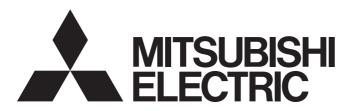

Programmable Controller

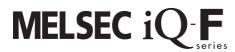

MELSEC iQ-F FX5 User's Manual (BACnet)

## SAFETY PRECAUTIONS

(Read these precautions before use.)

Before using this product, please read this manual and the relevant manuals introduced in this manual carefully and pay full attention to safety in order to handle the product correctly.

This manual classifies the safety precautions into two categories: [ WARNING] and [ CAUTION].

## **MARNING**

Indicates that incorrect handling may cause hazardous conditions, resulting in death or severe injury.

## **A** CAUTION

Indicates that incorrect handling may cause hazardous conditions, resulting in minor or moderate injury or property damage.

Depending on the circumstances, procedures indicated by [ ( CAUTION ) may also cause severe injury. It is important to follow all precautions for personal safety.

Store this manual in a safe place so that it can be read whenever necessary. Always forward it to the end user.

### [Design Precautions]

## **!** WARNING

- Make sure to set up the following safety circuits outside the programmable controller to ensure safe system operation even during external power supply problems or programmable controller failure.
   Otherwise, malfunctions may cause serious accidents.
  - Most importantly, set up the following: an emergency stop circuit, a protection circuit, an interlock circuit for opposite movements (such as normal vs. reverse rotation), and an interlock circuit (to prevent damage to the equipment at the upper and lower positioning limits).
  - Note that when the CPU module detects an error, such as a watchdog timer error, during self-diagnosis, all outputs are turned off. Also, when an error that cannot be detected by the CPU module occurs in an input/output control block, output control may be disabled. External circuits and mechanisms should be designed to ensure safe machinery operation in such a case.
  - Note that when an error occurs in a relay or transistor of an output circuit, the output might stay on or off. For output signals that may lead to serious accidents, external circuits and mechanisms should be designed to ensure safe machinery operation in such a case.
- In an output circuit, when a load current exceeding the rated current or an overcurrent caused by a load short-circuit flows for a long time, it may cause smoke and fire. To prevent this, configure an external safety circuit, such as a fuse.
- For the operating status of each station after a communication failure, refer to manuals relevant to the network. Incorrect output or malfunction due to a communication failure may result in an accident.
- Construct an interlock circuit in the program so that the whole system always operates on the safe side before executing the control (for data change) of the programmable controller in operation. Read the manual thoroughly and ensure complete safety before executing other controls (for program change, parameter change, forcible output and operation status change) of the programmable controller in operation.
  - Otherwise, the machine may be damaged and accidents may occur due to erroneous operations.
- Especially, in the case of a control from an external device to a remote programmable controller, immediate action cannot be taken for a problem on the programmable controller due to a communication failure. Determine the handling method as a system when communication failure occurs along with configuration of interlock circuit on a program, by considering the external equipment and CPU module.

### [Design Precautions]

## **WARNING**

- Do not write any data to the "system area" and "write-protect area" of the buffer memory in the intelligent function module. Executing data writing to the "system area" or "write-protect area" may cause malfunction of the programmable controller alarm. For the "system area" or "write-protect area", refer to Page 79 Buffer Memory.
- If a communication cable is disconnected, the network may be unstable, resulting in a communication failure of multiple stations. Construct an interlock circuit in the program so that the system always operates on the safe side even if communications fail. Incorrect output or malfunction may result in an accident.

## [Design Precautions]

### **CAUTION**

- Do not bundle the control line and communication cables together with or lay them close to the main circuit or power line. Keep a distance of 100mm or more between them. Failure to do so may result in malfunction due to noise.
- When an inductive load such as lamp, heater, or solenoid valve is controlled, a large current (approximately ten times greater than normal) may flow when the output is turned from off to on. Take proper measures so that the flowing current does not exceed the value corresponding to the maximum load specification of the resistive load.
- Do not power off the CPU module or reset the CPU module while the settings are being written. Doing so will make the data in the flash ROM undefined. The values need to be set in the buffer memory and written to the flash ROM again. Doing so also may cause malfunction or failure of the module.

## [Security Precautions]

## **MARNING**

To maintain the security (confidentiality, integrity, and availability) of the programmable controller and the system against unauthorized access, denial-of-service (DoS) attacks, computer viruses, and other cyberattacks from unreliable networks and devices via the network, take appropriate measures such as firewalls, virtual private networks (VPNs), and antivirus solutions.

### [Installation Precautions]

## **WARNING**

- Make sure to cut off all phases of the power supply externally before attempting installation or wiring work. Failure to do so may cause electric shock or damage to the product.
- Use the product within the generic environment specifications described in the User's Manual (Hardware) of the CPU module used.
  - Never use the product in areas with excessive dust, oily smoke, conductive dusts, corrosive gas (salt air,  $Cl_2$ ,  $H_2S$ ,  $SO_2$  or  $NO_2$ ), flammable gas, vibration or impacts, or expose it to high temperature, condensation, or rain and wind.
  - If the product is used in such conditions, electric shock, fire, malfunctions, deterioration or damage may occur.

### [Installation Precautions]

## **!**CAUTION

- Do not touch the conductive parts of the product directly. Doing so may cause device failures or malfunctions.
- When drilling screw holes or wiring, make sure that cutting and wiring debris do not enter the ventilation slits of the programmable controller. Failure to do so may cause fire, equipment failures or malfunctions.
- For the product supplied together with a dust proof sheet, the sheet should be affixed to the ventilation slits before the installation and wiring work to prevent foreign objects such as cutting and wiring debris.
  - However, when the installation work is completed, make sure to remove the sheet to provide adequate ventilation. Failure to do so may cause fire, equipment failures or malfunctions.
- Install the product on a flat surface. If the mounting surface is rough, undue force will be applied to the PC board, thereby causing nonconformities.
- Install the product securely using a DIN rail or mounting screws.
- Work carefully when using a screwdriver such as installation of the product. Failure to do so may cause damage to the product or accidents.
- Connect the extension cables, peripheral device cables, input/output cables and battery connecting cable securely to their designated connectors. Loose connections may cause malfunctions.
- Turn off the power to the programmable controller before attaching or detaching the following devices. Failure to do so may cause device failures or malfunctions.
  - Peripheral devices, expansion board, expansion adapter, and connector conversion adapter
  - Extension modules, bus conversion module, and connector conversion module
  - Battery

### [Wiring Precautions]

## **NWARNING**

- Make sure to cut off all phases of the power supply externally before attempting installation or wiring work. Failure to do so may cause electric shock or damage to the product.
- Make sure to attach the terminal cover, provided as an accessory, before turning on the power or initiating operation after installation or wiring work. Failure to do so may cause electric shock.
- The temperature rating of the cable should be 80°C or more.
- Make sure to wire the screw terminal block in accordance with the following precautions. Failure to do so may cause electric shock, equipment failures, a short-circuit, wire breakage, malfunctions, or damage to the product.
  - The disposal size of the cable end should follow the dimensions described in the User's Manual (Hardware) of the CPU module used.
  - Twist the ends of standard wires and make sure that there are no loose wires.
  - Do not solder-plate the electric wire ends.
  - Do not connect more than the specified number of wires or electric wires of unspecified size.
  - Affix the electric wires so that neither the terminal block nor the connected parts are directly stressed.

### [Wiring Precautions]

## **!**CAUTION

- ullet Perform class D grounding (grounding resistance:  $100\Omega$  or less) of the grounding terminal on the CPU module and extension modules with a wire 2mm or thicker.
  - Do not use common grounding with heavy electrical systems (refer to the User's Manual (Hardware) for the CPU module used).
- Individually ground the FG terminal of the programmable controller with a ground resistance of 100Ω or less. Failure to do so may result in electric shock or malfunction.
- Install module so that excessive force will not be applied to terminal blocks, or communication cables.
   Failure to do so may result in wire damage/breakage or programmable controller failure.
- Make sure to observe the following precautions in order to prevent any damage to the machinery or accidents due to malfunction of the programmable controller caused by abnormal data written to the programmable controller due to the effects of noise:
  - Do not bundle the power line, control line and communication cables together with or lay them close to the main circuit, high-voltage line, load line or power line. As a guideline, lay the power line, control line and connection cables at least 100 mm away from the main circuit, high-voltage line, load line or power line.
  - Ground the shield of the shielded wire or shield cable at one point on the programmable controller. However, do not use common grounding with heavy electrical systems.
- For Ethernet cables to be used in the system, select the ones that meet the specifications described in the user's manual for the module used. If not, normal data transmission is not guaranteed.

### [Startup and Maintenance Precautions]

## **WARNING**

- Do not touch any terminal while the programmable controller's power is on. Doing so may cause electric shock or malfunctions.
- Before cleaning or retightening terminals, cut off all phases of the power supply externally. Failure to
  do so in the power ON status may cause electric shock.
- Before modifying the program in operation, forcible output, running or stopping the programmable controller, read through this manual carefully, and ensure complete safety. An operation error may damage the machinery or cause accidents.
- Do not change the program in the programmable controller from two or more peripheral equipment devices at the same time. (i. e. from an engineering tool and a GOT) Doing so may cause destruction or malfunction of the programmable controller program.

### [Startup and Maintenance Precautions]

## **!**CAUTION

- When connecting an external device with a CPU module or intelligent function module to modify data of a running programmable controller, configure an interlock circuit in the program to ensure that the entire system will always operate safely. For other forms of control (such as program modification, parameter change, forced output, or operating status change) of a running programmable controller, read the relevant manuals carefully and ensure that the operation is safe before proceeding. Improper operation may damage machines or cause accidents.
- Especially, when a remote programmable controller is controlled by an external device, immediate action cannot be taken if a problem occurs in the programmable controller due to a communication failure. To prevent this, configure an interlock circuit in the program, and determine corrective actions to be taken between the external device and CPU module in case of a communication failure.
- Do not disassemble or modify the programmable controller. Doing so may cause fire, equipment failures, or malfunctions.
  - For repair, consult your local Mitsubishi Electric representative.
- Turn off the power to the programmable controller before attaching or detaching the following devices.
   Failure to do so may cause device failures or malfunctions.
  - Peripheral devices, expansion board, expansion adapter, and connector conversion adapter
  - Extension modules, bus conversion module, and connector conversion module
  - Battery
- Read relevant manuals carefully and ensure the safety before performing online operations (operation status change) with peripheral devices connected to the CPU modules of other stations. Improper operation may damage machines or cause accidents.

## [Operating Precautions]

## **!**CAUTION

- Construct an interlock circuit in the program so that the whole system always operates on the safe side before executing the control (for data change) of the programmable controller in operation. Read the manual thoroughly and ensure complete safety before executing other controls (for program change, parameter change, forcible output and operation status change) of the programmable controller in operation. Otherwise, the machine may be damaged and accidents may occur due to erroneous operations.
- Do not power off the CPU module or reset the CPU module while the setting values in the buffer memory are being written to the flash ROM in the intelligent function module. Doing so will make the data in the flash ROM undefined. The values need to be set in the buffer memory and written to the flash ROM again. Doing so can cause malfunction or failure of the module.
- Note that the whole system may not be reset by the RUN/STOP/RESET switch when the CPU module
  or intelligent function module detects an error, such as a watchdog timer error, during self-diagnosis.
  In this case, turn the power off and on again.

## [Disposal Precautions]

## **CAUTION**

 Please contact a certified electronic waste disposal company for the environmentally safe recycling and disposal of your device.

## [Transportation Precautions]

## **<u>^</u>**CAUTION

• The programmable controller is a precision instrument. During transportation, avoid impacts larger than those specified in the general specifications of the User's Manual (Hardware) of the CPU module used by using dedicated packaging boxes and shock-absorbing palettes. Failure to do so may cause failures in the programmable controller. After transportation, verify operation of the programmable controller and check for damage of the mounting part, etc.

## INTRODUCTION

Thank you for purchasing the Mitsubishi Electric MELSEC iQ-F series programmable controllers.

This manual describes the BACnet functions of the FX5-ENET Ethernet module and the FX5-ENET/IP Ethernet module. It should be read and understood before attempting to install or use the module.

Always forward it to the end user.

### Regarding use of this product

- This product has been manufactured as a general-purpose part for general industries, and has not been designed or manufactured to be incorporated in a device or system used in purposes related to human life.
- Before using the product for special purposes such as nuclear power, electric power, aerospace, medicine or passenger movement vehicles, consult Mitsubishi Electric.
- This product has been manufactured under strict quality control. However when installing the product where major accidents or losses could occur if the product fails, install appropriate backup or failsafe functions in the system.

#### Note

- If in doubt at any stage during the installation of the product, always consult a professional electrical engineer who is qualified and trained in the local and national standards. If in doubt about the operation or use, please consult the nearest Mitsubishi Electric representative.
- Since the examples indicated by this manual, technical bulletin, catalog, etc. are used as a reference, please use it after confirming the function and safety of the equipment and system. Mitsubishi Electric will accept no responsibility for actual use of the product based on these illustrative examples.
- · This manual content, specification etc. may be changed, without a notice, for improvement.
- The information in this manual has been carefully checked and is believed to be accurate; however, if you notice a doubtful point, an error, etc., please consult your local Mitsubishi Electric representative. When doing so, please provide the manual number given at the end of this manual.

# **CONTENTS**

| SAFI | ETY PRECAUTIONS                     |    |
|------|-------------------------------------|----|
| INTE | RODUCTION                           |    |
| RELI | EVANT MANUALS                       | 10 |
| TER  | MS                                  |    |
| GEN  | ERIC TERMS AND ABBREVIATIONS        |    |
| CHA  | APTER 1 OVERVIEW                    | 12 |
| CHA  | APTER 2 SPECIFICATIONS              | 14 |
| 2.1  | Performance Specifications          | 14 |
| 2.2  | BACnet Specifications               |    |
|      | BACnet standards                    |    |
|      | Object                              |    |
|      | BIBB                                | 16 |
| CHA  | APTER 3 PROCEDURES BEFORE OPERATION | 17 |
| СНА  | APTER 4 FUNCTIONS                   | 19 |
| 4.1  | Function List                       |    |
| 4.2  | BACnet Object Function              |    |
|      | Object list                         |    |
|      | List of data types                  |    |
|      | Common item                         |    |
|      | Accumulator (AC) object             |    |
|      | AnalogInput (AI) object             |    |
|      | AnalogOutput (AO) object            |    |
|      | AnalogValue (AV) object             |    |
|      | BinaryInput (BI) object             | 37 |
|      | BinaryOutput (BO) object            |    |
|      | BinaryValue (BV) object             |    |
|      | Multi-State Input (MI) object       | 41 |
|      | Multi-State Output (MO) object      |    |
|      | NetworkPort (NP) object             |    |
|      | Device (DV) object                  |    |
| 4.3  | Joining/Leaving Function            |    |
| 4.4  | Time Synchronization Function       |    |
| 4.5  | Operation as External Device        | 50 |
| CHA  | APTER 5 SYSTEM CONFIGURATION        | 51 |
| CHA  | APTER 6 PARAMETER SETTINGS          | 53 |
| 6.1  | Setting Parameters                  |    |
| 6.2  | Required Settings                   |    |
| 6.3  | Basic Settings                      |    |
|      | BACnet function setting             |    |
|      | External device configuration       |    |
| 6.4  | Application Settings                | 64 |

| CH                | APTER 7 PROGRAMMING                                                                     | 65  |
|-------------------|-----------------------------------------------------------------------------------------|-----|
| 7.1               | System Configuration                                                                    | 65  |
| 7.2               | Parameter Settings                                                                      | 66  |
| 7.3               | Program Examples                                                                        | 71  |
|                   | Program that stores information collected at a BACnet workstation or BACnet controllers | 71  |
|                   | Program that outputs information stored at a BACnet workstation or BACnet controllers   | 73  |
|                   | Program that requests own registration to a BBMD                                        | 75  |
|                   | Program that holds values of a BBMD                                                     | 76  |
| СН                | APTER 8 TROUBLESHOOTING                                                                 | 77  |
| 8.1               | Troubleshooting by Symptom                                                              | 77  |
| 8.2               | List of Error Codes                                                                     | 78  |
| APF               | PENDICES                                                                                | 79  |
| Appe              | endix 1 Buffer Memory                                                                   | 79  |
|                   | List of buffer memory                                                                   | 79  |
|                   | Details of buffer memory                                                                | 85  |
| Appe              | endix 2 Details of BACnet Properties                                                    | 101 |
|                   | Properties of Accumulator object                                                        | 101 |
|                   | Properties of AnalogInput object, AnalogOutput object, and AnalogValue object           | 101 |
|                   | Properties of BinaryInput object, BinaryOutput object, and BinaryValue object           | 102 |
|                   | Properties of Multi-State Input object and Multi-State Output object                    | 102 |
|                   | Properties of NetworkPort object                                                        | 103 |
|                   | Properties of Device object                                                             | 103 |
| IND               | EX                                                                                      | 104 |
| 5 E) <i>i</i>     | lolovo                                                                                  |     |
|                   | ISIONS                                                                                  |     |
|                   | RRANTY                                                                                  | 108 |
| $I \times \Delta$ | LIEMARNS                                                                                | 108 |

## **RELEVANT MANUALS**

| Manual name (manual number)                                                                                              | Description                                                                                                    |
|----------------------------------------------------------------------------------------------------|----------------------------------------------------------------------------------------------------|
| MELSEC iQ-F FX5S/FX5UJ/FX5U/FX5UC User's Manual (Hardware)<br><sh082452eng></sh082452eng>                                | Describes the details of hardware of the FX5S/FX5UJ/FX5U/FX5UC CPU module, including performance specifications, wiring, installation, and maintenance. |
| MELSEC iQ-F FX5 User's Manual (Application) <jy997d55401></jy997d55401>                                                  | Basic knowledge about programming, functions of the CPU module, devices/ labels, and parameter settings                                                 |
| MELSEC iQ-F FX5 Programming Manual (Program Design) <jy997d55701></jy997d55701>                                          | Program specifications, such as ladder diagrams, ST, and FBD/LD programs, and labels                                                                    |
| MELSEC iQ-F FX5 Programming Manual (Instructions, Standard Functions/<br>Function Blocks)<br><jy997d55801></jy997d55801> | Specifications of the instructions and functions that can be used in programs                                                                           |
| MELSEC iQ-F FX5 User's Manual (Ethernet Communication) <jy997d56201></jy997d56201>                                       | The Ethernet communication function available with the CPU module and Ethernet module                                                                   |
| MELSEC iQ-F FX5-ENET User's Manual<br><sh-082026eng></sh-082026eng>                                                      | Description of the FX5-ENET                                                                                                    |
| MELSEC iQ-F FX5-ENET/IP User's Manual<br><sh-082027eng></sh-082027eng>                                                   | Description of the FX5-ENET/IP                                                                                                    |
| MELSEC iQ-F FX User's Manual (BACnet) <sh-082218eng> (This manual)</sh-082218eng>                                        | Description of the BACnet functions of the Ethernet module                                                                                              |
| GX Works3 Operating Manual<br><sh-081215eng></sh-081215eng>                                                              | Explanation of system configuration, parameter settings, and online operations of GX Works3                                                             |

## **TERMS**

Unless otherwise specified, this manual uses the following terms.

| Term               | Description                                                                                                    |
|--------------------|----------------------------------------------------------------------------------------------------|
| Available profile  | Devices that implement specific function specified by the BACnet standard. The available devices are as follows. B-OWS, B-BC, B-AAC, B-ASC, B-SA, and B-SS                                                                  |
| B-ASC              | A control device for more limited resources than a B-AAC                                                                                                    |
| B-OWS              | An operator interface in a BACnet system                                                                                                    |
| BACnet             | A communication standard for building networks established by American Society of Heating, Refrigerating and Air-Conditioning Engineers (ASHRAE) in 1995. It also represents a system built on BACnet.                      |
| BACnet controller  | A controller that provides input and output for the BACnet system as the lower level of the BACnet system                                                                                                    |
| BACnet device      | A connection device for the BACnet system                                                                                                    |
| BACnet workstation | A central monitoring device to manage and monitor the status of the BACnet system as the upper level of the BACnet system                                                                                                   |
| Broadcast          | To send data to an unspecified number of devices in a network                                                                                                    |
| Buffer memory      | Memory in an intelligent module and SLMP-compatible device to store data such as setting values and monitor values                                                                                                    |
| Device restart     | A function that specifies devices (communication target) to which whether the own station has joined or left BACnet is notified                                                                                             |
| Engineering tool   | The software package for the MELSEC series programmable controllers                                                                                                    |
| External device    | A BACnet device that has a different IP subnet address from the IP subnet address of the BACnet/IP network to which intends to join                                                                                         |
| Index number       | A number that identifies the element of the property that is an array                                                                                                    |
| Instance number    | A number assigned to each BACnet device and object type. The BACnet system uses this number to provide various BACnet services to each other.                                                                               |
| Join               | To notify the BACnet workstation and other BACnet controllers of its existence as a BACnet controller and to enter the BACnet system.  The joining processing methods and procedures vary depending on the BACnet standard. |
| Leave              | To leave from the BACnet system                                                                                                    |
| Object             | Information about the input, output, and internal state of the BACnet device.  It also represents a BACnet object.                                                                                                    |
| Object type number | A number assigned to ObjectType                                                                                                    |
| ObjectIdentifier   | An object identifier consisting of the object type and the instance number of the object                                                                                                    |
| Priority           | Indicates priority.                                                                                                    |

| Term       | Description                                                                                                    |
|------------|----------------------------------------------------------------------------------------------------|
| Properties | Detailed information and attributes of each object.  An object consists of properties, and depending on the status of the properties, it may affect other properties and change control. |
| Service    | A function that BACnet devices provide to each other with external BACnet devices.  It also represents the BACnet service.                                                               |

## **GENERIC TERMS AND ABBREVIATIONS**

Unless otherwise specified, this manual uses the following generic terms and abbreviations.

| Generic term/abbreviation | Description                                                                                                    |
|---------------------------|----------------------------------------------------------------------------------------------------|
| BBMD                      | An abbreviation for BACnet/IP broadcast management device.  The device is used for BACnet/IP communications, and handles communications with BACnet devices on different segments. It receives a parameter called TTL (Time to Live) from an external device and forwards packets to an external device during TTL seconds. |
| Ethernet module           | A generic term for the following modules when the Ethernet communication function is used:  • FX5-ENET  • FX5-ENET/IP                                                                                                    |
| FX5 CPU module            | A generic term for the FX5UJ CPU module, FX5U CPU module, and FX5UC CPU module                                                                                                    |

# 1 OVERVIEW

- · BACnet is a building network.
- The FX5-ENET Ethernet module and FX5-ENET/IP Ethernet module (hereinafter referred to as Ethernet module) can be connected to BACnet/IP using the BACnet functions. Ethernet modules operate as a BACnet device in a BACnet system.
- The Ethernet modules support B-ASC profile.

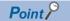

The BACnet functions can be used with other general-purpose Ethernet protocols.

# 2 SPECIFICATIONS

This chapter describes the specifications of BACnet for the Ethernet module.

For other specifications, refer to the following.

MELSEC iQ-F FX5-ENET User's Manual

MELSEC iQ-F FX5-ENET/IP User's Manual

## 2.1 Performance Specifications

The following table lists the performance specifications of BACnet for the Ethernet module.

| Item                                                 |                         | Description                                                                                                    |  |  |  |
|------------------------------------------------------|-------------------------|----------------------------------------------------------------------------------------------------|--|--|--|
| Transmission specifications                          | Data transmission speed | 100Mbps/10Mbps                                                                                                    |  |  |  |
| Communication mode                                   |                         | Full-duplex/half-duplex                                                                                             |  |  |  |
|                                                      | Transmission method     | Base band                                                                                                    |  |  |  |
|                                                      | Interface               | RJ45 connector                                                                                                    |  |  |  |
|                                                      | Maximum segment length  | 100m (length between switching hub and node)*1                                                                      |  |  |  |
| Number of registrable input/output                   | t objects               | 92 instances                                                                                                    |  |  |  |
| Protocol type                                        |                         | BACnet/IP                                                                                                    |  |  |  |
| Number of connections                                |                         | 1*2                                                                                                    |  |  |  |
| Hub                                                  |                         | Hubs with ports <sup>*3</sup> that comply with the IEEE802.3 100BASE-TX or IEEE802.3 10BASE-T standard can be used. |  |  |  |
| Connection cable*4                                   | 100BASE-TX              | Ethernet cable category 5 or higher (STP cable)                                                                     |  |  |  |
|                                                      | 10BASE-T                | Ethernet cable category 3 or higher (STP/UTP cable)                                                                 |  |  |  |
| CPU module                                           |                         | FX5UJ CPU module (Ver.1.240 or later) FX5U CPU module (Ver.1.240 or later) FX5UC CPU module (Ver.1.240 or later)    |  |  |  |
| Profile                                              |                         | B-ASC                                                                                                    |  |  |  |
| Engineering tool (BACnet function supported version) |                         | GX Works3 (Ver.1.075D or later)                                                                                     |  |  |  |

<sup>\*1</sup> For maximum segment length (length between hubs), consult the manufacturer of the hub used.

<sup>\*2</sup> Number of simultaneously accepted commands: 8 commands maximum (excluding broadcasts from other devices)

<sup>\*3</sup> The ports must comply with the IEEE802.3 100BASE-TX or IEEE802.3 10BASE-T standard.

<sup>\*4</sup> Straight/crossover cables can be used.

## 2.2 BACnet Specifications

## **BACnet standards**

BACnet complies with the following BACnet standards.

- ANSI/ASHRAE Standard 135-2016
- ANSI/ASHRAE Standard 135-2012
- ANSI/ASHRAE Standard 135-2010
- ANSI/ASHRAE Standard 135-2004
- IEIEJ-G-0006:2006 Addendum-a

## **Object**

The following table lists the objects supported by the Ethernet module.

○: Supported, —: Not supported

| Object name           | Object type      | Number of | ANSI/ASHRAE Standard IEIEJ |          |          |          |                         |
|-----------------------|------------------|-----------|----------------------------|----------|----------|----------|-------------------------|
|                       | number instances | instances | 135-2016                   | 135-2012 | 135-2010 | 135-2004 | 0006:2006<br>Addendum-a |
| Accumulator           | 23               | 4         | 0                          | 0        | 0        | 0        | 0                       |
| AnalogInput           | 0                | 8         | 0                          | 0        | 0        | 0        | 0                       |
| AnalogOutput          | 1                | 8         | 0                          | 0        | 0        | 0        | 0                       |
| AnalogValue           | 2                | 8         | 0                          | 0        | 0        | 0        | 0                       |
| BinaryInput           | 3                | 16        | 0                          | 0        | 0        | 0        | 0                       |
| BinaryOutput          | 4                | 16        | 0                          | 0        | 0        | 0        | 0                       |
| BinaryValue           | 5                | 16        | 0                          | 0        | 0        | 0        | 0                       |
| Multi-state Input     | 13               | 8         | 0                          | 0        | 0        | 0        | 0                       |
| Multi-state<br>Output | 14               | 8         | 0                          | 0        | 0        | 0        | 0                       |
| NetworkPort           | 56               | 1         | 0                          | _        | _        | _        | _                       |
| Device                | 8                | 1         | 0                          | 0        | 0        | 0        | 0                       |

## **BIBB**

The following table lists the BACnet Interoperability Building Block (BIBB) supported by the Ethernet module. BIBB is a set of BACnet services that are executed between the client and server of a BACnet device. For details on BIBB, refer to the BACnet standards.

 $\bigcirc$ : Supported,  $\longrightarrow$ : Not supported

| BIBB category     | Description                             | BACnet Service             | Description                                                                        | Initiate | Execute |
|-------------------|-----------------------------------------|----------------------------|------------------------------------------------------------------------------------|----------|---------|
| Data Sharing      | ReadProperty-B<br>(DS-RP-B)             | ReadProperty               | Reads one property value in one object.                                            | _        | 0       |
|                   | ReadPropertyMultiple-B<br>(DS-RPM-B)    | ReadPropertyMultiple       | Reads multiple property values in multiple objects.                                | _        | 0       |
|                   | WriteProperty-B<br>(DS-WP-B)            | WriteProperty              | Changes one property value in one object.                                          | _        | 0       |
|                   | WritePropertyMultiple-B (DS-WPM-B)      | WritePropertyMultiple      | Changes multiple property values in multiple objects.                              | _        | 0       |
| Device Management | Dynamic Device Binding-B (DM-DDB-B)     | Who-Is                     | Used for determining the object IDs and network addresses of other BACnet devices. | _        | 0       |
|                   |                                         | I-Am                       | Sends the own object ID.                                                           | 0        | _       |
|                   | Dynamic Object Binding-B (DM-DOB-B)     | Who-Has                    | Used for identifying the object with the specified object ID or object name.       | _        | 0       |
|                   |                                         | I-Have                     | Sends the own object ID and object name.                                           | 0        | _       |
|                   | DeviceCommunicationControl-B (DM-DCC-B) | DeviceCommunicationControl | Prohibits sending requests and responses for a specified period of time.           | _        | 0       |
|                   | TimeSynchronization-B (DM-TS-B)         | TimeSynchronization        | Synchronizes time.                                                                 | _        | 0       |
|                   | Restart-B<br>(DM-R-B)                   | UnconfirmedCOVNotification | Notifies changes in the setting values.                                            | 0        | _       |
|                   | ReinitializeDevice-B<br>(DM-RD-B)       | ReinitializeDevice         | Restarts the device.                                                               | _        | 0       |

# 3 PROCEDURES BEFORE OPERATION

This chapter describes the procedures before operation.

| 1.  | Checking the specifications of the Ethernet   | modu | le   |           |         |      |
|-----|-----------------------------------------------|------|------|-----------|---------|------|
| Che | ck the specifications of the Ethernet module. | ( I  | Page | 14 SPECII | FICATIO | ONS) |

MELSEC iQ-F FX5-ENET User's Manual

MELSEC iQ-F FX5-ENET/IP User's Manual

### **2.** Mounting the Ethernet module

Mount the Ethernet module to the FX5 CPU module. For details, refer to the following.

MELSEC iQ-F FX5S/FX5UJ/FX5U/FX5UC User's Manual (Hardware)

### **3.** Configuring a network

Configure the system and set the parameters which are required for startup.

- Wiring ( MELSEC iQ-F FX5-ENET User's Manual, MELSEC iQ-F FX5-ENET/IP User's Manual)
- Parameter setting ( Page 53 PARAMETER SETTINGS)

#### 4. Network diagnostics

Check the network status with the Ethernet diagnostics.

For details, refer to the following.

MELSEC iQ-F FX5-ENET User's Manual

MELSEC iQ-F FX5-ENET/IP User's Manual

### **5.** Programming

Create a program. (Fig. Page 65 PROGRAMMING)

### **6.** Checking the communication status

Check the communication status of the Ethernet module. ( MELSEC iQ-F FX5-ENET User's Manual, MELSEC iQ-F FX5-ENET/IP User's Manual)

## **MEMO**

# 4 FUNCTIONS

This chapter describes the BACnet functions of the Ethernet module.

## **4.1** Function List

The following table lists the BACnet functions of the Ethernet module.

| Function                      | Description                                                                                                    | Reference                        |
|-------------------------------|----------------------------------------------------------------------------------------------------|----------------------------------|
| BACnet object function        | Registers a BACnet object and provides input/output to a BACnet system.                                                                                                    | Page 20 BACnet Object Function   |
| Joining/leaving function      | Performs joining/leaving processing to/from BACnet with buffer memory.                                                                                                    | Page 47 Joining/Leaving Function |
| Time synchronization function | Time synchronization function  Programmatically reflects the clock data of the TimeSynchronization service sent from the BACnet workstation or BACnet controllers to the FX5 CPU module. |                                  |

## 4.2 BACnet Object Function

This function is used for using a programmable controller system as a BACnet device.

By registering objects to the Ethernet module, various services can be sent to/received from a BACnet workstation and BACnet controllers.

Some of the properties of an object are assigned to the data assignment area in the buffer memory and can be accessed from a program.

Objects are registered with GX Works3. (Fig. Page 55 BACnet function setting)

The following figure shows how a BACnet workstation reads an analog value from the AnalogInput object (instance number: 0) of the Ethernet module.

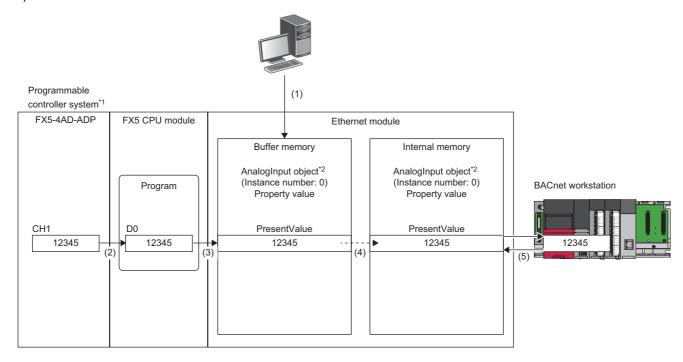

- \*1 The programmable controller system communicates as a BACnet device.
- \*2 AnalogInput object is an object that reads analog values from a programmable controller to a BACnet workstation.
- (1) Connect a personal computer to the Ethernet module and register the AnalogInput object (instance number: 0) with GX Works3.
- (2) Read an analog value from the FX5-4AD-ADP using the program of the FX5 CPU module.
- (3) Write the analog value read using the program to the PresentValue property of the AnalogInput object registered in (1).
- (4) The value of the PresentValue property in the buffer memory of the Ethernet module is reflected in the PresentValue property in the internal memory.
- (5) The BACnet workstation sends a service to read the PresentValue property of the AnalogInput object in the Ethernet module.

## **Object list**

Refer to the following for the objects, object type numbers, and the BACnet standards that can be registered to the Ethernet module.

Page 15 Object

### List of data types

The following tables list the basic data types and data ranges mainly used in the Ethernet module.

For the data types not listed in the following tables, refer to the standard with which the Ethernet module complies. ( Page 15 BACnet standards)

| Data type                                                                                               | Data range                                                                                            |  |  |
|----------------------------------------------------------------------------------------------------|----------------------------------------------------------------------------------------------------|--|--|
| NULL                                                                                                    | None                                                                                                  |  |  |
| BOOLEAN                                                                                                 | 0: False<br>1: True                                                                                   |  |  |
| Unsigned                                                                                                | 0 to 4294967295<br>(32-bit unsigned integer)                                                          |  |  |
| Signed                                                                                                  | -2147483648 to +2147483647<br>(32-bit signed integer)                                                 |  |  |
| REAL                                                                                                    | (Within all ranges of the 32-bit floating-point data type real number) Minimum change value: 0.000001 |  |  |
| CharacterString                                                                                         | 0 to 128 bytes                                                                                        |  |  |
| Date 1900/1/1 to 2153/12/31 (32 bits)                                                                   |                                                                                                    |  |  |
| Time 0:0:0.0 to 23.59.59.99 (32 bits)                                                                   |                                                                                                    |  |  |
| ObjectIdentifier  0 to 4294967295 Object type number: 0 to 1023 Instance number: 0 to 4194303 (32 bits) |                                                                                                    |  |  |

#### · LIST type and ARRAY type

| Data type  | Number of elements |  |  |
|------------|--------------------|--|--|
| LIST type  | 0 to 32*1          |  |  |
| ARRAY type | 0 to 32            |  |  |

<sup>\*1</sup> The data range is different for the following properties.

| Object             | Property  | Data range                                                |  |
|--------------------|-----------|-----------------------------------------------------------|--|
| Multi-State Input  | StateText | Number of elements for LIST type: 0 to 4294967295         |  |
| Multi-State Output |           | Multi-State Output CharacterString: 0 to 4294967295 bytes |  |

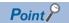

· Calculation method for ObjectIdentifier

ObjectIdentifier is a 32-bit unsigned integer.

Of the 32 bits, the upper 10 bits are calculated as the object type number and the lower 22 bits as the instance number.

(Example) For AO-10

AnalogOutput object type number: 1

Instance number: 10

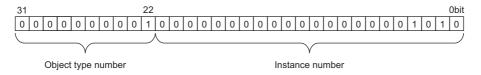

ObjectIdentifier is 40000A in hexadecimal (4194314 in decimal).

### Common item

The following figure shows the common operations, other operations, and program settings of the Ethernet module when the BACnet object function is used.

### **Ethernet module operation**

#### **■**Operation at startup

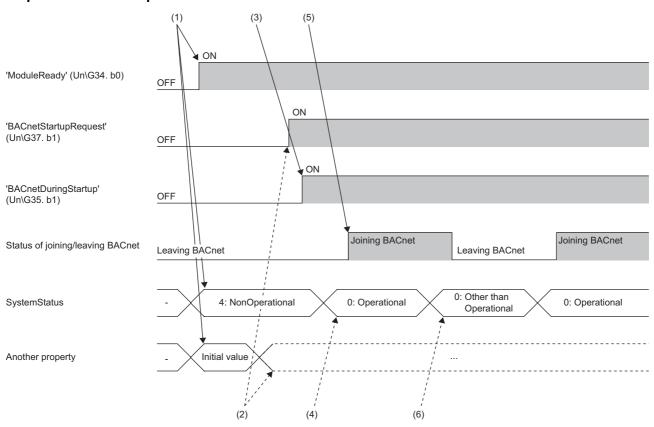

- (1) When the programmable controller system is powered on or is reset, the Ethernet module writes 4: NonOperational to 'SystemStatus' (Un\G8500), and initializes the buffer memory. After that, 'ModuleREADY' (Un\G34, b0) is turned on.
- (2) When 'ModuleREADY' (Un\G34, b0) is detected to be on, the property value set with GX Works3 is written to the buffer memory, and 'BACnetStartupRequest' (Un\G37, b1) is turned on.
- (3) The Ethernet module turns on 'BACnetDuringStartup' (Un\G35, b1) and starts the module operation and BACnet communications.
- (4) The program writes 0: Operational to 'SystemStatus' (Un\G8500).
- (5) When 'SystemStatus' (Un) G8500) is set to 0: Operational, the Ethernet module sets 1: Joining to 'Module status' (Un) G8501).
- (6) When 0: 'SystemStatus' (Un\G8500) is not set to Operational, the Ethernet module sets 0: Leaving to 'Module status' (Un\G8501).

The CPU module must be in the RUN state to start the module mentioned above.

When the CPU module status is changed from RUN to STOP after the module is started, the BACnet joining/leaving status is turned off by the Ethernet module.

When the CPU module status is changed from STOP to RUN after the module is started, the BACnet joining/leaving status is turned on by the Ethernet module.

When the CPU module status is changed to STOP after the module is started, the system status is 4: NonOperational regardless of the value in the buffer memory 'SystemStatus' (Un\G8500).

When the Ethernet module receives ReinitializeDevice Service from a BACnet device, such as a central monitoring device, the Ethernet module clears its own error status and switches the BACnet joining/leaving status from on to off and off to on. The module will not be restarted, while the BACnet functions will be virtually restarted.

A BBMD is re-registered when the module re-joins the BACnet system.

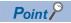

Since the Ethernet module is in the process of leaving the BACnet system at startup, it needs to join the BACnet system. ( Page 47 Joining/Leaving Function)

### PresentValue for the output/value object

### **■**Writing

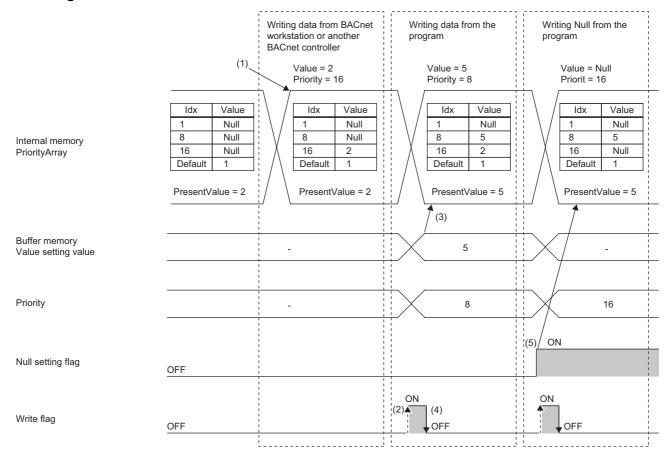

- (1) When a value is written from a BACnet workstation or BACnet controllers, the Ethernet module reflects the write value in the PriorityArray in the internal memory and calculates the PresentValue in the internal memory.
- (2) After the program writes the Value setting value, Priority setting value, and Null setting flag, the write flag is turned on.
- (3) When the Ethernet module detects that the write flag is on, it reads the Value setting value, Priority setting value, and Null setting flag from the buffer memory.

The Ethernet module reflects the write value in the PriorityArray in the internal memory, and calculates the PresentValue in the internal memory.

- (4) The Ethernet module turns off the write flag.
- (5) When the Null setting flag is on, Null is written to PriorityArray.

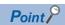

Write control is an alternative to WriteProperty and a value can be written even during OutOfService. However, the written value is not reflected in the buffer memory, and the write counter is not incremented. When OutOfService changes from TRUE to FALSE, the written value is reflected in the buffer memory. Even if the value is written multiple times during OutOfService, the update flag is incremented by 1.

| Object             | Value setting value                                          | Priority setting value | Null setting flag | Operation                                                                             |
|--------------------|--------------------------------------------------------------|------------------------|-------------------|---------------------------------------------------------------------------------------|
| AnalogOutput       | Normal 32-bit floating-<br>point data                        | 1 to 16                | OFF               | Sets the Value setting value to the Priority setting value position of PriorityArray. |
|                    |                                                              |                        | ON                | Sets Null to the Priority setting value position of<br>PriorityArray.                 |
|                    | -0, subnormal number,                                        |                        | OFF               | Reflects the value to the current value as it is.                                     |
|                    | NaN (not a number), or $\pm \infty$                          |                        | ON                | Sets Null to the Priority setting value position of<br>PriorityArray.                 |
| BinaryOutput       | 0 or 1                                                       |                        | OFF               | Sets the Value setting value to the Priority setting value position of PriorityArray. |
|                    |                                                              |                        | ON                | Sets Null to the Priority setting value position of<br>PriorityArray.                 |
| Multi-State Output | 1 to NumberOfStates  Out of the range of 1 to NumberOfStates |                        | OFF               | Sets the Value setting value to the Priority setting value position of PriorityArray. |
|                    |                                                              |                        | ON                | Sets Null to the Priority setting value position of<br>PriorityArray.                 |
|                    |                                                              |                        | OFF               | Error (Setting value out of range error)                                              |
|                    |                                                              |                        | ON                | Sets Null to the Priority setting value position of<br>PriorityArray.                 |
| Any                | Any                                                          | 0 or 17 or more        | Any               | Error<br>(Setting value out of range error)                                           |

### **■**Reading

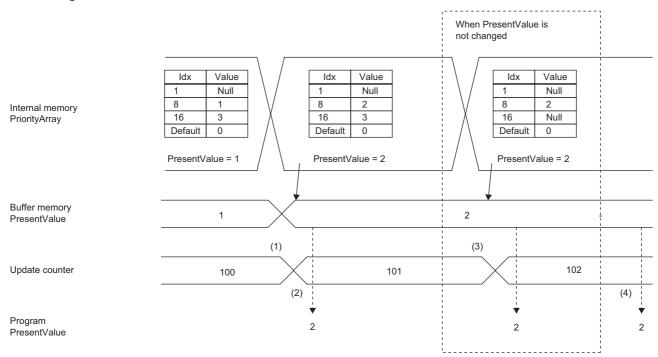

Update counter: The Ethernet module increments the counter every time a value is written to PriorityArray.

Range of the value:  $0\rightarrow1\rightarrow$  to  $\rightarrow65534\rightarrow65535\rightarrow0\rightarrow1\rightarrow$  are repeatedly set.

- (1) When the Ethernet module writes a value to the PriorityArray in the internal memory and calculates PresentValue, it updates the PresentValue in the buffer memory, and increments the update counter.
- (2) After the update counter has changed, the program reads the PresentValue in the buffer memory.
- (3) Even when the value of PresentValue or the content of PriorityArray does not change, the Ethernet module increments the update counter when a value is written to PriorityArray.

Therefore, it can be detected that there has been an update.

(4) Even when the program reads the PresentValue in the buffer memory at any timing, the value is the latest value.

### Setting using a program

This section describes the program settings for each object.

Writing values to the buffer memory using a program changes the property value of the Ethernet module.

For the program settings for the Accumulator object, refer to the following.

☐ Page 32 Setting using a program

### ■Writing from the program and reading from a BACnet workstation or BACnet controllers

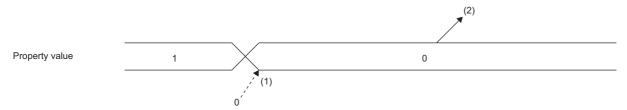

- (1) Write a value to the buffer memory using the program.
- (2) The Ethernet module uses the value in the buffer memory as a property value.

### **■**Writing from the program and a BACnet workstation or BACnet controllers

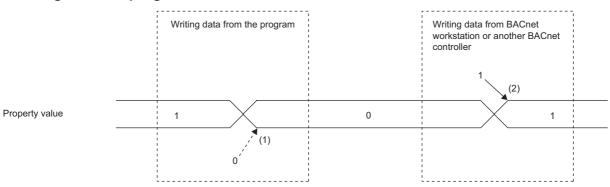

- (1) When a value is written from the program, the program writes the value to the buffer memory.
- (2) When a value is written from a BACnet workstation or BACnet controllers, the Ethernet module writes the value to the buffer memory.

#### Precautions

When values are written from the program and the Ethernet module at almost the same time, the value written later is set as the property value.

### **Property operation**

#### ■EventState, Reliability, OutOfService, StatusFlags

The following describes the relationship between EventState, Reliability, OutOfService, and StatusFlags.

| Property       |                | How to determine the value                                                                                           |  |  |  |
|----------------|----------------|----------------------------------------------------------------------------------------------------|--|--|--|
| EventState     |                | Fixed to NORMAL (0)                                                                                                  |  |  |  |
| Reliability    |                | Buffer memory (A value written from the program)                                                                     |  |  |  |
| OutOfService*1 |                | Buffer memory (A value written from the program)     A value written from a BACnet workstation or BACnet controllers |  |  |  |
| StatusFlags    | IN_ALARM       | Fixed to FALSE                                                                                                    |  |  |  |
|                | FAULT          | FALSE when the value of the Reliability property is NO_FAULT_DETECTED (0) TRUE for other cases                       |  |  |  |
|                | OVERRIDDEN     | Fixed to FALSE                                                                                                    |  |  |  |
|                | OUT_OF_SERVICE | TRUE when the value of the OutOfService property is TRUE FALSE for other cases                                       |  |  |  |

<sup>\*1</sup> The OutOfService property indicates that the object is disconnected from physical input and output.

When the value of the OutOfService property is TRUE, PresentValue, Reliability, and FeedbackValue cannot be written to or read from the buffer memory. (The same applies to the update counter of the output/value object and the pulse setting value of Accumulator.)

When OutOfService changes from TRUE to FALSE, a value is written to or read from the buffer memory.

When OutOfService changes from TRUE to FALSE, the output update counter is incremented so that changes in the buffer memory can be detected.

### ■PriorityArray, RelinquishDefault, CurrentCommandPriority

The value with the highest priority (the lower array element) is set as PresentValue. When all the array elements are NULL, the value of RelinquishDefault is set as PresentValue.

Set RelinquishDefault in the parameter setting of the engineering tool.

#### **■**Scale

Scale is the ratio by which PresentValue is multiplied.

To set the unit shown in Units, perform the following operation after PresentValue is read.

• Value when converted into units [Units] = PresentValue  $\times$  Scale

### ■Value\_Change\_Time, Value\_Before\_Change, Value\_Set

The following figure shows the operation of Value\_Change\_Time (the date and time when PresentValue was changed by writing a value to Value\_Set), Value\_Before\_Change (the value of PresentValue immediately before the PresentValue was changed by writing a value to Value\_Set), and Value\_Set (writing a value to PresentValue).

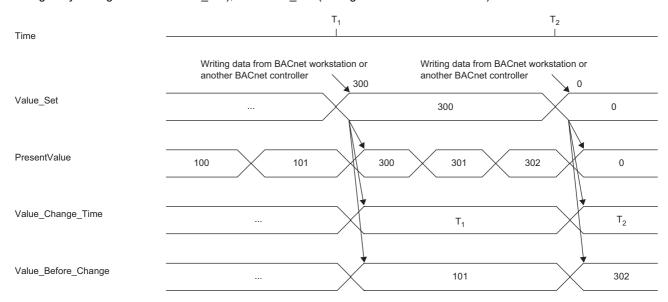

Since the Ethernet module does not have a clock, the time set in Value\_Change\_Time is the time of the FX5 CPU module. The same applies to other properties where time is set.

Writing the pulse setting value or directly rewriting the current value in the buffer memory using the program does not change Value\_Change\_Time and Value\_Before\_Change.

### **■**Polarity

This property is included in the binary input/output object and indicates the input/output polarity.

| PresentValue of BACnet | Polarity | Current value in the buffer memory |  |
|------------------------|----------|------------------------------------|--|
| INACTIVE               | NORMAL   | 0                                  |  |
| ACTIVE                 | NORMAL   | 1                                  |  |
| INACTIVE               | REVERSE  | 1                                  |  |
| ACTIVE                 | REVERSE  | 0                                  |  |

When the value of OutOfService is TRUE, the PresentValue property does not change even if Polarity changes.

### **■**ChangeOfStateTime, ChangeOfStateCount, TimeOfStateCountReset

The following figure shows the operation of ChangeOfStateTime (the date and time when the status change has occurred), ChangeOfStateCount (the number of times the status change has occurred), and TimeOfStateCountReset (the date and time when ChangeOfStateCount is set to 0).

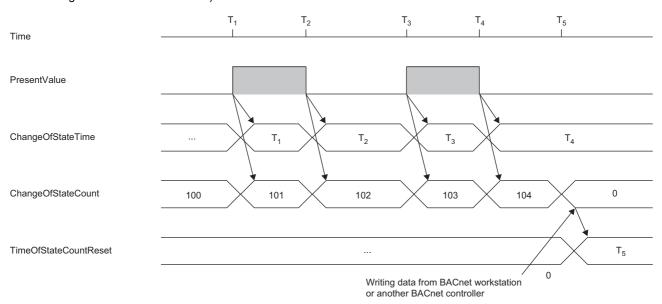

Even when OutOfService is TRUE, the ChangeOfStateTime, ChangeOfStateCount, and TimeOfStateCountReset properties change.

When the value of ChangeOfStateCount is other than 0, the TimeOfStateCountReset property does not change.

### **■**ElapsedActiveTime, TimeOfActiveTimeReset

The following figure shows the operations of ElapsedActiveTime (integrated time when the value of PresentValue is ACTIVE) and TimeOfActiveTimeReset (date and time when ElapsedActiveTime is set to 0).

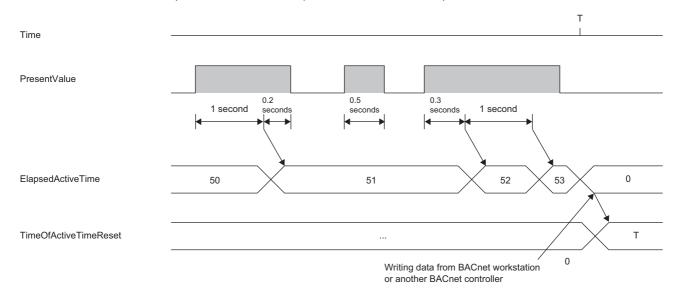

When the value of PresentValue status is ACTIVE, the value is integrated in the unit of the cycle (usually 50ms) in which the BACnet function task is called from an operating system, and ElapsedActiveTime is incremented by 1 every one second. When the value of ElapsedActiveTime exceeds the maximum value of the 32-bit unsigned integral data (FFFFFFFH), ElapsedActiveTime returns to 0.

Even when OutOfService is TRUE, the ElapsedActiveTime and TimeOfActiveTimeReset properties change. When the value of ElapsedActiveTime is other than 0, the TimeOfActiveTimeReset property does not change.

#### **■**MinimumOffTime, MinimumOnTime

MinimumOffTime is the minimum time that PresentValue remains INACTIVE.

MinimumOnTime is the minimum time that PresentValue remains ACTIVE.

These settings are realized by writing the value of PresentValue to priority 6 of PriorityArray during the minimum time of INACTIVE or ACTIVE when PresentValue changes. Therefore, when the value is written with a priority higher than 6, it will change to that value.

### Precautions

Writing to priority 6 of PresentValue of the Binary Output object and Binary Value object cannot be performed because it causes an error (write-access-denied).

## Accumulator (AC) object

This object handles the total amount of electrical energy.

### **Property list**

The following table lists available properties for the AnalogOutput object.

Additionally, the availability of reading/writing data from/to a BACnet device is shown in the following table.

R: Read-only, W: Read/Write

| PropertyID | Property            | Data type                                 | R/W | Description                                                                                                    |
|------------|---------------------|-------------------------------------------|-----|----------------------------------------------------------------------------------------------------|
| 36         | EventState          | Enumerated                                | R   | Indicates the event status.                                                                                         |
| 65         | MaxPresValue        | Unsigned                                  | R   | Indicates the maximum value of PresentValue.                                                                        |
| 75         | ObjectIdentifier    | BACnetObjectIdentifier                    | R   | Indicates the ID to identify the object.                                                                            |
| 77         | ObjectName          | CharacterString                           | R   | Indicates the object name.                                                                                          |
| 79         | ObjectType          | Enumerated                                | R   | Indicates the object type.                                                                                          |
| 81         | OutOfService        | BOOLEAN                                   | W   | Indicates whether the device is disconnected from the physical input.                                               |
| 85         | PresentValue*1      | Unsigned                                  | W   | Indicates the number of count of input pulses.                                                                      |
| 103        | Reliability         | Enumerated                                | R   | Indicates reliability.                                                                                              |
| 111        | StatusFlags         | BitString                                 | R   | Indicates the object status.                                                                                        |
| 117        | Units               | Enumerated                                | R   | Indicates the unit.                                                                                                 |
| 187        | Scale               | BACnetScale                               | R   | Indicates the coefficient for conversion to the value indicated by the unit.                                        |
| 190        | Value_Before_Change | Unsigned                                  | R   | Indicates the value of the previous PresentValue when the PresentValue was changed by writing a value to Value_Set. |
| 191        | Value_Set           | Unsigned                                  | W   | PresentValue can be changed by writing a value.                                                                     |
| 192        | Value_Change_Time   | BACnetDateTime                            | R   | Indicates the date and time when the PresentValue is changed by writing a value to Value_Set.                       |
| 371        | PropertyList*2      | BACnetARRAY[N]ofBACnetPropertyIdenti fier | R   | Indicates the property list.                                                                                        |

<sup>\*1</sup> The PresentValue property cannot be set to a value greater than the value of the MaxPresValue property (PropertyID: 65). Change the value of the MaxPresValue property according to the maximum value to be set for the PresentValue property.

Reliability=2(OverRange) if Reliability is 0 when PresentValue changes from within the range of MaxPresValue to out of the range of MaxPresValue

Reliability=0(NoFaultDetected) if Reliability is 2 when PresentValue changes from out of the range of MaxPresValue to within the range of MaxPresValue.

When Reliability is other than the above, the value of Reliability does not change. The same applies when OutOfService changes from TRUE to FALSE and the buffer memory is updated.

(Reliability=1 remains if Reliability is 1 when PresentValue changes from within the range of MaxPresValue to out of the range of MaxPresValue (or reverse order).)

\*2 Only ANSI/ASHRAE Standard 135-2016 and ANSI/ASHRAE Standard 135-2012 are supported.

### **Buffer memory format of the Accumulator object**

For the format of the properties assigned to the buffer memory, refer to the following.

Page 88 BACnet communication Accumulator

### **Ethernet module operation**

#### **■**Operation at startup

For the startup operation, refer to the following.

Page 32 Writing from the program

For the Accumulator object, the integration count starts when the BACnet communications start. ( Page 31 Integration count operation)

### ■Integration count operation

The current value changes when a value is written to the pulse setting value.

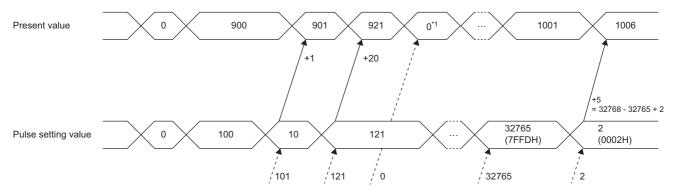

- **1.** Write a value to the pulse setting value.
- 2. The difference of the pulse setting value from the previous value is reflected in the current value.

The following table lists the values reflected by the difference condition.

| Difference condition                                       | Value to be reflected                                                      |  |  |
|------------------------------------------------------------|----------------------------------------------------------------------------|--|--|
| Previous pulse setting value = Current pulse setting value | 0 (Not reflected to the current value)                                     |  |  |
| Previous pulse setting value < Current pulse setting value | Current pulse setting value - Previous pulse setting value                 |  |  |
| Previous pulse setting value > Current pulse setting value | 32768 (8000h) - Previous pulse setting value + Current pulse setting value |  |  |

<sup>\*1</sup> The current value can be set to any value by directly rewriting the value in the buffer memory.

### Setting using a program

### **■**Writing from the program

The Ethernet module monitors the pulse setting value in the buffer memory, and when a change is detected, the difference from the previous pulse setting value is reflected in the current value.

The current value in the buffer memory can be rewritten using the program.

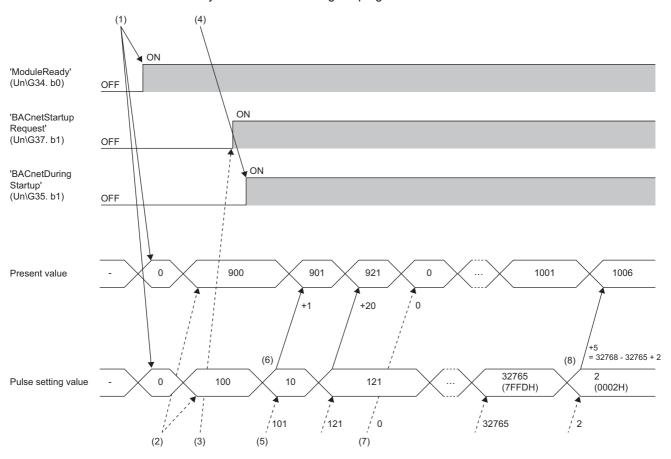

- (1) After the programmable controller system is powered on or is reset, the Ethernet module clears the current value in the buffer memory and the pulse setting value to 0, and turns on 'ModuleREADY' (Un\G34, b0).
- (2) When it is necessary to restore the operating status before power-off or reset, the program writes the saved current value and pulse setting value when it detects that 'ModuleREADY' (Un\G34, b0) is on.
- (3) The program turns on 'BACnetStartupRequest' (Un\G37, b1).
- (4) The Ethernet module turns on 'BACnetDuringStartup' (Un\G35, b1) and starts the integration count operation.

#### **■**Writing from a BACnet workstation or BACnet controllers

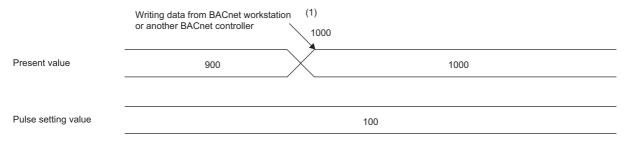

(1) When a value is written from a BACnet workstation or BACnet controllers, the Ethernet module writes the value to the buffer memory.

### Operation performed when MaxPresValue is exceeded

The following figure shows the case of MaxPresValue=9999.

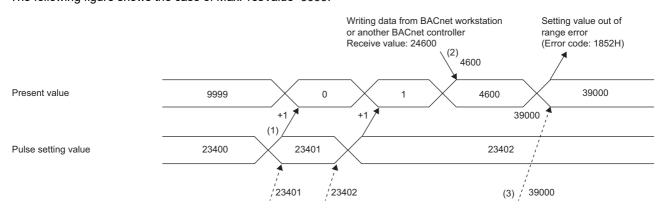

- (1) When the difference is reflected, the current value is limited to the integer operation of MaxPresValue + 1.
- (2) When a value is written from a BACnet workstation or BACnet controllers, the current value is limited to the integer operation of MaxPresValue + 1.
- (3) When the current value in the buffer memory is directly rewritten using the program and the value exceeds MaxPresValue, the setting value out of range error (error code: 1852H) occurs.

#### **Precautions**

During the occurrence of the setting value out of range error (error code: 1852H), the difference in pulse setting values is not reflected in the current value.

The difference value is reflected after the current value becomes within the range from 0 to MaxPresValue. Therefore, pulses received during the occurrence of the setting value out of range error (error code: 1852H) are not integrated when the error is cleared.

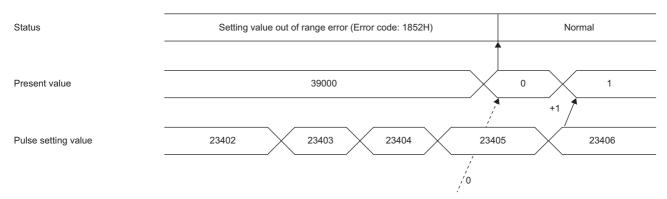

When other than Reliability=0(NoFaultDetected), the difference in pulse setting values is not reflected in the current value.

## AnalogInput (AI) object

This object handles analog input.

### **Property list**

The following table lists available properties for the AnalogInput object.

Additionally, the availability of reading/writing data from/to a BACnet device is shown in the following table.

R: Read-only, W: Read/Write

| PropertyID | Property         | Data type                                 | R/W | Description                                                           |
|------------|------------------|-------------------------------------------|-----|-----------------------------------------------------------------------|
| 36         | EventState       | Enumerated                                | R   | Indicates the event status.                                           |
| 75         | ObjectIdentifier | BACnetObjectIdentifier                    | R   | Indicates the ID to identify the object.                              |
| 77         | ObjectName       | CharacterString                           | R   | Indicates the object name.                                            |
| 79         | ObjectType       | Enumerated                                | R   | Indicates the object type.                                            |
| 81         | OutOfService     | BOOLEAN                                   | W   | Indicates whether the device is disconnected from the physical input. |
| 85         | PresentValue     | REAL                                      | W   | Indicates the current value of the input being measured.              |
| 103        | Reliability      | Enumerated                                | R   | Indicates reliability.                                                |
| 111        | StatusFlags      | BitString                                 | R   | Indicates the object status.                                          |
| 117        | Units            | Enumerated                                | R   | Indicates the unit.                                                   |
| 371        | PropertyList*1   | BACnetARRAY[N]ofBACnetPropertyIdenti fier | R   | Indicates the property list.                                          |

<sup>\*1</sup> Only ANSI/ASHRAE Standard 135-2016 and ANSI/ASHRAE Standard 135-2012 are supported.

### **Buffer memory format of the AnalogInput object**

For the format of the properties assigned to the buffer memory, refer to the following.

Page 89 BACnet communication AnalogInput

### **Ethernet module operation**

#### **■**Operation at startup

For the startup operation, refer to the following.

Page 22 Ethernet module operation

### Setting using a program

For the setting using the program, refer to the following.

Page 26 Setting using a program

### AnalogOutput (AO) object

This object handles analog output.

#### **Property list**

The following table lists available properties for the AnalogOutput object.

Additionally, the availability of reading/writing data from/to a BACnet device is shown in the following table.

R: Read-only, W: Read/Write

| PropertyID | Property                 | Data type                                 | R/W | Description                                                                       |
|------------|--------------------------|-------------------------------------------|-----|-----------------------------------------------------------------------------------|
| 36         | EventState               | Enumerated                                | R   | Indicates the event status.                                                       |
| 75         | ObjectIdentifier         | BACnetObjectIdentifier                    | R   | Indicates the ID to identify the object.                                          |
| 77         | ObjectName               | CharacterString                           | R   | Indicates the object name.                                                        |
| 79         | ObjectType               | Enumerated                                | R   | Indicates the object type.                                                        |
| 81         | OutOfService             | BOOLEAN                                   | W   | Indicates whether the device is disconnected from the physical output.            |
| 85         | PresentValue             | REAL                                      | W   | Indicates the current value of the output.                                        |
| 87         | PriorityArray            | BACnetPriorityArray                       | R   | Indicates an array of priority values for determining the output value.           |
| 103        | Reliability              | Enumerated                                | R   | Indicates reliability.                                                            |
| 104        | RelinquishDefault        | REAL                                      | W   | Indicates the default value to be used when all values of PriorityArray are NULL. |
| 111        | StatusFlags              | BitString                                 | R   | Indicates the object status.                                                      |
| 117        | Units                    | Enumerated                                | R   | Indicates the unit.                                                               |
| 371        | PropertyList*1           | BACnetARRAY[N]ofBACnetPropertyIdenti fier | R   | Indicates the property list.                                                      |
| 431        | CurrentCommandPriority*2 | BACnetOptionalUnsigned                    | R   | Indicates the PriorityArray array number used for PresentValue.                   |

<sup>\*1</sup> Only ANSI/ASHRAE Standard 135-2016 and ANSI/ASHRAE Standard 135-2012 are supported.

### **Buffer memory format of the AnalogOutput object**

For the format of the properties assigned to the buffer memory, refer to the following.

Page 90 BACnet communication AnalogOutput

#### Ethernet module operation

#### **■**Operation at startup

For the startup operation, refer to the following.

Page 22 Ethernet module operation

#### **■**Operation of PresentValue for the output/value object

For the operation of PresentValue for the output/value object, refer to the following.

Page 23 PresentValue for the output/value object

### Setting using a program

For the setting using the program, refer to the following.

☐ Page 26 Setting using a program

<sup>\*2</sup> Only ANSI/ASHRAE Standard 135-2016 is supported.

## AnalogValue (AV) object

This object handles values such as analog setting values.

### **Property list**

The following table lists available properties for the AnalogValue object.

Additionally, the availability of reading/writing data from/to a BACnet device is shown in the following table.

R: Read-only, W: Read/Write

| PropertyID | Property                 | Data type                                 | R/W | Description                                                                       |
|------------|--------------------------|-------------------------------------------|-----|-----------------------------------------------------------------------------------|
| 36         | EventState               | Enumerated                                | R   | Indicates the event status.                                                       |
| 75         | ObjectIdentifier         | BACnetObjectIdentifier                    | R   | Indicates the ID to identify the object.                                          |
| 77         | ObjectName               | CharacterString                           | R   | Indicates the object name.                                                        |
| 79         | ObjectType               | Enumerated                                | R   | Indicates the object type.                                                        |
| 81         | OutOfService             | BOOLEAN                                   | W   | Indicates whether to change inside the device.                                    |
| 85         | PresentValue             | REAL                                      | W   | Indicates the current analog value.                                               |
| 87         | PriorityArray            | BACnetPriorityArray                       | R   | Indicates an array of priority values for determining the output value.           |
| 103        | Reliability              | Enumerated                                | R   | Indicates reliability.                                                            |
| 104        | RelinquishDefault        | REAL                                      | W   | Indicates the default value to be used when all values of PriorityArray are NULL. |
| 111        | StatusFlags              | BitString                                 | R   | Indicates the object status.                                                      |
| 117        | Units                    | Enumerated                                | R   | Indicates the unit.                                                               |
| 371        | PropertyList*1           | BACnetARRAY[N]ofBACnetPropertyIdenti fier | R   | Indicates the property list.                                                      |
| 431        | CurrentCommandPriority*2 | BACnetOptionalUnsigned                    | R   | Indicates the PriorityArray array number used for PresentValue.                   |

<sup>\*1</sup> Only ANSI/ASHRAE Standard 135-2016 and ANSI/ASHRAE Standard 135-2012 are supported.

### Buffer memory format of the AnalogValue object

For the format of the properties assigned to the buffer memory, refer to the following.

Page 92 BACnet communication AnalogValue

<sup>\*2</sup> Only ANSI/ASHRAE Standard 135-2016 is supported.

### BinaryInput (BI) object

This object handles binary input.

### **Property list**

The following table lists available properties for the BinaryInput object.

Additionally, the availability of reading/writing data from/to a BACnet device is shown in the following table.

R: Read-only, W: Read/Write

| PropertyID | Property              | Data type                                 | R/W | Description                                                             |
|------------|-----------------------|-------------------------------------------|-----|-------------------------------------------------------------------------|
| 4          | ActiveText            | CharacterString                           | R   | Indicates the text when the value of PresentValue is ACTIVE.            |
| 15         | ChangeOfStateCount    | Unsigned                                  | W   | Indicates the number of status changes that have occurred.              |
| 16         | ChangeOfStateTime     | BACnetDateTime                            | R   | Indicates the date and time when a status change has occurred.          |
| 33         | ElapsedActiveTime     | Unsigned32                                | W   | Indicates the integrated time when the value of PresentValue is ACTIVE. |
| 36         | EventState            | Enumerated                                | R   | Indicates the event status.                                             |
| 46         | InactiveText          | CharacterString                           | R   | Indicates the text when the value of PresentValue is INACTIVE.          |
| 75         | ObjectIdentifier      | BACnetObjectIdentifier                    | R   | Indicates the ID to identify the object.                                |
| 77         | ObjectName            | CharacterString                           | R   | Indicates the object name.                                              |
| 79         | ObjectType            | Enumerated                                | R   | Indicates the object type.                                              |
| 81         | OutOfService          | BOOLEAN                                   | W   | Indicates whether the device is disconnected from the physical input.   |
| 84         | Polarity              | Enumerated                                | W   | Indicates polarity.                                                     |
| 85         | PresentValue          | REAL                                      | W   | Indicates the logical state of the binary input.                        |
| 103        | Reliability           | Enumerated                                | R   | Indicates reliability.                                                  |
| 111        | StatusFlags           | BitString                                 | R   | Indicates the object status.                                            |
| 114        | TimeOfActiveTimeReset | BACnetDateTime                            | W   | Indicates the date and time when ElapsedActiveTime is set to 0.         |
| 115        | TimeOfStateCountReset | BACnetDateTime                            | W   | Indicates the date and time when ChangeOfStateCount is set to 0.        |
| 371        | PropertyList*1        | BACnetARRAY[N]ofBACnetPropertyIdenti fier | R   | Indicates the property list.                                            |

<sup>\*1</sup> Only ANSI/ASHRAE Standard 135-2016 and ANSI/ASHRAE Standard 135-2012 are supported.

### **Buffer memory format of the BinaryInput object**

For the format of the properties assigned to the buffer memory, refer to the following.

Page 94 BACnet communication BinaryInput

### **Ethernet module operation**

#### **■**Operation at startup

For the startup operation, refer to the following.

Page 22 Ethernet module operation

### Setting using a program

For the setting using the program, refer to the following.

Page 26 Setting using a program

## BinaryOutput (BO) object

This object handles binary output.

### **Property list**

The following table lists available properties for the BinaryOutput object.

Additionally, the availability of reading/writing data from/to a BACnet device is shown in the following table.

R: Read-only, W: Read/Write

| PropertyID | Property                 | Data type                                 | R/W | Description                                                                       |
|------------|--------------------------|-------------------------------------------|-----|-----------------------------------------------------------------------------------|
| 4          | ActiveText               | CharacterString                           | R   | Indicates the text when the value of PresentValue is ACTIVE.                      |
| 15         | ChangeOfStateCount       | Unsigned                                  | W   | Indicates the number of status changes that have occurred.                        |
| 16         | ChangeOfStateTime        | BACnetDateTime                            | R   | Indicates the date and time when a status change has occurred.                    |
| 33         | ElapsedActiveTime        | Unsigned32                                | W   | Indicates the integrated time when the value of PresentValue is ACTIVE.           |
| 36         | EventState               | Enumerated                                | R   | Indicates the event status.                                                       |
| 40         | FeedbackValue            | Enumerated                                | R   | Indicates the feedback value.                                                     |
| 46         | InactiveText             | CharacterString                           | R   | Indicates the text when the value of PresentValue is INACTIVE.                    |
| 66         | MinimumOffTime           | Unsigned32                                | W   | Indicates the minimum time that PresentValue remains INACTIVE.                    |
| 67         | MinimumOnTime            | Unsigned32                                | W   | Indicates the minimum time that PresentValue remains ACTIVE.                      |
| 75         | ObjectIdentifier         | BACnetObjectIdentifier                    | R   | Indicates the ID to identify the object.                                          |
| 77         | ObjectName               | CharacterString                           | R   | Indicates the object name.                                                        |
| 79         | ObjectType               | Enumerated                                | R   | Indicates the object type.                                                        |
| 81         | OutOfService             | BOOLEAN                                   | W   | Indicates whether the device is disconnected from the physical output.            |
| 84         | Polarity                 | Enumerated                                | W   | Indicates polarity.                                                               |
| 85         | PresentValue             | REAL                                      | W   | Indicates the logical state of the binary input.                                  |
| 87         | PriorityArray            | BACnetPriorityArray                       | R   | Indicates an array of priority values for determining the output value.           |
| 103        | Reliability              | Enumerated                                | R   | Indicates reliability.                                                            |
| 104        | RelinquishDefault        | REAL                                      | W   | Indicates the default value to be used when all values of PriorityArray are NULL. |
| 111        | StatusFlags              | BitString                                 | R   | Indicates the object status.                                                      |
| 114        | TimeOfActiveTimeReset    | BACnetDateTime                            | W   | Indicates the date and time when ElapsedActiveTime is set to 0.                   |
| 115        | TimeOfStateCountReset    | BACnetDateTime                            | W   | Indicates the date and time when ChangeOfStateCount is set to 0.                  |
| 371        | PropertyList*1           | BACnetARRAY[N]ofBACnetPropertyIdenti fier | R   | Indicates the property list.                                                      |
| 431        | CurrentCommandPriority*2 | BACnetOptionalUnsigned                    | R   | Indicates the PriorityArray array number used for PresentValue.                   |

<sup>\*1</sup> Only ANSI/ASHRAE Standard 135-2016 and ANSI/ASHRAE Standard 135-2012 are supported.

### **Buffer memory format of the BinaryOutput object**

For the format of the properties assigned to the buffer memory, refer to the following.

Page 95 BACnet communication BinaryOutput

<sup>\*2</sup> Only ANSI/ASHRAE Standard 135-2016 is supported.

### **Ethernet module operation**

### **■**Operation at startup

For the startup operation, refer to the following.

Page 22 Ethernet module operation

### **■**Operation of PresentValue for the output/value object

For the operation of PresentValue for the output/value object, refer to the following.

Page 23 PresentValue for the output/value object

### Setting using a program

For the setting using the program, refer to the following.

☐ Page 26 Setting using a program

## BinaryValue (BV) object

This object handles values such as binary setting values.

### **Property list**

The following table lists available properties for the BinaryValue object.

Additionally, the availability of reading/writing data from/to a BACnet device is shown in the following table.

R: Read-only, W: Read/Write

| PropertyID | Property                 | Data type                                 | R/W | Description                                                                       |
|------------|--------------------------|-------------------------------------------|-----|-----------------------------------------------------------------------------------|
| 4          | ActiveText               | CharacterString                           | R   | Indicates the text when the value of PresentValue is ACTIVE.                      |
| 15         | ChangeOfStateCount       | Unsigned                                  | W   | Indicates the number of status changes that have occurred.                        |
| 16         | ChangeOfStateTime        | BACnetDateTime                            | R   | Indicates the date and time when a status change has occurred.                    |
| 33         | ElapsedActiveTime        | Unsigned32                                | W   | Indicates the integrated time when the value of PresentValue is ACTIVE.           |
| 36         | EventState               | Enumerated                                | R   | Indicates the event status.                                                       |
| 46         | InactiveText             | CharacterString                           | R   | Indicates the text when the value of PresentValue is INACTIVE.                    |
| 66         | MinimumOffTime           | Unsigned32                                | W   | Indicates the minimum time that PresentValue remains INACTIVE.                    |
| 67         | MinimumOnTime            | Unsigned32                                | W   | Indicates the minimum time that PresentValue remains ACTIVE.                      |
| 75         | ObjectIdentifier         | BACnetObjectIdentifier                    | R   | Indicates the ID to identify the object.                                          |
| 77         | ObjectName               | CharacterString                           | R   | Indicates the object name.                                                        |
| 79         | ObjectType               | Enumerated                                | R   | Indicates the object type.                                                        |
| 81         | OutOfService             | BOOLEAN                                   | W   | Indicates whether to change inside the device.                                    |
| 85         | PresentValue             | REAL                                      | W   | Indicates the logical state of the binary input.                                  |
| 87         | PriorityArray            | BACnetPriorityArray                       | R   | Indicates an array of priority values for determining the output value.           |
| 103        | Reliability              | Enumerated                                | R   | Indicates reliability.                                                            |
| 104        | RelinquishDefault        | REAL                                      | W   | Indicates the default value to be used when all values of PriorityArray are NULL. |
| 111        | StatusFlags              | BitString                                 | R   | Indicates the object status.                                                      |
| 114        | TimeOfActiveTimeReset    | BACnetDateTime                            | W   | Indicates the date and time when ElapsedActiveTime is set to 0.                   |
| 115        | TimeOfStateCountReset    | BACnetDateTime                            | W   | Indicates the date and time when ChangeOfStateCount is set to 0.                  |
| 371        | PropertyList*1           | BACnetARRAY[N]ofBACnetPropertyIdenti fier | R   | Indicates the property list.                                                      |
| 431        | CurrentCommandPriority*2 | BACnetOptionalUnsigned                    | R   | Indicates the PriorityArray array number used for PresentValue.                   |

<sup>\*1</sup> Only ANSI/ASHRAE Standard 135-2016 and ANSI/ASHRAE Standard 135-2012 are supported.

### Buffer memory format of the BinaryValue object

For the format of the properties assigned to the buffer memory, refer to the following.

Page 97 BACnet communication BinaryValue

<sup>\*2</sup> Only ANSI/ASHRAE Standard 135-2016 is supported.

### Multi-State Input (MI) object

This object handles multiple-state input.

#### **Property list**

The following table lists available properties for the Multi-State Input object.

Additionally, the availability of reading/writing data from/to a BACnet device is shown in the following table.

R: Read-only, W: Read/Write

| PropertyID | Property         | Data type                                 | R/W | Description                                                             |
|------------|------------------|-------------------------------------------|-----|-------------------------------------------------------------------------|
| 36         | EventState       | Enumerated                                | R   | Indicates the event status.                                             |
| 74         | NumberOfStates   | Unsigned                                  | R   | Indicates the number of states that can be obtained by PresentValue.    |
| 75         | ObjectIdentifier | BACnetObjectIdentifier                    | R   | Indicates the ID to identify the object.                                |
| 77         | ObjectName       | CharacterString                           | R   | Indicates the object name.                                              |
| 79         | ObjectType       | Enumerated                                | R   | Indicates the object type.                                              |
| 81         | OutOfService     | BOOLEAN                                   | W   | Indicates whether the device is disconnected from the physical input.   |
| 85         | PresentValue*1   | Unsigned                                  | W   | Indicates the logical state of one of the multiple states of the input. |
| 103        | Reliability      | Enumerated                                | R   | Indicates reliability.                                                  |
| 110        | StateText        | BACnetARRAY[N]ofCharacterString           | R   | Indicates the text for the state.                                       |
| 111        | StatusFlags      | BitString                                 | R   | Indicates the object status.                                            |
| 371        | PropertyList*2   | BACnetARRAY[N]ofBACnetPropertyIdenti fier | R   | Indicates the property list.                                            |

<sup>\*1</sup> Reliability=2(OverRange) if Reliability is 0 when PresentValue changes from within the range of NumberOfStates to out of the range of NumberOfStates.

Reliability=0(NoFaultDetected) if Reliability is 2 when PresentValue changes from out of the range of NumberOfStates to within the range of NumberOfStates.

Reliability=3(UnderRange) if Reliability is 0 when PresentValue changes from within the range of NumberOfStates to 0.

Reliability=0(NoFaultDetected) if Reliability is 3 when PresentValue changes from 0 to within the range of NumberOfStates.

When Reliability is other than the above, the value of Reliability does not change. The same applies when OutOfService changes from TRUE to FALSE and the buffer memory is updated.

(Reliability=1 remains if Reliability is 1 when PresentValue changes from within the range of MaxPresValue to out of the range of MaxPresValue (or 0)).

(Reliability=1 remains if Reliability is 1 when PresentValue changes from out of the range of MaxPresValue (or 0)) to within the range of MaxPresValue.

\*2 Only ANSI/ASHRAE Standard 135-2016 and ANSI/ASHRAE Standard 135-2012 are supported.

#### **Buffer memory format of the Multi-State Input object**

For the format of the properties assigned to the buffer memory, refer to the following.

Page 99 BACnet communication Multi-state Input

### **Ethernet module operation**

### **■**Operation at startup

For the startup operation, refer to the following.

Page 22 Ethernet module operation

#### Setting using a program

For the setting using the program, refer to the following.

Page 26 Setting using a program

### Multi-State Output (MO) object

This object handles multiple-state output.

### **Property list**

The following table lists available properties for the Multi-State Output object.

Additionally, the availability of reading/writing data from/to a BACnet device is shown in the following table.

R: Read-only, W: Read/Write

| PropertyID | Property                 | Data type                                 | R/W | Description                                                                       |
|------------|--------------------------|-------------------------------------------|-----|-----------------------------------------------------------------------------------|
| 36         | EventState               | Enumerated                                | R   | Indicates the event status.                                                       |
| 40         | FeedbackValue            | Unsigned                                  | R   | Indicates the feedback value.                                                     |
| 74         | NumberOfStates           | Unsigned                                  | R   | Indicates the number of states that can be obtained by PresentValue.              |
| 75         | ObjectIdentifier         | BACnetObjectIdentifier                    | R   | Indicates the ID to identify the object.                                          |
| 77         | ObjectName               | CharacterString                           | R   | Indicates the object name.                                                        |
| 79         | ObjectType               | Enumerated                                | R   | Indicates the object type.                                                        |
| 81         | OutOfService             | BOOLEAN                                   | W   | Indicates whether the device is disconnected from the physical output.            |
| 85         | PresentValue             | REAL                                      | W   | Indicates the logical state of one of the multiple states of the output.          |
| 87         | PriorityArray            | BACnetPriorityArray                       | R   | Indicates an array of priority values for determining the output value.           |
| 103        | Reliability              | Enumerated                                | R   | Indicates reliability.                                                            |
| 104        | RelinquishDefault        | REAL                                      | W   | Indicates the default value to be used when all values of PriorityArray are NULL. |
| 110        | StateText                | BACnetARRAY[N]ofCharacterString           | R   | Indicates the text for the state.                                                 |
| 111        | StatusFlags              | BitString                                 | R   | Indicates the object status.                                                      |
| 371        | PropertyList*1           | BACnetARRAY[N]ofBACnetPropertyIdenti fier | R   | Indicates the property list.                                                      |
| 431        | CurrentCommandPriority*2 | BACnetOptionalUnsigned                    | R   | Indicates the PriorityArray array number used for PresentValue.                   |

<sup>\*1</sup> Only ANSI/ASHRAE Standard 135-2016 and ANSI/ASHRAE Standard 135-2012 are supported.

### **Buffer memory format of the Multi-State Output object**

For the format of the properties assigned to the buffer memory, refer to the following.

Page 100 BACnet communication Multi-state Output

### **Ethernet module operation**

#### **■**Operation at startup

For the startup operation, refer to the following.

Page 22 Ethernet module operation

#### Setting using a program

For the setting using the program, refer to the following.

☐ Page 26 Setting using a program

<sup>\*2</sup> Only ANSI/ASHRAE Standard 135-2016 is supported.

## NetworkPort (NP) object

This object handles the communication port.

### **Property list**

The following table lists available properties for the NetworkPort object.

Additionally, the availability of reading/writing data from/to a BACnet device is shown in the following table.

R: Read-only, W: Read/Write

| PropertyID | Property*1             | Data type                                 | R/W | Description                                                                                                    |
|------------|------------------------|-------------------------------------------|-----|----------------------------------------------------------------------------------------------------|
| 75         | ObjectIdentifier       | BACnetObjectIdentifier                    | R   | Indicates the ID to identify the object.                                                                                                    |
| 77         | ObjectName             | CharacterString                           | R   | Indicates the object name.                                                                                                    |
| 79         | ObjectType             | Enumerated                                | R   | Indicates the object type.                                                                                                    |
| 81         | OutOfService           | BOOLEAN                                   | R   | Indicates whether the device is disconnected from the physical input.                                                                                                    |
| 103        | Reliability            | Enumerated                                | R   | Indicates reliability.                                                                                                    |
| 111        | StatusFlags            | BitString                                 | R   | Indicates the object status.                                                                                                    |
| 371        | PropertyList           | BACnetARRAY[N]ofBACnetPropertyIdenti fier | R   | Indicates the property list.                                                                                                    |
| 399        | APDULength             | Unsigned                                  | R   | Indicates the maximum number of octets contained in a single non-splittable application protocol data module sent or received on this port.  The Ethernet module is 1024.                                                                                                    |
| 400        | IPAddress              | OCTET STRING                              | R   | Indicates the IP address.                                                                                                    |
| 401        | IPDefaultGateway       | OCTET STRING                              | R   | Indicates the default gateway.                                                                                                    |
| 406        | IPDNSServer            | BACnetARRAY[N] of OCTET STRING            | R   | Indicates the DNS server. The Ethernet module does not support it.                                                                                                    |
| 408        | BACnetIPMode           | ENUMERATED                                | R   | Indicates the BACnet/IP mode of the network port. When the Ethernet module operates as an external device, it is ForeignDevice. If not, it will be NormalDevice.                                                                                                    |
| 411        | IPSubnetMask           | OCTET STRING                              | R   | Indicates the subnet mask.                                                                                                    |
| 412        | BACnetIPUDPPort        | Unsigned16                                | R   | Indicates the UDP port number.                                                                                                    |
| 416        | ChangesPending         | BOOLEAN                                   | R   | Indicates whether the configuration settings of the network port object are mapped to the current configuration settings. When the value is FALSE, the current port configuration information is reflected in the configuration settings. When the value is TRUE, it indicates that the configuration setting has been changed but not activated on the port. The Ethernet module is fixed to FALSE. |
| 418        | FDBBMDAddress          | BACnetHostNPort                           | W   | Indicates the IP address and port number of a BBMD.                                                                                                    |
| 419        | FDSubscriptionLifetime | Unsigned16                                | W   | Indicates the TTL (Time to Live) which is the connection period with a BBMD. Used when registering a BBMD. The BBMD will forward broadcasts for the set number of seconds.                                                                                                    |
| 420        | LinkSpeed              | REAL                                      | R   | Indicates the network communication speed in bits per second. When the value is 0, it indicates an unknown communication speed. The Ethernet module is fixed to 0.                                                                                                    |
| 423        | MACAddress             | OCTET STRING                              | R   | Indicates a 6-octet combination of IPAddress and BACnetIPUDPPort.                                                                                                    |
|            |                        |                                           |     |                                                                                                    |

| PropertyID | Property*1           | Data type  | R/W | Description                                                                                          |
|------------|----------------------|------------|-----|----------------------------------------------------------------------------------------------------|
| 426        | NetworkNumberQuality | ENUMERATED | R   | When NetworkNumber is 0, it indicates UNKNOWN. When NetworkNumber is not 0, it indicates CONFIGURED. |
| 427        | NetworkType          | ENUMERATED | R   | Indicates the network type (IPv4).                                                                   |
| 482        | ProtocolLevel        | ENUMERATED | R   | Indicates the protocol used (BACNETAPPLICATION).                                                     |

<sup>\*1</sup> Only ANSI/ASHRAE Standard 135-2016 is supported.

## **Device (DV) object**

This object indicates the Ethernet module.

### **Property list**

The following table lists available properties for the Device object.

Additionally, the availability of reading/writing data from/to a BACnet device is shown in the following table.

R: Read-only, W: Read/Write

| PropertyID | Property                     | Data type                              | R/W | Description                                                                                                    |
|------------|------------------------------|----------------------------------------|-----|----------------------------------------------------------------------------------------------------|
| 11         | ApduTimeout                  | Unsigned                               | R   | Indicates the resending time interval. The Ethernet module is 0 (Retry, Timeout)                                                                                                    |
| 12         | ApplicationSoftwareVersion   | CharacterString                        | R   | Indicates the application software version. The Ethernet module is 0.                                                                                                    |
| 30         | DeviceAddressBinding         | ListofBACnetAddressBinding             | R   | Indicates the list of device IDs and addresses of other devices.                                                                                                    |
| 44         | FirmwareRevision             | CharacterString                        | R   | Indicates a character string indicating the version. In the case of Ver.1.100, it will be 1100.                                                                                                    |
| 56         | LocalDate                    | Date                                   | R   | Indicates the date of the device.                                                                                                    |
| 57         | LocalTime                    | Time                                   | R   | Indicates the time of the device.                                                                                                    |
| 62         | MaxApduLengthAccepted        | Unsigned                               | R   | Indicates the maximum length of the APDU to be accepted. The Ethernet module is 1024.                                                                                                    |
| 70         | ModelName                    | CharacterString                        | R   | Indicates the character string for a 12-character and left-justified model name. The Ethernet module is FX5-ENET.                                                                                                    |
| 73         | NumberOfAPDURetries          | Unsigned                               | R   | Indicates the maximum number of resends. The Ethernet module is 0 (Retry, Timeout)                                                                                                    |
| 75         | ObjectIdentifier             | BACnetObjectIdentifier                 | R   | Indicates the ID to identify the object.                                                                                                    |
| 76         | ObjectList                   | BACnetARRAY[N]ofBACnetObjectIdentifier | R   | Indicates the list of objects in the device.                                                                                                    |
| 77         | ObjectName                   | CharacterString                        | R   | Indicates the object name.                                                                                                    |
| 79         | ObjectType                   | Enumerated                             | R   | Indicates the object type.                                                                                                    |
| 96         | ProtocolObjectTypesSupported | BitString                              | R   | Indicates the objects supported.                                                                                                    |
| 97         | ProtocolServicesSupported    | BitString                              | R   | Indicates the services supported.                                                                                                    |
| 98         | ProtocolVersion              | Unsigned                               | R   | Indicates the version of the BACnet protocol supported. The Ethernet module is 1.                                                                                                    |
| 107        | SegmentationSupported        | Enumerated                             | R   | Indicates whether or not message segmentation is supported. The Ethernet module does not support it.                                                                                                    |
| 112        | SystemStatus                 | Enumerated                             | R   | Indicates the device status.                                                                                                    |
| 120        | Vendorldentifier             | Unsigned16                             | R   | Indicates the vendor identifier code assigned by ASHRAE. The Ethernet module is 434.                                                                                                    |
| 121        | VendorName                   | CharacterString                        | R   | Indicates the manufacturer of the device. The Ethernet module is Mitsubishi Electric Corporation Nagoya Works.                                                                                                    |
| 139        | ProtocolRevision             | Unsigned                               | R   | Indicates the revision level to be supported. The level varies depending on the standard set with the engineering tool. The standards for the Ethernet module are as follows.  • ANSI/ASHRAE Standard 135-2016: 20  • ANSI/ASHRAE Standard 135-2012: 14  • ANSI/ASHRAE Standard 135-2010: 12  • ANSI/ASHRAE Standard 135-2004: 4  • IEIEJ-G-0006:2006 Addendum-a |

| PropertyID | Property                        | Data type                                 | R/W | Description                                                                                |
|------------|---------------------------------|-------------------------------------------|-----|--------------------------------------------------------------------------------------------|
| 155        | DatabaseRevision                | Unsigned                                  | R   | Indicates the revision number for object registration and change in the device.  0 (fixed) |
| 196        | Last_Restart_Reason             | Unsigned                                  | R   | Indicates the factors that cause the device to restart.                                    |
| 202        | Restart_Notification_Recipients | ListofBACnetRecipient                     | R   | Indicates the destination to which restart notifications are sent.                         |
| 203        | Time_of_Device_Restart          | BACnetTimeStamp                           | R   | Indicates the date and time the device was restarted.                                      |
| 371        | PropertyList*1                  | BACnetARRAY[N]ofBACnetPropertyIdenti fier | R   | Indicates the property list.                                                               |

 $<sup>^{\</sup>star}1\quad \text{Only ANSI/ASHRAE Standard 135-2016 and ANSI/ASHRAE Standard 135-2012 are supported.}$ 

## 4.3 Joining/Leaving Function

This function switches joining/leaving processing of the module during BACnet communications.

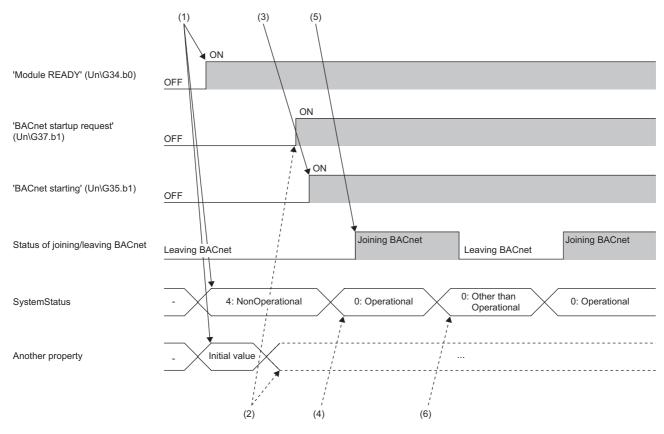

- (1) When the programmable controller system is powered on or is reset, the Ethernet module writes 4: NonOperational to 'SystemStatus' (Un\G8500), and initializes the buffer memory. After that, 'ModuleREADY' (Un\G34, b0) is turned on.
- (2) When 'ModuleREADY' (Un\G34, b0) is detected to be on, the property value set with GX Works3 is written to the buffer memory, and 'BACnetStartupRequest' (Un\G37, b1) is turned on.
- (3) The Ethernet module turns on 'BACnetDuringStartup' (Un\G35, b1) and starts the module operation and BACnet communications.
- (4) The program writes 0: Operational to 'SystemStatus' (Un\G8500).
- (5) When 'SystemStatus' (Un\G8500) is set to 0: Operational, the Ethernet module sets 1: Joining to 'Module status' (Un\G8501).
- (6) When 0: 'SystemStatus' (Un\G8500) is not set to Operational, the Ethernet module sets 0: Leaving to 'Module status' (Un\G8501).

## 4.4 Time Synchronization Function

This function programmatically reflects the clock data of the TimeSynchronization service sent from the BACnet workstation or BACnet controllers to the FX5 CPU module.

The clock data of the TimeSynchronization service sent from the BACnet workstation or BACnet controllers can be programmatically reflected to the FX5 CPU module. The following figure shows the procedure of the time synchronization function.

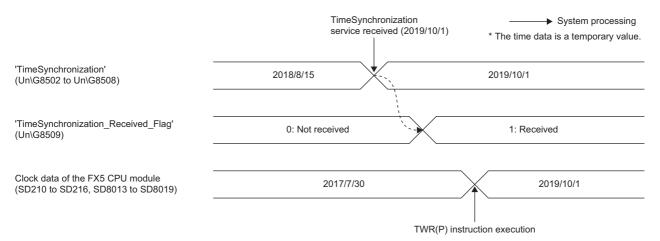

- 1. When the Ethernet module receives the TimeSynchronization service while 'TimeSynchronization\_Received\_Flag' (Un\G8509) is set to 0: Not received, the clock data is stored in 'TimeSynchronization' (Un\G8502 to Un\G8508).
- **2.** When the clock data is stored in 'TimeSynchronization' (Un\G8502 to Un\G8508), 1: Received is stored in 'TimeSynchronization\_Received\_Flag' (Un\G8509).
- 3. Use the TWR(P) instruction to write the clock data of 'TimeSynchronization' (Un\G8502 to Un\G8508) to the clock data (SD210 to SD216, SD8013 to SD8019) of the FX5 CPU module.
- MELSEC iQ-F FX5 Programming Manual (Instructions, Standard Functions/Function Blocks)
- **4.** When newly receiving the TimeSynchronization service, write 0: Not received to 'TimeSynchronization\_Received\_Flag' (Un\G8509).

#### **Precautions**

When the Ethernet module receives the TimeSynchronization service while 'TimeSynchronization\_Received\_Flag' (Un\G8509) is set to 1: Received, the clock data of the TimeSynchronization service will be discarded. (The clock data is not stored in 'TimeSynchronization' (Un\G8502 to Un\G8508).)

### Clock data

The following table lists the clock data that can be received by the TimeSynchronization service.

| Item        | Settings for receiving wild card |                                    |  |
|-------------|----------------------------------|------------------------------------|--|
|             | Discarded                        | Output to the buffer memory        |  |
| Year        | 1900 to 2153 (4-digit year)      | 1900 to 2153 (4-digit year), FFFFH |  |
| Month       | 1 to 12                          | 1 to 12, FFFFH                     |  |
| Day         | 1 to 31                          | 1 to 31, FFFFH                     |  |
| Time        | 0 to 23                          | 0 to 23, FFFFH                     |  |
| Minute      | 0 to 59                          | 0 to 59, FFFFH                     |  |
| Second      | 0 to 59                          | 0 to 59, FFFFH                     |  |
| Day of week | 0 (Sunday) to 6 (Saturday)       | 0 (Sunday) to 6 (Saturday), FFFFH  |  |

For the clock data that can be received by the TimeSynchronization service, refer to the following:

Page 87 Time synchronization (Un\G8502 to Un\G8508)

#### **Precautions**

Since there is a difference between the clock data of the TimeSynchronization service and that of the FX5 CPU module (SD210 to SD216, SD8013 to SD8019) as shown below, it is necessary to process the clock data of the TimeSynchronization service to keep it within the range of the TWR(P) instruction.

- When the time synchronization setting is set to "Output to the buffer memory", the clock data of the item that received 255 (wild card) in the TimeSynchronization service will be FFFFH. ( Page 55 BACnet device setting)
- The range that can be written to the year (SD210, SD8018) of the FX5 CPU module by the TWR(P) instruction is 1980 to 2079 (4-digit year).

Even if the day of the week does not match the date of the TimeSynchronization service data, the day of the week of the received data will be reflected in the day of the week in the buffer memory.

## 4.5 Operation as External Device

When the module joins the BACnet system, if the BBMD IP address is not 0, this will be considered that the IP address of the BBMD exists.

When the IP address exists and a segment different from a own node address is set, an Ethernet module will operate as an external device.

When the Ethernet module operates as an external device, it sends a request to register the IP address, port number, and TTL indicating the connection period of the configured BBMD as parameters.

If there is no response to the registration request, the registration request is sent every five seconds.

When the IP address, port number, and TTL are not registered, broadcast transmission is not performed, while unicast response is performed.

After the IP address, port number, and TTL are successfully registered, a data transfer request notification to the BBMD is sent when broadcast (such as I-AM) transmission is performed.

However, when the addresses of the own node and BBMD are on the same segment, the broadcast transmission is performed as usual without requesting data transfer the BBMD.

| Property value in each state | Values in buffer memory, Un\G8511 and Un\G8512              |                                    |                                    |  |  |
|------------------------------|-------------------------------------------------------------|------------------------------------|------------------------------------|--|--|
|                              | No value (0) Same segment as BBMD Different segment from BB |                                    |                                    |  |  |
| BACnet_IP_Mode               | Normal                                                      | Normal                             | Foreign                            |  |  |
| FD_BBMD_Address              | NULL                                                        | IP address and port number of BBMD | IP address and port number of BBMD |  |  |
| FD_Subscription_Lifetime     | 0                                                           | TTL value                          | TTL value                          |  |  |

For reconnecting, TTL is re-registered in half the time of the TTL set. If this request fails, the registration will be requested again when the TTL expires.

When the BBMD IP address, port number, and TTL are written from the BBMD or B-OWS, they are overwritten to a BBMD IP address, port number, and TTL stored in the buffer memory. The values are hold using a separate ladder program when the power is turned off.

When the module joins the BACnet system, the IP address in the buffer memory is used. While Operational is being executed, even if the IP address is newly rewritten, the IP address before the rewrite is used. However, a new IP address is used when leaving/re-joining from/to BACnet after the IP address is rewritten.

# 5 SYSTEM CONFIGURATION

This chapter describes the BACnet system configuration using the Ethernet module.

The Ethernet module can be used as a BACnet device. Analog and digital values are provided as inputs and outputs to the BACnet workstations and BACnet controllers.

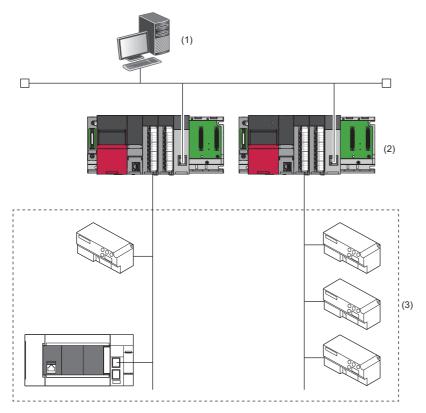

- (1) BACnet workstation
- (2) BACnet controllers
- (3) BACnet devices (such as Ethernet modules, lighting, and air conditioners)

## **MEMO**

# 6 PARAMETER SETTINGS

This chapter describes the parameter settings required to perform BACnet communications using the Ethernet module.

## **6.1** Setting Parameters

- **1.** Add the "Information Module (FX5-ENET, FX5-ENET/IP)" to the engineering tool.
- Navigation window ⇒ [Parameter] ⇒ [Module Information] ⇒ Right-click ⇒ [Add New Module]
- **2.** The required settings, basic settings, and application settings are included in the parameter settings. Select one of the settings from the tree on the following window.
- Navigation window ⇒ [Parameter] ⇒ [Module Information] ⇒ Target module
- **3.** After setting the parameters, click the [Apply] button.
- 4. Write the parameter settings to the FX5 CPU module with the engineering tool.
- (Online) ⇒ [Write to PLC]
- **5.** The parameter settings are applied by resetting the FX5 CPU module or powering off and on the system.

## 6.2 Required Settings

Set the operation mode of the Ethernet module.

For details, refer to the following.

- MELSEC iQ-F FX5-ENET User's Manual
- MELSEC iQ-F FX5-ENET/IP User's Manual

## 6.3 Basic Settings

Set the IP address and functions of the Ethernet module.

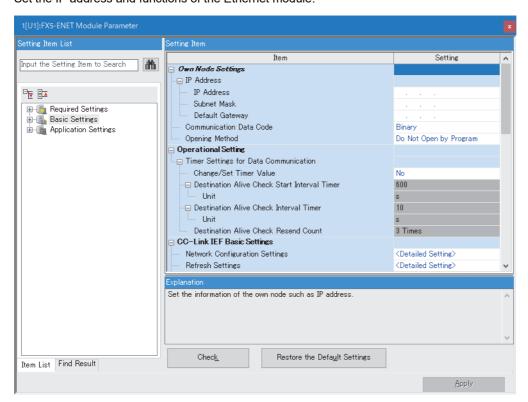

| Item                          | Description                                                                      | Reference                                                                |
|-------------------------------|----------------------------------------------------------------------------------|--------------------------------------------------------------------------|
| Own Node Settings             | Set the IP address of the Ethernet module.                                       | MELSEC iQ-F FX5-ENET User's Manual MELSEC iQ-F FX5-ENET/IP User's Manual |
| Operational Setting           | Not used for BACnet communications                                               | MELSEC iQ-F FX5-ENET User's Manual MELSEC iQ-F FX5-ENET/IP User's Manual |
| CC-Link IEF Basic Settings    | Not used for BACnet communications                                               | MELSEC iQ-F FX5-ENET User's Manual                                       |
| BACnet Function Setting       | Set the BACnet functions.                                                        | Page 55 BACnet function setting                                          |
| External Device Configuration | Set the parameters for external devices communicating with the BACnet functions. | Page 63 External device configuration                                    |

## **BACnet function setting**

Set the BACnet functions.

| Item                                         |         | Description                                                                                                    | Setting range                         |
|----------------------------------------------|---------|----------------------------------------------------------------------------------------------------|---------------------------------------|
| Whether the BACnet functions are used or not |         | Indicates the usage status of the BACnet/IP connection modules in the external device configuration. (This setting is automatically configured according to the setting details in the external device configuration.) | Not used     Used (Default: Not used) |
| Network information Network number setting   |         | Set a BACnet network number.                                                                                                    | 0 to 65534<br>(Default: 0)            |
| BACnet device setting                        |         | ☐ Page 55 BACnet device setting                                                                                                    | _                                     |
| Accumulator object settin                    | g       | ☐ Page 57 Accumulator object setting                                                                                                    | _                                     |
| AnalogInput object setting                   | 9       | ☐ Page 58 AnalogInput object setting                                                                                                    | _                                     |
| AnalogOutput object setti                    | ng      | ☐ Page 58 AnalogOutput object setting                                                                                                    | _                                     |
| AnalogValue object settin                    | g       | ☐ Page 59 AnalogValue object setting                                                                                                    | _                                     |
| BinaryInput object setting                   |         | ☐ Page 59 BinaryInput object setting                                                                                                    | _                                     |
| BinaryOutput object settir                   | ng      | ☐ Page 60 BinaryOutput object setting                                                                                                    | _                                     |
| BinaryValue object setting                   | 9       | ☐ Page 61 BinaryValue object setting                                                                                                    | _                                     |
| Multi-state Input object se                  | etting  | ☐ Page 62 Multi-state Input object setting                                                                                                    | _                                     |
| Multi-state Output object                    | setting | ☐ Page 62 Multi-state Output object setting                                                                                                    | _                                     |

### **BACnet device setting**

Set a BACnet device.

| Item             | Description                                                    | Setting range                                                                                                    |
|------------------|----------------------------------------------------------------|----------------------------------------------------------------------------------------------------|
| Instance No.     | Set a BACnet instance number.                                  | 0 to 4194302<br>(Default: 0)                                                                                                    |
| Object Name      | Set a device name. (The same value cannot be set in a module.) | 16 one-byte alphanumeric characters maximum (Default: Empty)                                                                                                    |
| BACnet standards | Set the BACnet standards.                                      | ANSI/ASHRAE Standard 135-2016     ANSI/ASHRAE Standard 135-2012     ANSI/ASHRAE Standard 135-2010     ANSI/ASHRAE Standard 135-2004     IEIEJ-G-0006:2006 Addenduma     (Default: ANSI/ASHRAE Standard 135-2016) |

| Item                             |                                                   | Description                                                                                                    | Setting range                                                                                                    |
|----------------------------------|---------------------------------------------------|----------------------------------------------------------------------------------------------------|----------------------------------------------------------------------------------------------------|
| I-Am send setting                | Send control                                      | Set whether or not to send I-Am only when the device is set to Operational.                                                                                                    | Send I-Am only at the<br>Operational status.     Send I-Am even at other<br>statuses than Operational.<br>(Default: Send I-Am only at the<br>Operational status.) |
|                                  | Send I-Am when the status changes to Operational. | Set whether or not to send I-Am when the device status changes to Operational.                                                                                                    | Send     Do not send (Default: Send)                                                                                                    |
|                                  | Enable/disable fixed-<br>cycle send               | Set whether or not to send I-Am at a fixed-cycle.                                                                                                    | Disable     Enable     (Default: Disable)                                                                                                    |
|                                  | Fixed-cycle send interval (second)                | Set the interval (second) for sending I-Am. (Available when the enable/disable fixed-cycle send is set to Enable)                                                                                                | 1 to 4095<br>(Default: 60)                                                                                                    |
|                                  | I-Am response setting                             | Set how to send I-Am and I-Have for Who-Is and Who-Has.                                                                                                    | RemoteBroadcast     GlobalBroadcast     LocalBroadcast     Unicast (Default: LocalBroadcast)                                                                      |
|                                  | I-Am send setting                                 | Set how to send the spontaneous I-Am.                                                                                                    | LocalBroadcast     GlobalBroadcast     (Default: LocalBroadcast)                                                                                                  |
| Device restart procedure setting | Device restart procedure                          | Set the device restart procedure.                                                                                                    | Do not support     Support (Default: Do not support)                                                                                                    |
|                                  | Notification destination network number           | Set a network number to which notification is sent at device restart. (Available when device restart is set to "Support")                                                                                        | 0 to 65534<br>(Default: 0)                                                                                                    |
|                                  | Notification destination IP address               | Set the IPv4 address to which notification is sent at device restart.  (Available when device restart is set to "Support")  Set a broadcast address of own segment to perform broadcast notification via a BBMD. | 0.0.0.1 to 223.255.255.254<br>(Default: 192.168.0.254)                                                                                                    |
|                                  | Notification destination port number              | Set a port number to which notification is sent at device restart.  (Available when device restart is set to "Support")                                                                                          | 0 to 65535<br>(Default: 47808)                                                                                                    |
| Time synchronization setting     |                                                   | Set the response for receiving wild card.                                                                                                    | Ignore     Output to the buffer memory (Default: Ignore)                                                                                                    |

### Object setting

Set values such as an instance number for each object.

Values can be set for the number of instances available for each object. ( Page 15 Object)

### ■Accumulator object setting

| Setting<br>No. | Instance No. | Object Name | Scale | Cl-            | Uni           | ts             | Max_Pres_Value |
|----------------|--------------|-------------|-------|----------------|---------------|----------------|----------------|
| No.            | Instance No. | Object Name | ocale | Units (Select) | Units (Input) | Max_rres_value |                |
| 7              |              |             |       |                |               |                |                |
| 2              |              |             |       |                |               |                |                |
| 3              |              |             |       |                |               |                |                |
| 4              |              |             |       |                |               |                |                |

| Item           | Description                                                                                                  | Setting range                                                                                                    |
|----------------|----------------------------------------------------------------------------------------------------|----------------------------------------------------------------------------------------------------|
| Instance No.   | Set an instance number for the Accumulator object. (The same value cannot be set in the Accumulator object.) | 0 to 4194303<br>(Default: Empty)                                                                                                    |
| Object Name    | Set an object name for the Accumulator object. (The same value cannot be set in a module.)                   | 16 one-byte alphanumeric characters maximum (Default: Empty)                                                                                                    |
| Scale          | Set a value for scale conversion. (in increments of 0.001)                                                   | 0 to 4294967295<br>(Default: 1000)                                                                                                    |
| Units (Select) | Set a unit. (The value can be set only when "Other" is selected in the drop-down menu.)                      | 0: square-meters     1: square-feet     2: milliamperes     3: amperes     4: ohms     5: volts     6: kilovolts     7: megavolts     8: volt-amperes     9: kilovolt-amperes     Others (Default: 0: square-meters) |
| Units (Input)  | Input a setting value when Units (Select) is set to "Other".                                                 | 10 to 65535<br>(Default: Empty)                                                                                                    |
| Max_Pres_Value | Set the maximum value for counter reset.                                                                     | 0 to 4294967295<br>(Default: 999999)                                                                                                    |

### ■AnalogInput object setting

| Setting<br>No. | Instance No. | Object Name | Uni            | ts            |
|----------------|--------------|-------------|----------------|---------------|
| No.            | Instance No. | Object Name | Units (Select) | Units (Input) |
| 1              |              |             |                |               |
| 2              |              |             |                |               |
| 3              |              |             |                |               |
| 4              |              |             |                |               |
| 5              |              |             |                |               |
| 6              |              |             |                |               |
| 7              |              |             |                |               |
| 8              |              |             |                |               |

| Item           | Description                                                                                                  | Setting range                                                                                                    |
|----------------|----------------------------------------------------------------------------------------------------|----------------------------------------------------------------------------------------------------|
| Instance No.   | Set an instance number for the AnalogInput object. (The same value cannot be set in the AnalogInput object.) | 0 to 4194303<br>(Default: Empty)                                                                                                    |
| Object Name    | Set an object name for the AnalogInput object. (The same value cannot be set in a module.)                   | 16 one-byte alphanumeric characters maximum (Default: Empty)                                                                                                    |
| Units (Select) | Set a unit. (The value can be set only when "Other" is selected in the drop-down menu.)                      | 0: square-meters     1: square-feet     2: milliamperes     3: amperes     4: ohms     5: volts     6: kilovolts     7: megavolts     8: volt-amperes     9: kilovolt-amperes     Others (Default: 0: square-meters) |
| Units (Input)  | Input a setting value when Units (Select) is set to "Other".                                                 | 10 to 65535<br>(Default: Empty)                                                                                                    |

### ■AnalogOutput object setting

| Setting<br>No. | Instance No. | Object Name | Uni            | Units         |                    |
|----------------|--------------|-------------|----------------|---------------|--------------------|
| No.            | Instance No. | Object Name | Units (Select) | Units (Input) | Relinquish_Default |
| 1              |              |             |                |               |                    |
| 2              |              |             |                |               |                    |
| 3              |              |             |                |               |                    |
| 4              |              |             |                |               |                    |
| 5              |              |             |                |               |                    |
| 6              |              |             |                |               |                    |
| 7              |              |             |                |               |                    |
| 8              |              |             |                |               |                    |

| Item               | Description                                                                                                    | Setting range                                                                                                    |
|--------------------|----------------------------------------------------------------------------------------------------|----------------------------------------------------------------------------------------------------|
| Instance No.       | Set an instance number for the AnalogOutput object. (The same value cannot be set in the AnalogOutput object.) | 0 to 4194303<br>(Default: Empty)                                                                                                    |
| Object Name        | Set an object name for the AnalogOutput object. (The same value cannot be set in a module.)                    | 16 one-byte alphanumeric characters maximum (Default: Empty)                                                                                                    |
| Units (Select)     | Set a unit. (The value can be set only when "Other" is selected in the drop-down menu.)                        | 0: square-meters     1: square-feet     2: milliamperes     3: amperes     4: ohms     5: volts     6: kilovolts     7: megavolts     8: volt-amperes     9: kilovolt-amperes     Others (Default: 0: square-meters) |
| Units (Input)      | Input a setting value when Units (Select) is set to "Other".                                                   | 10 to 65535<br>(Default: Empty)                                                                                                    |
| Relinquish_Default | Set the value that will be set when PriorityArray is all NULL.                                                 | 32-bit floating point<br>1.18×10 <sup>-38</sup> to 3.4×10 <sup>38</sup><br>(Default: 0)                                                                                                    |

### ■AnalogValue object setting

| Setting<br>No. | Instance No. | Object Name | Units          |               | Relinquish_Default  |
|----------------|--------------|-------------|----------------|---------------|---------------------|
| No.            | Instance No. | Object Name | Units (Select) | Units (Input) | Nelinquisti_Delault |
| 1              |              |             |                |               |                     |
| 2              |              |             |                |               |                     |
| 3              |              |             |                |               |                     |
| 4              |              |             |                |               |                     |
| 5              |              |             |                |               |                     |
| 6              |              |             |                |               |                     |
| 7              |              |             |                |               |                     |
| 8              |              |             |                |               |                     |

| Item               | Description                                                                                                  | Setting range                                                                                                    |
|--------------------|----------------------------------------------------------------------------------------------------|----------------------------------------------------------------------------------------------------|
| Instance No.       | Set an instance number for the AnalogValue object. (The same value cannot be set in the AnalogValue object.) |                                                                                                    |
| Object Name        | Set an object name for the AnalogValue object. (The same value cannot be set in a module.)                   | 16 one-byte alphanumeric characters maximum (Default: Empty)                                                                                                    |
| Units (Select)     | Set a unit. (The value can be set only when "Other" is selected in the drop-down menu.)                      | 0: square-meters     1: square-feet     2: milliamperes     3: amperes     4: ohms     5: volts     6: kilovolts     7: megavolts     8: volt-amperes     9: kilovolt-amperes     Others (Default: 0: square-meters) |
| Units (Input)      | Input a setting value when Units (Select) is set to "Other".                                                 | 10 to 65535<br>(Default: Empty)                                                                                                    |
| Relinquish_Default | Set the value that will be set when PriorityArray is all NULL.                                               | 32-bit floating point<br>1.18×10 <sup>-38</sup> to 3.4×10 <sup>38</sup><br>(Default: 0)                                                                                                    |

### **■**BinaryInput object setting

| Setting<br>No. | Instance No. | Object Name | Polarity | Inactive_Text | Active_Text |
|----------------|--------------|-------------|----------|---------------|-------------|
| 1              |              |             |          |               |             |
| 2              |              |             |          |               |             |
| 3              |              |             |          |               |             |
| 4              |              |             |          |               |             |
| 5              |              |             |          |               |             |
| 6              |              |             |          |               |             |
| 7              |              |             |          |               |             |
| 8              |              |             |          |               |             |
| 9              |              |             |          |               |             |
| 10             |              |             |          |               |             |
| 11             |              |             |          |               |             |
| 12             |              |             |          |               |             |
| 13             |              |             |          |               |             |
| 14             |              |             |          |               |             |
| 15             |              |             |          |               |             |
| 16             |              |             |          |               |             |

| Item Description |                                                                                                    | Setting range                                                        |
|------------------|----------------------------------------------------------------------------------------------------|----------------------------------------------------------------------|
| Instance No.     | Set an instance number for the BinaryInput object. (The same valuannot be set in the BinaryInput object.) | e 0 to 4194303<br>(Default: Empty)                                   |
| Object Name      | Set an object name for the BinaryInput object. (The same value cannot be set in a module.)                | 16 one-byte alphanumeric characters maximum (Default: Empty)         |
| Polarity         | Set a polarity.                                                                                           | Positive polarity     Negative polarity (Default: Positive polarity) |
| Inactive_Text    | Set the text to be displayed at Inactive.                                                                 | 16 one-byte alphanumeric characters maximum (Default: Empty)         |

| Item        | Description                             | Setting range                          |
|-------------|-----------------------------------------|----------------------------------------|
| Active_Text | Set the text to be displayed at Active. | 16 one-byte alphanumeric               |
|             |                                         | characters maximum<br>(Default: Empty) |

### **■**BinaryOutput object setting

| Setting<br>No. | Instance No. | Object Name | Polarity | Inactive_Text | Active_Text | Minimum_Off_Time | Minimum_On_Time | Relinquish_Default |
|----------------|--------------|-------------|----------|---------------|-------------|------------------|-----------------|--------------------|
| 1              |              |             |          |               |             |                  |                 |                    |
| 2              |              |             |          |               |             |                  |                 |                    |
| 3              |              |             |          |               |             |                  |                 |                    |
| 4              |              |             |          |               |             |                  |                 |                    |
| 5              |              |             |          |               |             |                  |                 |                    |
| 6              |              |             |          |               |             |                  |                 |                    |
| 7              |              |             |          |               |             |                  |                 |                    |
| 8              |              |             |          |               |             |                  |                 |                    |
| 9              |              |             |          |               |             |                  |                 |                    |
| 10             |              |             |          |               |             |                  |                 |                    |
| 11             |              |             |          |               |             |                  |                 |                    |
| 12             |              |             |          |               |             |                  |                 |                    |
| 13             |              |             |          |               |             |                  |                 |                    |
| 14             |              |             |          |               |             |                  |                 |                    |
| 15             |              |             |          |               |             |                  |                 |                    |
| 16             |              |             |          |               |             |                  |                 |                    |

| Item               | Description                                                                                                    | Setting range                                                        |
|--------------------|----------------------------------------------------------------------------------------------------|----------------------------------------------------------------------|
| Instance No.       | . Set an instance number for the BinaryOutput object. (The same value cannot be set in the BinaryOutput object.) |                                                                      |
| Object Name        | Set an object name for the BinaryOutput object. (The same value cannot be set in a module.)                      | 16 one-byte alphanumeric<br>characters maximum<br>(Default: Empty)   |
| Polarity           | Set a polarity.                                                                                                  | Positive polarity     Negative polarity (Default: Positive polarity) |
| Inactive_Text      | Set the text to be displayed at Inactive.                                                                        | 16 one-byte alphanumeric characters maximum (Default: Empty)         |
| Active_Text        | Set the text to be displayed at Active.                                                                          | 16 one-byte alphanumeric characters maximum (Default: Empty)         |
| Minimum_Off_Time   | Set the minimum time that PresentValue remains Inactive.                                                         | 0 to 4294967295 seconds<br>(Default: 0)                              |
| Minimum_On_Time    | Set the minimum time that PresentValue remains Active.                                                           | 0 to 4294967295 seconds<br>(Default: 0)                              |
| Relinquish_Default | Set the value that will be set when PriorityArray is all NULL.                                                   | Inactive     Active (Default: Inactive)                              |

### **■**BinaryValue object setting

| Setting<br>No. | Instance No. | Object Name | Inactive_Text | Active_Text | Minimum_Off_Time | Minimum_On_Time | Relinquish_Default |
|----------------|--------------|-------------|---------------|-------------|------------------|-----------------|--------------------|
| 1              |              |             |               |             |                  |                 |                    |
| 2              |              |             |               |             |                  |                 |                    |
| 3              |              |             |               |             |                  |                 |                    |
| 4              |              |             |               |             |                  |                 |                    |
| 5              |              |             |               |             |                  |                 |                    |
| 6              |              |             |               |             |                  |                 |                    |
| 7              |              |             |               |             |                  |                 |                    |
| 8              |              |             |               |             |                  |                 |                    |
| 9              |              |             |               |             |                  |                 |                    |
| 10             |              |             |               |             |                  |                 |                    |
| 11             |              |             |               |             |                  |                 |                    |
| 12             |              |             |               |             |                  |                 |                    |
| 13             |              |             |               |             |                  |                 |                    |
| 14             |              |             |               |             |                  |                 |                    |
| 15             |              |             |               |             |                  |                 |                    |
| 16             |              |             |               |             |                  |                 |                    |

| Item               | Description                                                                                                  | Setting range                                                |
|--------------------|----------------------------------------------------------------------------------------------------|--------------------------------------------------------------|
| Instance No.       | Set an instance number for the BinaryValue object. (The same value cannot be set in the BinaryValue object.) | 0 to 4194303<br>(Default: Empty)                             |
| Object Name        | Set an object name for the BinaryValue object. (The same value cannot be set in a module.)                   | 16 one-byte alphanumeric characters maximum (Default: Empty) |
| Inactive_Text      | Set the text to be displayed at Inactive.                                                                    | 16 one-byte alphanumeric characters maximum (Default: Empty) |
| Active_Text        | Set the text to be displayed at Active.                                                                      | 16 one-byte alphanumeric characters maximum (Default: Empty) |
| Minimum_Off_Time   | Set the minimum time that PresentValue remains Inactive.                                                     | 0 to 4294967295 seconds<br>(Default: 0)                      |
| Minimum_On_Time    | Set the minimum time that PresentValue remains Active.                                                       | 0 to 4294967295 seconds<br>(Default: 0)                      |
| Relinquish_Default | Set the value that will be set when PriorityArray is all NULL.                                               | Inactive     Active (Default: Inactive)                      |

### ■Multi-state Input object setting

| Setting<br>No. | Instance No. | Object Name | Number_Of_States | State_Text |
|----------------|--------------|-------------|------------------|------------|
| 1              |              |             |                  |            |
| 2              |              |             |                  |            |
| 3              |              |             |                  |            |
| 4              |              |             |                  |            |
| 5              |              |             |                  |            |
| 6              |              |             |                  |            |
| 7              |              |             |                  |            |
| 8              |              |             |                  |            |

| Item             | Description                                                                                                    | Setting range                                                |
|------------------|----------------------------------------------------------------------------------------------------|--------------------------------------------------------------|
| Instance No.     | Set an instance number for the Multi-state Input object. (The same value cannot be set in the Multi-state Input object.) | 0 to 4194303<br>(Default: Empty)                             |
| Object Name      | Set an object name for the Multi-state Input object. (The same value cannot be set in a module.)                         | 16 one-byte alphanumeric characters maximum (Default: Empty) |
| Number_Of_States | Set the state size.                                                                                                    | 1 to 4294967295<br>(Default: 1)                              |
| State_Text       | Set the text for the state, separated by semicolons (;).                                                                 | Within 256 characters<br>(Default: Empty)                    |

### ■Multi-state Output object setting

| Setting<br>No. | Instance No. | Object Name | Number_Of_States | State_Text | Relinquish_Default |
|----------------|--------------|-------------|------------------|------------|--------------------|
| 1              |              |             |                  |            |                    |
| 2              |              |             |                  |            |                    |
| 3              |              |             |                  |            |                    |
| 4              |              |             |                  |            |                    |
| 5              |              |             |                  |            |                    |
| 6              |              |             |                  |            |                    |
| 7              |              |             |                  |            |                    |
| 8              |              |             |                  |            |                    |

| Item               | Description                                                                                                    | Setting range                                                |
|--------------------|----------------------------------------------------------------------------------------------------|--------------------------------------------------------------|
| Instance No.       | Set an instance number for the Multi-state Output object. (The same value cannot be set in the Multi-state Output object.) | 0 to 4194303<br>(Default: Empty)                             |
| Object Name        | Set an object name for the Multi-state Output object. (The same value cannot be set in a module.)                          | 16 one-byte alphanumeric characters maximum (Default: Empty) |
| Number_Of_States   | Set the state size.                                                                                                    | 1 to 4294967295<br>(Default: 1)                              |
| State_Text         | Set the text for the state, separated by semicolons (;).                                                                   | Within 256 characters<br>(Default: Empty)                    |
| Relinquish_Default | Set the value that will be set when PriorityArray is all NULL.                                                             | 1 to the value set to<br>Number_Of_States<br>(Default: 1)    |

## **External device configuration**

Set the parameters for external devices communicating with the BACnet functions.

Double-click < Detailed Setting> of the "External Device Configuration".

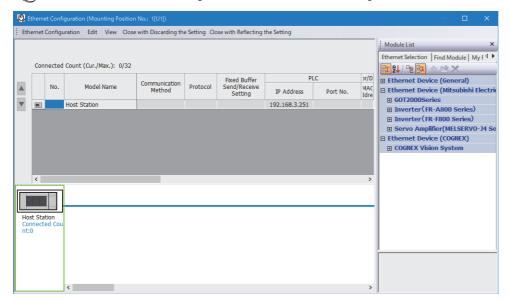

Drag and drop "BACnet/IP Connection Module" from "Ethernet Device" in "Module List" to the left side of the window, and set the following items.

| Item            |                    | Description                                                            | Setting range                                              |
|-----------------|--------------------|------------------------------------------------------------------------|------------------------------------------------------------|
| No.             |                    | Connection number for distinguishing settings for each user connection | _                                                          |
| Model Name      |                    | The name of the external device is displayed.                          | _                                                          |
| Communication   | Method             | Set the method for communications with the external device.*1          | BACnet/IP                                                  |
| Protocol        |                    | Set the communication protocol for the external device.*1              | UDP                                                        |
| Fixed Buffer Se | nd/Receive Setting | Not supported                                                          | _                                                          |
| PLC             | IP Address         | The IP address of the own station (Ethernet module) is displayed.      | _                                                          |
|                 | Port No.           | The port No. of the own station (Ethernet module) is displayed.        | 1 to 5548, 5570 to 65534 <sup>*2</sup><br>(Default: 47808) |
| Sensor/Device   | MAC Address        | Not supported                                                          | _                                                          |
|                 | Host Name          | Not supported                                                          | _                                                          |
|                 | IP Address         | Not used for BACnet communications                                     | _                                                          |
|                 | Port No.           | Not used for BACnet communications                                     | _                                                          |
|                 | Subnet Mask        | Not used for BACnet communications                                     | _                                                          |
|                 | Default Gateway    | Not used for BACnet communications                                     | _                                                          |
| Existence Confi | rmation            | Not used for BACnet communications                                     | _                                                          |

<sup>\*1</sup> Automatically set by "Ethernet Device".

<sup>\*2</sup> Do not specify 5549 to 5569 because they are used by the system.

# **6.4** Application Settings

Application settings are not used for BACnet communications.

For details on the application settings, refer to the following.

- MELSEC iQ-F FX5-ENET User's Manual
- MELSEC iQ-F FX5-ENET/IP User's Manual

# 7 PROGRAMMING

This chapter describes program examples of the Ethernet module.

## 7.1 System Configuration

The following figure shows the system configuration.

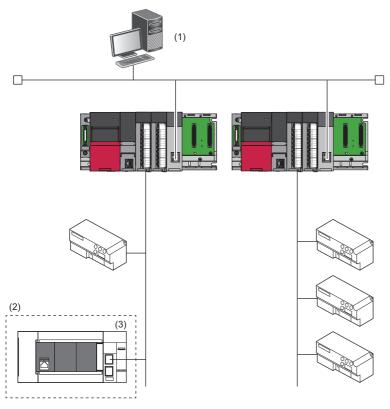

- (1) BACnet workstation
- (2) FX5 CPU module
- (3) Ethernet module (Device instance No.: 10)

## 7.2 Parameter Settings

Connect the engineering tool to the FX5 CPU module and set parameters.

1. Set the FX5 CPU module as follows.

[Project] ⇒ [New]

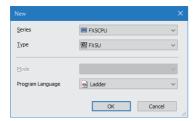

**2.** Click the [Setting Change] button to use the module label.

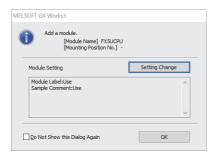

- **3.** Set the Ethernet module as follows.
- Navigation window ⇒ [Parameter] ⇒ [Module Information] ⇒ Right-click ⇒ [Add New Module]

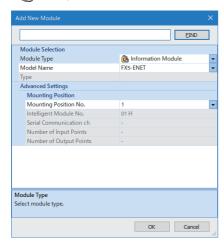

4. Click the [OK] button to add a module label of the Ethernet module.

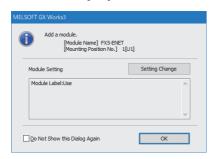

- **5.** Set the network configuration settings as follows.
- Navigation window ⇒ [Parameter] ⇒ [Module Information] ⇒ [FX5-ENET] ⇒ [Basic Settings] ⇒ [Network Configuration Settings]

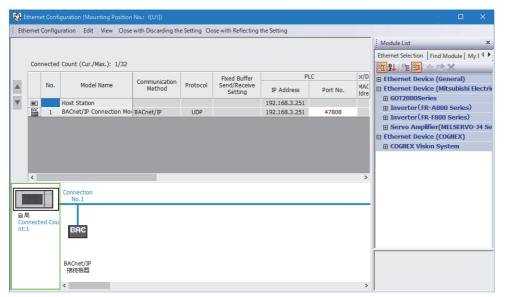

- 6. Click the [Close with Reflecting the Setting] button to close the "Ethernet Configuration" window.
- 7. Set the items in "Basic Settings" as follows.
- Navigation window ⇒ [Parameter] ⇒ [Module Information] ⇒ [FX5-ENET] ⇒ [Basic Settings]

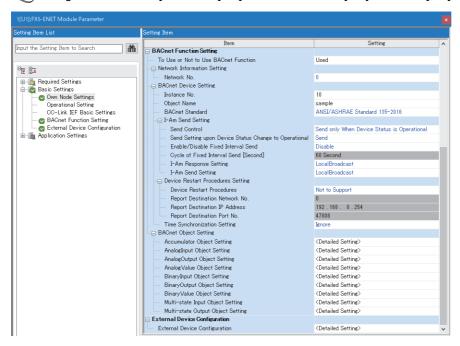

### • Accumulator Object Setting

| Setting<br>No. | Instance No. | Object Name  | Scale | Uni            | Max Pres Value |                |
|----------------|--------------|--------------|-------|----------------|----------------|----------------|
| No.            | instance No. | Objectivanie |       | Units (Select) | Units (Input)  | Max_Fres_value |
| 1              | 0            |              | 1000  | others         | 70             | 999999         |
| 2              |              |              |       |                |                |                |
| 3              |              |              |       |                |                |                |
| 4              |              |              |       |                |                |                |

### • AnalogInput Object Setting

| Setting<br>No. | Instance No.    | Object Name  | Units          |               |  |
|----------------|-----------------|--------------|----------------|---------------|--|
| No.            | Industrice (40. | Objectivanie | Units (Select) | Units (Input) |  |
| 1              | 0               |              | 5:volts        |               |  |
| 2              |                 |              |                |               |  |
| 3              |                 |              |                |               |  |
| 4              |                 |              |                |               |  |
| 5              |                 |              |                |               |  |
| 6              |                 |              |                |               |  |
| 7              |                 |              |                |               |  |
| 8              |                 |              |                |               |  |

### • AnalogOutput Object Setting

| Setting<br>No. | Instance No. | Object Name | Units (Select) | its<br>Units (Input) | Relinquish_Default |
|----------------|--------------|-------------|----------------|----------------------|--------------------|
| 1              | 0            |             | 5:volts        |                      | 0.000000           |
| 2              |              |             |                |                      |                    |
| 3              |              |             |                |                      |                    |
| 4              |              |             |                |                      |                    |
| 5              |              |             |                |                      |                    |
| 6              |              |             |                |                      |                    |
| 7              |              |             |                |                      |                    |
| 8              |              |             |                |                      |                    |

### • AnalogValue Object Setting

| Setting<br>No. | Instance No. | Object Name |                | Units         |                    |  |  |
|----------------|--------------|-------------|----------------|---------------|--------------------|--|--|
| No.            |              | Object Name | Units (Select) | Units (Input) | Relinquish_Default |  |  |
| 1              | 0            |             | others         | 70            | 0.000000           |  |  |
| 2              |              |             |                |               |                    |  |  |
| 3              |              |             |                |               |                    |  |  |
| 4              |              |             |                |               |                    |  |  |
| 5              |              |             |                |               |                    |  |  |
| 6              |              |             |                |               |                    |  |  |
| 7              |              |             |                |               |                    |  |  |
| 8              |              |             |                |               |                    |  |  |

### · BinaryInput Object Setting

| Setting<br>No. | Instance No. | Object Name | Polarity | Inactive_Text | Active_Text |
|----------------|--------------|-------------|----------|---------------|-------------|
| 1              | 0            |             | NORMAL   |               |             |
| 2              |              |             |          |               |             |
| 3              |              |             |          |               |             |
| 4              |              |             |          |               |             |
| 5              |              |             |          |               |             |
| 6              |              |             |          |               |             |
| 7              |              |             |          |               |             |
| 8              |              |             |          |               |             |
| 9              |              |             |          |               |             |
| 10             |              |             |          |               |             |
| 11             |              |             |          |               |             |
| 12             |              |             |          |               |             |
| 13             |              |             |          |               |             |
| 14             |              |             |          |               |             |
| 15             |              |             |          |               |             |
| 16             |              |             |          |               |             |

#### · BinaryOutput Object Setting

| Setting<br>No. | Instance No. | Object Name | Polarity | Inactive_Text | Active_Text | Minimum_Off_Time | Minimum_On_Time | Relinquish_Default |
|----------------|--------------|-------------|----------|---------------|-------------|------------------|-----------------|--------------------|
| 1              | 0            |             | NORMAL   |               |             | 0                | 0               | Inactive           |
| 2              |              |             |          |               |             |                  |                 |                    |
| 3              |              |             |          |               |             |                  |                 |                    |
| 4              |              |             |          |               |             |                  |                 |                    |
| 5              |              |             |          |               |             |                  |                 |                    |
| 6              |              |             |          |               |             |                  |                 |                    |
| 7              |              |             |          |               |             |                  |                 |                    |
| 8              |              |             |          |               |             |                  |                 |                    |
| 9              |              |             |          |               |             |                  |                 |                    |
| 10             |              |             |          |               |             |                  |                 |                    |
| 11             |              |             |          |               |             |                  |                 |                    |
| 12             |              |             |          |               |             |                  |                 |                    |
| 13             |              |             |          |               |             |                  |                 |                    |
| 14             |              |             |          |               |             |                  |                 |                    |
| 15             |              |             |          |               |             |                  |                 |                    |
| 16             |              |             |          |               |             |                  |                 |                    |

#### · BinaryValue Object Setting

| Setting<br>No. | Instance No. | Object Name | Inactive_Text | Active_Text | Minimum_Off_Time | Minimum_On_Time | Relinquish_Default |
|----------------|--------------|-------------|---------------|-------------|------------------|-----------------|--------------------|
| 1              | 0            |             |               |             | 0                | 0               | Inactive           |
| 2              |              |             |               |             |                  |                 |                    |
| 3              |              |             |               |             |                  |                 |                    |
| 4              |              |             |               |             |                  |                 |                    |
| 5              |              |             |               |             |                  |                 |                    |
| 6              |              |             |               |             |                  |                 |                    |
| 7              |              |             |               |             |                  |                 |                    |
| 8              |              |             |               |             |                  |                 |                    |
| 9              |              |             |               |             |                  |                 |                    |
| 10             |              |             |               |             |                  |                 |                    |
| 11             |              |             |               |             |                  |                 |                    |
| 12             |              |             |               |             |                  |                 |                    |
| 13             |              |             |               |             |                  |                 |                    |
| 14             |              |             |               |             |                  |                 |                    |
| 15             |              |             |               |             |                  |                 |                    |
| 16             |              |             |               |             |                  |                 |                    |

#### · Multi-state Input Object Setting

| Setting<br>No. | Instance No. | Object Name | Number_Of_States | State_Text |
|----------------|--------------|-------------|------------------|------------|
| 1              | 0            |             | 10               |            |
| 2              |              |             |                  |            |
| 3              |              |             |                  |            |
| 4              |              |             |                  |            |
| 5              |              |             |                  |            |
| 6              |              |             |                  |            |
| 7              |              |             |                  |            |
| 8              |              |             |                  |            |

#### · Multi-state Output Object Setting

| Cotting        |              |             |                  |            |                    |
|----------------|--------------|-------------|------------------|------------|--------------------|
| Setting<br>No. | Instance No. | Object Name | Number_Of_States | State_Text | Relinquish_Default |
| 1              | 0            |             | 999999           |            | 1                  |
| 2              |              |             |                  |            |                    |
| 3              |              |             |                  |            |                    |
| 4              |              |             |                  |            |                    |
| 5              |              |             |                  |            |                    |
| 6              |              |             |                  |            |                    |
| 7              |              |             |                  |            |                    |
| 8              |              |             |                  |            |                    |

- 8. Click the [Apply] button.
- 9. Write the set parameters to the FX5 CPU module. Then, reset the FX5 CPU module or power off and on the system.

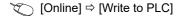

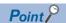

In the program example, default values are used for the parameters that are not shown above. For the parameters, refer to the following.

Page 53 PARAMETER SETTINGS

# 7.3 Program Examples

# Program that stores information collected at a BACnet workstation or BACnet controllers

The following describes an example of a program that stores information collected at a BACnet workstation or BACnet controllers.

| Classification      | Label name                                                                                                    | Description                      | Device     |
|---------------------|----------------------------------------------------------------------------------------------------|----------------------------------|------------|
| Module label        | M+FX5-ENET.bSts_ModuleReady_D                                                                                                    | Module READY                     | Un\G34.0   |
|                     | M+FX5-ENET.bSts_ModuleError_D                                                                                                    | Module error status              | Un\G34.F   |
|                     | M+FX5-ENET.uBAC_DV_SystemStatus_D                                                                                                    | SystemStatus                     | Un\G8500   |
|                     | M+FX5-ENET.udBAC_AC1_PresentValue_D                                                                                                    | Accumulator1 PresentValue        | Un\G8522   |
|                     | M+FX5-ENET.uBAC_AC1_PulseInput_D                                                                                                    | Accumulator1 Pulse setting value | Un\G8530   |
|                     | M+FX5-ENET.eBAC_Al1_PresentValue_D                                                                                                    | AnalogInput PresentValue         | Un\G8602   |
|                     | M+FX5-ENET.uBAC_Al1_Reliability_D                                                                                                    | AnalogInput1 Reliability         | Un\G8605   |
|                     | M+FX5-ENET.bBAC_BI1_PresentValue_D                                                                                                    | BinaryInput PresentValue         | Un\G9082.0 |
|                     | M+FX5-ENET.udBAC_MO1_PresentValue_D                                                                                                    | Multi-stateInput1 PresentValue   | Un\G10042  |
| Label to be defined | Define global labels as shown below.                                                                                                    |                                  |            |
|                     | Label Name  1 NORMAL OPERATION  2 UNIT_ERBOR  3 usExternalCountValue  4 ullAccumulator IPV Backup  5 eAnalose/pout  FLOAT [Single Precision]  6 bAnalose/pout  Bit  1 NORMAL OPERATION  Double Word [Unsigned]/Bit String [32-thermal Precision]  Word [Signed]  FloAT [Single Precision]  Bit |                                  | abel)      |

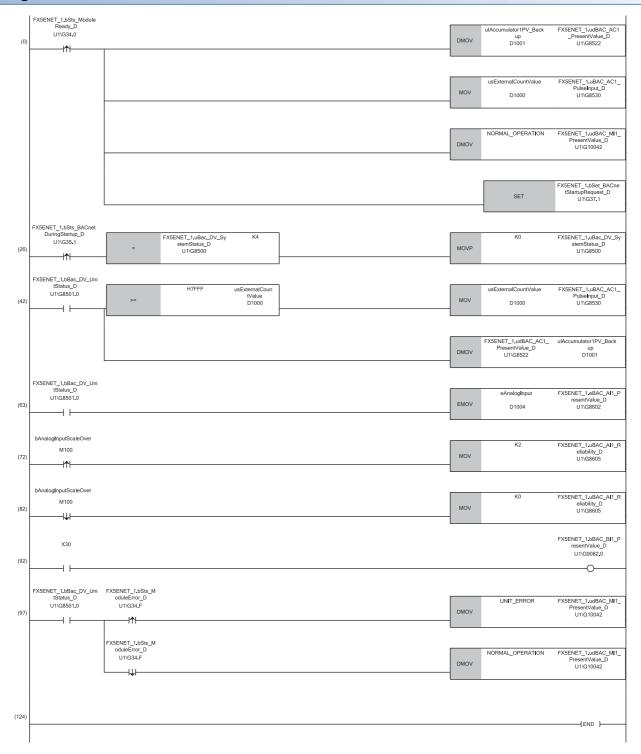

- (0) After 'ModuleREADY' (Un\G34, b0) is detected to be on, the initial value is set to each object, and 'BACnetStartupRequest' (Un\G37, b1) is turned on.
- (26)The program writes 0: Operational to 'SystemStatus' (Un\G8500).
- (42)The value of the counter is stored in the Accumulator object.
- (63)The value of the analog input is stored in the AnalogInput object.
- (72)Set the Reliability property to 2: OverRange when the analog input is out of the setting range.
- (92)The ON/OFF information of the input X30 of the actual I/O is stored in the BinaryInput object.
- (97)The operating status of the module is stored in the Multi-stateInput object.

# Program that outputs information stored at a BACnet workstation or BACnet controllers

The following describes an example of a program that outputs information stored at a BACnet workstation or BACnet controllers.

| Classification      | Label name                                                     | Description                        | Device     |
|---------------------|----------------------------------------------------------------|------------------------------------|------------|
| Module label        | M+FX5-ENET.bSts_ModuleReady_D                                  | Module READY                       | Un\G34.0   |
|                     | M+FX5-ENET.uBac_DV_SystemStatus_D                              | SystemStatus                       | Un\G8500   |
|                     | M+FX5-<br>ENET.unBac_DV_TimeSynchronization_D[1]               | Time synchronization (year)        | Un\G8502   |
|                     | M+FX5-<br>ENET.bBac_DV_TimeSynchronization_Receive<br>d_Flag_D | Time synchronization received flag | Un\G8509.0 |
|                     | M+FX5-ENET.eBAC_AO1_PresentValue_D                             | AnalogOutput1 PresentValue         | Un\G8762   |
|                     | M+FX5-ENET.eBAC_AO1_SettingValue_D                             | AnalogOutput1: Value setting value | Un\G8766   |
|                     | M+FX5-ENET.uBAC_AO1_SettingWrite_D                             | AnalogOutput1 PriorityArray        | Un\G8768   |
|                     | M+FX5-ENET.uBAC_AO1_SettingControl_D                           | AnalogOutput1: Write control       | Un\G8769   |
|                     | M+FX5-ENET.uBAC_AO1_Units_D                                    | AnalogOutput1 Units                | Un\G8771   |
|                     | M+FX5-ENET.eBAC_AV1_PresentValue_D                             | AnalogValue1 PresentValue          | Un\G8922   |
|                     | M+FX5-ENET.bBAC_BO1_PresentValue_D                             | BinaryOutput PresentValue          | Un\G9402.0 |
|                     | M+FX5-ENET.bBAC_BO1_FeedbackValue_D                            | BinaryOutput1 FeedbackValue        | Un\G9409.0 |
|                     | M+FX5-ENET.udBAC_MO1_PresentValue_D                            | Multi-stateOutput1 PresentValue    | Un\G10202  |
|                     | M+FX5-ENET.udBAC_MO1_FeedbackValue_D                           | Multi-stateOutput1 FeedbackValue   | Un\G10212  |
| Label to be defined | Define global labels as shown below.                           |                                    | <u>'</u>   |
|                     | Label Name                                                     | Class                              | Label)     |

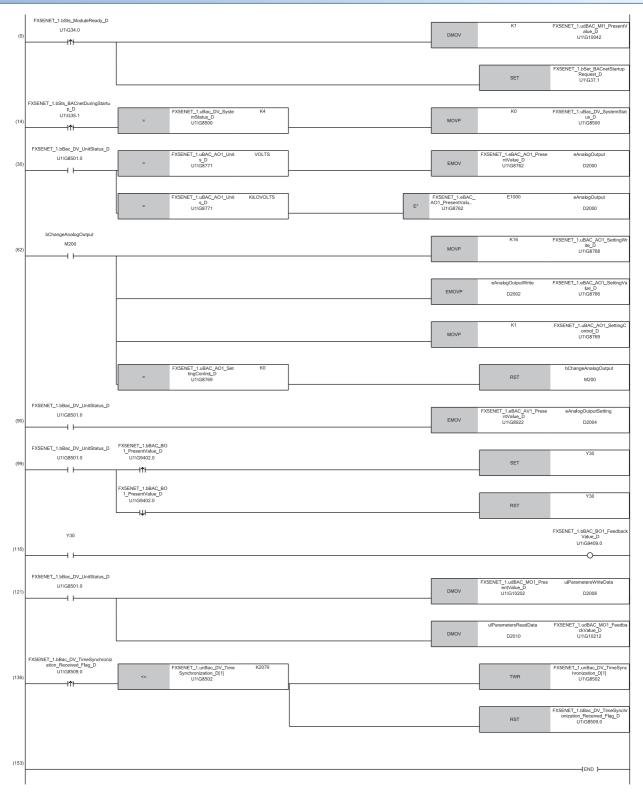

- $(0) \qquad \text{After 'ModuleREADY' (Un\G34, b0) is detected to be on, the initial value is set to the MI object, and 'BACnetStartupRequest' (Un\G37, b1) is turned on.}$
- (14) The program writes 0: Operational to 'SystemStatus' (Un\G8500).
- (30) The value for the analog output is read from the AnalogOutput object and the read value is set to the required setting value in "Units".
- (62) The value for the analog output is written to PresentValue of the AnalogOutput object.
- (90) The setting value related to the analog output is read from the AnalogValue object.
- (99) The ON/OFF status is read from the BinaryOutput object and the read status is output. Then, the output result is stored in FeedbackValue.
- (121) The parameter data is read from the Multi-state Output object and the read data is set to an external device. Then, the setting result is read and stored in FeedbackValue.

# Program that requests own registration to a BBMD

The following describes an example of a program that requests own registration to a BBMD. Set the latch devices in the CPU parameter in advance to hold the values in D1000 to D1003.

| Classification | Label name                            | Description                                                             | Device             |
|----------------|---------------------------------------|-------------------------------------------------------------------------|--------------------|
| Module label   | M+FX5-ENET.bSts_ModuleReady_D         | Module READY                                                            | Un\G34.0           |
|                | M+FX5-ENET.uBac_DV_SystemStatus_D     | SystemStatus                                                            | Un\G8500           |
|                | M+FX5-ENET.udBac_DV_BbmdlpAddr_IPv4_D | IP address of a connection destination BBMD                             | Un\G8511, Un\G8512 |
|                | M+FX5-ENET.uBac_DV_BbmdPortNo_D       | Port number of a connection destination BBMD                            | Un\G8513           |
|                | M+FX5-ENET.uBac_DV_BbmdTtl_D          | Period indicating that a connection destination BBMD is being connected | Un\G8514           |

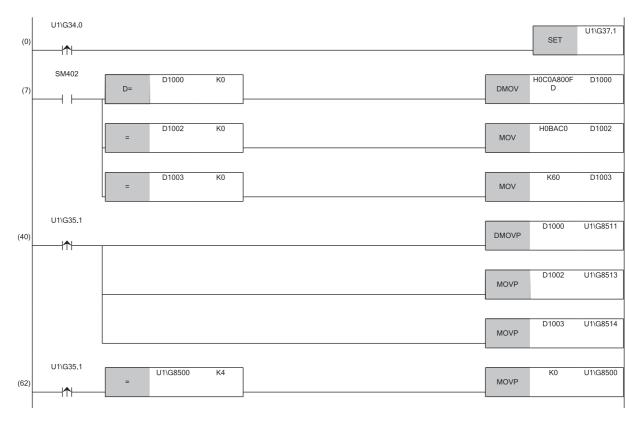

- (0) After 'ModuleREADY' (Un\G34.b0) is detected to be on, 'BACnetStartupRequest' (Un\G37.b1) is turned on.
- (7) When no value is input in the latch devices, the initial values are set.\*1
- (40) The IP address, port number, and TTL of the BBMD are written to 'BACnetDuringStartup' (Un\G35.b1).
- (62) The program writes 0: Operational to 'SystemStatus' (Un\G8500).

<sup>\*1</sup> In this program, 192.168.0.253 for IP address, 0xBAC0 for port number, and 60 (seconds) for TTL are set.

# Program that holds values of a BBMD

The following describes an example of a program that holds the values of a BBMD.

Set the latch devices in the CPU parameter in advance to hold the values in D1000 to D1003.

| Classification               | Label name                                                     | Description                                                             | Device             |
|------------------------------|----------------------------------------------------------------|-------------------------------------------------------------------------|--------------------|
| Module label                 | M+FX5-ENET.bSts_ModuleReady_D                                  | Module READY                                                            | Un\G34.0           |
|                              | M+FX5-ENET.uBac_DV_SystemStatus_D                              | SystemStatus                                                            | Un\G8500           |
|                              | M+FX5-ENET.udBac_DV_BbmdlpAddr_IPv4_D                          | IP address of a connection destination BBMD                             | Un\G8511, Un\G8512 |
|                              | M+FX5-ENET.uBac_DV_BbmdPortNo_D Port number of a connection of |                                                                         | Un\G8513           |
| M+FX5-ENET.uBac_DV_BbmdTtl_D |                                                                | Period indicating that a connection destination BBMD is being connected | Un\G8514           |

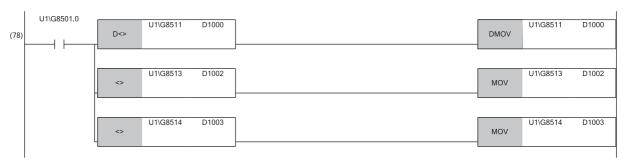

- (78) If the IP address of the BBMD set in the latch device is different from the IP address in the buffer memory, the value is substituted to the latch device.
- (78) If the port number of the BBMD set in the latch device is different from the port number in the buffer memory, the value is substituted to the latch device.
- (78) If the TTL of the BBMD set in the latch device is different from the TTL in the buffer memory, the value is substituted to the latch device.

# 8 TROUBLESHOOTING

This chapter describes troubleshooting for BACnet communications.

# 8.1 Troubleshooting by Symptom

The following describes troubleshooting by symptom for BACnet communications. If an error has occurred in the Ethernet module, identify the error cause with the engineering tool. ( MELSEC iQ-F FX5-ENET User's Manual, MELSEC iQ-F FX5-ENET/IP User's Manual)

#### Unable to communicate with another BACnet device.

When communications with another BACnet device cannot be performed, check the following items.

| Check item                                       | Action                                                                 |  |  |
|--------------------------------------------------|------------------------------------------------------------------------|--|--|
| Is the IP address duplicated?                    | Correct the specified IP address.                                      |  |  |
| Is the instance number of the device duplicated? | Correct the specified instance number of the device.                   |  |  |
| Is another BACnet device ready to communicate?   | Check another BACnet device.                                           |  |  |
| Is the Ethernet module not in operation?         | Restart the operation of the Ethernet module.                          |  |  |
| Is the packet sent to the correct destination?   | Check the destination using an Ethernet packet monitor or other means. |  |  |

## Unable to synchronize the time with another BACnet device.

When the time cannot be synchronized with another BACnet device, check the following items.

| Check item                                                                                  | Action                                                                    |
|---------------------------------------------------------------------------------------------|---------------------------------------------------------------------------|
| Has the program been created to change the time of the FX5 CPU module at the received time? | Create the program again.                                                 |
| Is the Ethernet module configured as a destination for another BACnet device?               | Configure the Ethernet module as a destination for another BACnet device. |

## Unable to set some properties.

If there are properties that cannot be set, check the following items.

| Check item                               | Action                                                         |  |
|------------------------------------------|----------------------------------------------------------------|--|
| Is it a property that cannot be changed? | Check that the BACnet standard does not define the property as |  |
|                                          | unchangeable or unwritable.                                    |  |

# 8.2 List of Error Codes

The following table lists the error codes, error definitions and causes, and actions for errors that occur in in the processing for BACnet communications between the Ethernet module and BACnet devices.

Error codes are displayed in the [Error Information] tab in the "Module Diagnostics" window of the Ethernet module. ( MELSEC iQ-F FX5-ENET User's Manual, MELSEC iQ-F FX5-ENET/IP User's Manual)

Error codes can be classified into the following two types.

| Classification | Description                                                                                                    |
|----------------|----------------------------------------------------------------------------------------------------|
| Moderate error | Indicates that the module operation is abnormal and cannot be continued.  When a parameter error occurs, change the parameter settings and restart the Ethernet module. |
| Minor error    | Indicates that the module operation is abnormal but can be continued.                                                                                                   |

| Error<br>code | Classification | Error name                                             | Error definition and cause                                                                                        | Action                                                                                                    |  |
|---------------|----------------|--------------------------------------------------------|----------------------------------------------------------------------------------------------------|----------------------------------------------------------------------------------------------------|--|
| 1852H         | Minor          | Setting value out of range error                       | The property value set in the buffer memory is invalid.                                                           | Check if an invalid value is stored.                                                                                        |  |
| 1853H         | Minor          | BBMD IP address error                                  | The BBMD IP address set in the buffer memory is out of range.                                                     | Check if an invalid value is stored.                                                                                        |  |
| 1854H         | Minor          | BBMD port number error                                 | The BBMD port number set in the buffer memory is out of range.                                                    | Check if an invalid value is stored.                                                                                        |  |
| 1855H         | Minor          | BBMD TTL error                                         | The TTL set in the buffer memory is out of range.                                                                 | Check that the value input is 2 to 43200.                                                                                   |  |
| 1861H         | Minor          | Send packet size exceeded error                        | The packet sent from the Ethernet module exceeded the packet size that can be sent in one packet.                 | Check the setting of the BACnet device (communication target).     Check the factors that cause the packet size to increase |  |
| 1862H         | Minor          | BBMD send error                                        |                                                                                                    |                                                                                                    |  |
| 1870H         | Minor          | Receive protocol version error                         | The protocol version of NPDU is not set to 1.                                                                     | Check the specifications of the BACnet device (communication target).     Check the communication packet.                   |  |
| 1871H         | Minor          | Receive BVLL (BVLC type) error                         | An unsupported BVLL (BVLC type) was received.                                                                     | Check the communication packet.     Check with the manufacturer of the BACnet device (communication target).                |  |
| 1872H         | Minor          | Receive BVLL (BVLC function) error                     | An unsupported BVLL (BVLC function) was received.                                                                 | Check the communication packet.     Check with the manufacturer of the BACnet device (communication target).                |  |
| 1873H         | Minor          | Receive DNET error                                     | 0 is specified for DNET in the received packet.                                                                   | Check the specifications of the BACnet device (communication target).     Check the communication packet.                   |  |
| 1874H         | Minor          | Receive SNET error                                     | 0 or 65535 is specified for SNET in the received packet.                                                          | Check the specifications of the BACnet device (communication target).     Check the communication packet.                   |  |
| 1875H         | Minor          | Receive SLEN error                                     | 0 is specified for SLEN of the received packet.                                                                   | Check the specifications of the BACnet device (communication target).     Check the communication packet.                   |  |
| 1876H         | Minor          | Packet decode error                                    | An error has occurred during packet decode.                                                                       | Check the communication packet.     Check with the manufacturer of the BACnet device (communication target).                |  |
| 1877H         | Minor          | Received a message that should not have been received. | SimpleAck, ComplexAck,<br>SegmentAck, Error response, Reject<br>response, or Abort response has been<br>received. | Check the communication packet. Check with the manufacturer of the BACnet device (communication target).                    |  |

# **APPENDICES**

# **Appendix 1** Buffer Memory

This chapter describes the buffer memory related to the BACnet functions.

For other types of buffer memory, refer to the following.

- MELSEC iQ-F FX5-ENET User's Manual
- MELSEC iQ-F FX5-ENET/IP User's Manual

# List of buffer memory

| Buffer memory address |                | Name                                     | Name                                          |   | Read, write |
|-----------------------|----------------|------------------------------------------|-----------------------------------------------|---|-------------|
| Decimal               | Hexadecimal    |                                          |                                               |   |             |
| 29                    | 001DH          | Latest error code                        |                                               | 0 | Read        |
| 31                    | 001FH          | Firmware version                         |                                               | 0 | Read        |
| 34, 35                | 0022H, 0023H   | Input signal                             |                                               | 0 | Read, write |
| 36, 37                | 0024H, 0025H   | Output signal                            |                                               | 0 | Read, write |
| 8500                  | 2134H          | BACnet                                   | SystemStatus                                  | 0 | Read, write |
| 8501                  | 2135H          | communication                            | Module status                                 | 0 | Read        |
| 8502 to 8508          | 2136H to 213CH | device                                   | Time synchronization                          | 0 | Read        |
| 8509                  | 213DH          |                                          | Time synchronization received flag            | 0 | Read, write |
| 8510                  | 213EH          |                                          | I-Am send                                     | 0 | Read, write |
| 8511, 8512            | 213FH, 2140H   |                                          | BBMD IP address                               | 0 | Read, write |
| 8513                  | 2141H          |                                          | BBMD port number                              | 0 | Read, write |
| 8514                  | 2142H          |                                          | BBMD TTL                                      | 0 | Read, write |
| 8520, 8521            | 2148H, 2149H   | BACnet                                   | Object ID                                     | 0 | Read        |
| 8522, 8523            | 214AH, 214BH   | communication Accumulator 1              | PresentValue                                  | 0 | Read, write |
| 8524                  | 214CH          |                                          | OutOfService                                  | 0 | Read, write |
| 8525                  | 214DH          |                                          | Reliability                                   | 0 | Read, write |
| 8526, 8527            | 214EH, 214FH   |                                          | Scale                                         | 0 | Read        |
| 8528, 8529            | 2150H, 2151H   |                                          | MaxPresValue                                  | 0 | Read        |
| 8530                  | 2152H          |                                          | Pulse setting value                           | 0 | Read, write |
| 8531                  | 2153H          |                                          | Units                                         | 0 | Read        |
| 8540 to 8551          | 21C5H to 2167H | BACnet<br>communication<br>Accumulator 2 | Same as BACnet communication<br>Accumulator 1 | _ | _           |
| 8560 to 8571          | 2170H to 217BH | BACnet communication Accumulator 3       | Same as BACnet communication<br>Accumulator 1 | _ | _           |
| 8580 to 8591          | 2184H to 218FH | BACnet<br>communication<br>Accumulator 4 | Same as BACnet communication<br>Accumulator 1 | _ | _           |
| 8600, 8601            | 2198H, 2199H   | BACnet                                   | Object ID                                     | 0 | Read        |
| 8602, 8603            | 219AH, 219BH   | communication                            | PresentValue                                  | 0 | Read, write |
| 8604                  | 219CH          | AnalogInput 1                            | OutOfService                                  | 0 | Read, write |
| 8605                  | 219DH          |                                          | Reliability                                   | 0 | Read, write |
| 8606                  | 219EH          |                                          | Units                                         | 0 | Read        |
| 8620 to 8626          | 21ACH to 21B2H | BACnet<br>communication<br>AnalogInput 2 | Same as BACnet communication<br>AnalogInput 1 | _ | _           |
| 8640 to 8646          | 21C0H to 21C6H | BACnet communication AnalogInput 3       | Same as BACnet communication<br>AnalogInput 1 | _ | _           |

| Buffer memory | address        | Name                                      |                                                | Initial value | Read, write |
|---------------|----------------|-------------------------------------------|------------------------------------------------|---------------|-------------|
| Decimal       | Hexadecimal    |                                           |                                                |               |             |
| 8660 to 8666  | 21D4H to 21DAH | BACnet<br>communication<br>AnalogInput 4  | Same as BACnet communication<br>AnalogInput 1  | _             | _           |
| 8680 to 8686  | 21E8H to 21EEH | BACnet<br>communication<br>AnalogInput 5  | Same as BACnet communication<br>AnalogInput 1  | _             | _           |
| 8700 to 8706  | 21FCH to 2202H | BACnet<br>communication<br>AnalogInput 6  | Same as BACnet communication<br>AnalogInput 1  | _             | -           |
| 8720 to 8726  | 2210H to 2216H | BACnet<br>communication<br>AnalogInput 7  | Same as BACnet communication<br>AnalogInput 1  | _             | _           |
| 8740 to 8746  | 2224H to 222AH | BACnet<br>communication<br>AnalogInput 8  | Same as BACnet communication<br>AnalogInput 1  | _             | _           |
| 8760, 8761    | 2238H, 2239H   | BACnet                                    | Object ID                                      | 0             | Read        |
| 8762, 8763    | 223AH, 223BH   | communication                             | PresentValue                                   | 0             | Read        |
| 8764          | 223CH          | AnalogOutput 1                            | OutOfService                                   | 0             | Read, write |
| 8765          | 223DH          |                                           | Reliability                                    | 0             | Read, write |
| 8766, 8767    | 223EH, 223FH   |                                           | Value setting value                            | 0             | Read, write |
| 8768          | 2240H          |                                           | Write setting                                  | 0             | Read, write |
| 8769          | 2241H          |                                           | Write control                                  | 0             | Read, write |
| 8770          | 2242H          |                                           | Update counter                                 | 0             | Read        |
| 8771          | 2243H          |                                           | Units                                          | 0             | Read        |
| 8780 to 8791  | 224CH to 2257H | BACnet communication AnalogOutput 2       | Same as BACnet communication<br>AnalogOutput 1 | _             | _           |
| 8800 to 8811  | 2260H to 226BH | BACnet<br>communication<br>AnalogOutput 3 | Same as BACnet communication<br>AnalogOutput 1 | _             | _           |
| 8820 to 8831  | 2274H to 227FH | BACnet<br>communication<br>AnalogOutput 4 | Same as BACnet communication<br>AnalogOutput 1 | _             | -           |
| 8840 to 8851  | 2288H to 2293H | BACnet<br>communication<br>AnalogOutput 5 | Same as BACnet communication<br>AnalogOutput 1 | _             | -           |
| 8860 to 8871  | 229CH to 22A7H | BACnet<br>communication<br>AnalogOutput 6 | Same as BACnet communication<br>AnalogOutput 1 | _             | -           |
| 8880 to 8891  | 22B0H to 22BBH | BACnet<br>communication<br>AnalogOutput 7 | Same as BACnet communication<br>AnalogOutput 1 | _             | -           |
| 8900 to 8911  | 22C4H to 22CFH | BACnet<br>communication<br>AnalogOutput 8 | Same as BACnet communication<br>AnalogOutput 1 | _             | _           |
| 8920, 8921    | 22D8H, 22D9H   | BACnet                                    | Object ID                                      | 0             | Read        |
| 8922, 8923    | 22DAH, 22DBH   | communication                             | PresentValue                                   | 0             | Read        |
| 8924          | 22DCH          | AnalogValue 1                             | OutOfService                                   | 0             | Read, write |
| 8925          | 22DDH          |                                           | Reliability                                    | 0             | Read, write |
| 8926, 8927    | 22DEH, 22DFH   |                                           | Value setting value                            | 0             | Read, write |
| 8928          | 22E0H          |                                           | Write setting                                  | 0             | Read, write |
| 8929          | 22E1H          |                                           | Write control                                  | 0             | Read, write |
| 8930          | 22E2H          |                                           | Update counter                                 | 0             | Read        |
| 8931          | 22E3H          |                                           | Units                                          | 0             | Read        |
| 8940 to 8951  | 22ECH to 22F7H | BACnet<br>communication<br>AnalogValue 2  | Same as BACnet communication<br>AnalogValue 1  | _             | -           |

| Buffer memory address |                | Name                                      |                                               | Initial value | Read, write |
|-----------------------|----------------|-------------------------------------------|-----------------------------------------------|---------------|-------------|
| Decimal               | Hexadecimal    |                                           |                                               |               |             |
| 8960 to 8971          | 2300H to 230BH | BACnet<br>communication<br>AnalogValue 3  | Same as BACnet communication<br>AnalogValue 1 | -             | _           |
| 8980 to 8991          | 2314H to 231FH | BACnet<br>communication<br>AnalogValue 4  | Same as BACnet communication<br>AnalogValue 1 | _             | _           |
| 9000 to 9011          | 2328H to 2333H | BACnet<br>communication<br>AnalogValue 5  | Same as BACnet communication<br>AnalogValue 1 | _             | _           |
| 9020 to 9031          | 233CH to 2347H | BACnet<br>communication<br>AnalogValue 6  | Same as BACnet communication<br>AnalogValue 1 | _             | _           |
| 9040 to 9051          | 2350H to 235BH | BACnet communication AnalogValue 7        | Same as BACnet communication<br>AnalogValue 1 | _             | _           |
| 9060 to 9071          | 2364H to 236FH | BACnet communication AnalogValue 8        | Same as BACnet communication<br>AnalogValue 1 | _             | _           |
| 9080, 9081            | 2378H, 2379H   | BACnet                                    | Object ID                                     | 0             | Read        |
| 9082                  | 237AH          | communication                             | PresentValue                                  | 0             | Read, write |
| 9083                  | 237BH          | BinaryInput 1                             | OutOfService                                  | 0             | Read, write |
| 9084                  | 237CH          |                                           | Reliability                                   | 0             | Read, write |
| 9100 to 9104          | 238CH to 2390H | BACnet<br>communication<br>BinaryInput 2  | Same as BACnet communication<br>BinaryInput 1 | _             | _           |
| 9120 to 9124          | 23A0H to 23A4H | BACnet<br>communication<br>BinaryInput 3  | Same as BACnet communication<br>BinaryInput 1 | _             | _           |
| 9140 to 9144          | 23B4H to 23B8H | BACnet<br>communication<br>BinaryInput 4  | Same as BACnet communication<br>BinaryInput 1 | _             | _           |
| 9160 to 9164          | 23C8H to 23CCH | BACnet<br>communication<br>BinaryInput 5  | Same as BACnet communication<br>BinaryInput 1 | _             | _           |
| 9180 to 9184          | 23DCH to 23E0H | BACnet<br>communication<br>BinaryInput 6  | Same as BACnet communication<br>BinaryInput 1 | _             | _           |
| 9200 to 9204          | 23F0H to 23F4H | BACnet communication BinaryInput 7        | Same as BACnet communication<br>BinaryInput 1 | _             | -           |
| 9220 to 9224          | 2404H to 2408H | BACnet<br>communication<br>BinaryInput 8  | Same as BACnet communication<br>BinaryInput 1 | _             | -           |
| 9240 to 9244          | 2418H to 241CH | BACnet<br>communication<br>BinaryInput 9  | Same as BACnet communication<br>BinaryInput 1 | _             | _           |
| 9260 to 9264          | 242CH to 2430H | BACnet communication BinaryInput 10       | Same as BACnet communication<br>BinaryInput 1 | _             | -           |
| 9280 to 9284          | 2440H to 2444H | BACnet communication BinaryInput 11       | Same as BACnet communication<br>BinaryInput 1 | _             | _           |
| 9300 to 9304          | 2454H to 2458H | BACnet<br>communication<br>BinaryInput 12 | Same as BACnet communication<br>BinaryInput 1 | _             | _           |
| 9320 to 9324          | 2468H to 246CH | BACnet<br>communication<br>BinaryInput 13 | Same as BACnet communication<br>BinaryInput 1 | -             | _           |
| 9340 to 9344          | 247CH to 2480H | BACnet<br>communication<br>BinaryInput 14 | Same as BACnet communication<br>BinaryInput 1 | _             | _           |

| Buffer memory | address        | Name                                       |                                                | Initial value | Read, write |
|---------------|----------------|--------------------------------------------|------------------------------------------------|---------------|-------------|
| Decimal       | Hexadecimal    |                                            |                                                |               |             |
| 9360 to 9364  | 2490H to 2494H | BACnet<br>communication<br>BinaryInput 15  | Same as BACnet communication<br>BinaryInput 1  | _             | _           |
| 9380 to 9384  | 24A4H to 24A8H | BACnet<br>communication<br>BinaryInput 16  | Same as BACnet communication<br>BinaryInput 1  | _             | _           |
| 9400, 9401    | 24B8H, 24B9H   | BACnet                                     | Object ID                                      | 0             | Read        |
| 9402          | 24BAH          | communication                              | PresentValue                                   | 0             | Read        |
| 9403          | 24BBH          | BinaryOutput 1                             | OutOfService                                   | 0             | Read, write |
| 9404          | 24BCH          |                                            | Reliability                                    | 0             | Read, write |
| 9405          | 24BDH          |                                            | Value setting value                            | 0             | Read, write |
| 9406          | 24BEH          |                                            | Write setting                                  | 0             | Read, write |
| 9407          | 24BFH          |                                            | Write control                                  | 0             | Read, write |
| 9408          | 24A0H          |                                            | Update counter                                 | 0             | Read        |
| 9409          | 24A1H          |                                            | FeedbackValue                                  | 0             | Read, write |
| 9420 to 9429  | 24CCH to 24D5H | BACnet<br>communication<br>BinaryOutput 2  | Same as BACnet communication<br>BinaryOutput 1 | _             | _           |
| 9440 to 9449  | 24E0H to 24E9H | BACnet<br>communication<br>BinaryOutput 3  | Same as BACnet communication<br>BinaryOutput 1 | _             | _           |
| 9460 to 9469  | 24F4H to 24FDH | BACnet<br>communication<br>BinaryOutput 4  | Same as BACnet communication<br>BinaryOutput 1 | _             | _           |
| 9480 to 9489  | 2508H to 2511H | BACnet<br>communication<br>BinaryOutput 5  | Same as BACnet communication<br>BinaryOutput 1 | _             | _           |
| 9500 to 9509  | 251CH to 2525H | BACnet<br>communication<br>BinaryOutput 6  | Same as BACnet communication<br>BinaryOutput 1 | _             | _           |
| 9520 to 9529  | 2530H to 2539H | BACnet<br>communication<br>BinaryOutput 7  | Same as BACnet communication<br>BinaryOutput 1 | _             | _           |
| 9540 to 9549  | 2544H to 254DH | BACnet<br>communication<br>BinaryOutput 8  | Same as BACnet communication<br>BinaryOutput 1 | _             | _           |
| 9560 to 9569  | 2558H to 2561H | BACnet<br>communication<br>BinaryOutput 9  | Same as BACnet communication<br>BinaryOutput 1 | _             | _           |
| 9580 to 9589  | 256CH to 2575H | BACnet<br>communication<br>BinaryOutput 10 | Same as BACnet communication<br>BinaryOutput 1 | _             | _           |
| 9600 to 9609  | 2580H to 2589H | BACnet<br>communication<br>BinaryOutput 11 | Same as BACnet communication<br>BinaryOutput 1 | _             | _           |
| 9620 to 9629  | 2594H to 259DH | BACnet<br>communication<br>BinaryOutput 12 | Same as BACnet communication<br>BinaryOutput 1 | _             | _           |
| 9640 to 9649  | 25A8H to 25B1H | BACnet<br>communication<br>BinaryOutput 13 | Same as BACnet communication<br>BinaryOutput 1 | _             | _           |
| 9660 to 9669  | 25BCH to 25C5H | BACnet<br>communication<br>BinaryOutput 14 | Same as BACnet communication<br>BinaryOutput 1 | _             | _           |
| 9680 to 9689  | 25D0H to 25D9H | BACnet<br>communication<br>BinaryOutput 15 | Same as BACnet communication<br>BinaryOutput 1 | _             | _           |
| 9700 to 9709  | 25E4H to 25EDH | BACnet<br>communication<br>BinaryOutput 16 | Same as BACnet communication<br>BinaryOutput 1 | _             | _           |

| Buffer memory address |                | Name                                      |                                               | Initial value | Read, write |
|-----------------------|----------------|-------------------------------------------|-----------------------------------------------|---------------|-------------|
| Decimal               | Hexadecimal    |                                           |                                               |               |             |
| 9720, 9721            | 25F8H, 25F9H   | BACnet                                    | Object ID                                     | 0             | Read        |
| 9722                  | 25FAH          | communication                             | PresentValue                                  | 0             | Read        |
| 9723                  | 25FBH          | BinaryValue 1                             | OutOfService                                  | 0             | Read, write |
| 9724                  | 25FCH          |                                           | Reliability                                   | 0             | Read, write |
| 9725                  | 25FDH          |                                           | Value setting value                           | 0             | Read, write |
| 9726                  | 25FEH          |                                           | Write setting                                 | 0             | Read, write |
| 9727                  | 25FFH          |                                           | Write control                                 | 0             | Read, write |
| 9728                  | 2600H          |                                           | Update counter                                | 0             | Read        |
| 9740 to 9748          | 260CH to 2614H | BACnet<br>communication<br>BinaryValue 2  | Same as BACnet communication<br>BinaryValue 1 | _             | _           |
| 9760 to 9768          | 2620H to 2628H | BACnet<br>communication<br>BinaryValue 3  | Same as BACnet communication<br>BinaryValue 1 | _             | _           |
| 9780 to 9788          | 2634H to 263CH | BACnet<br>communication<br>BinaryValue 4  | Same as BACnet communication<br>BinaryValue 1 | _             | _           |
| 9800 to 9808          | 2648H to 2650H | BACnet<br>communication<br>BinaryValue 5  | Same as BACnet communication<br>BinaryValue 1 | _             | _           |
| 9820 to 9828          | 265CH to 2664H | BACnet<br>communication<br>BinaryValue 6  | Same as BACnet communication<br>BinaryValue 1 | _             | _           |
| 9840 to 9848          | 2670H to 2678H | BACnet<br>communication<br>BinaryValue 7  | Same as BACnet communication<br>BinaryValue 1 | _             | _           |
| 9860 to 9868          | 2684H to 268CH | BACnet<br>communication<br>BinaryValue 8  | Same as BACnet communication<br>BinaryValue 1 | _             | _           |
| 9880 to 9888          | 2698H to 26A0H | BACnet<br>communication<br>BinaryValue 9  | Same as BACnet communication<br>BinaryValue 1 | _             | _           |
| 9900 to 9908          | 26ACH to 26B4H | BACnet<br>communication<br>BinaryValue 10 | Same as BACnet communication<br>BinaryValue 1 | _             | _           |
| 9920 to 9928          | 26C0H to 26C8H | BACnet<br>communication<br>BinaryValue 11 | Same as BACnet communication<br>BinaryValue 1 | _             | _           |
| 9940 to 9948          | 26D4H to 26DCH | BACnet<br>communication<br>BinaryValue 12 | Same as BACnet communication<br>BinaryValue 1 | _             | _           |
| 9960 to 9968          | 26E8H to 26F0H | BACnet<br>communication<br>BinaryValue 13 | Same as BACnet communication<br>BinaryValue 1 | _             | _           |
| 9980 to 9988          | 26FCH to 2704H | BACnet<br>communication<br>BinaryValue 14 | Same as BACnet communication<br>BinaryValue 1 | _             | _           |
| 10000 to 10008        | 2710H to 2718H | BACnet<br>communication<br>BinaryValue 15 | Same as BACnet communication<br>BinaryValue 1 | _             | _           |
| 10020 to 10028        | 2724H to 272CH | BACnet<br>communication<br>BinaryValue 16 | Same as BACnet communication<br>BinaryValue 1 | _             | _           |
| 10040, 10041          | 2738H, 2739H   | BACnet                                    | Object ID                                     | 0             | Read        |
| 10042, 10043          | 273AH, 273BH   | communication                             | PresentValue                                  | 0             | Read, write |
| 10044                 | 273CH          | Multi-state Input 1                       | OutOfService                                  | 0             | Read, write |
| 10045                 | 273DH          |                                           | Reliability                                   | 0             | Read, write |
| 10046, 10047          | 273EH, 273FH   |                                           | NumberOfStates                                | 0             | Read        |

| Buffer memory address             |                                   | Name                                            |                                                      | Initial value | Read, write |
|-----------------------------------|-----------------------------------|-------------------------------------------------|------------------------------------------------------|---------------|-------------|
| Decimal                           | Hexadecimal                       | 1                                               |                                                      |               |             |
| 10060 to 10067                    | 274CH to 2753H                    | BACnet<br>communication<br>Multi-state Input 2  | Same as BACnet communication<br>Multi-state Input 1  | _             | _           |
| 10080 to 10087                    | 2760H to 2767H                    | BACnet<br>communication<br>Multi-state Input 3  | Same as BACnet communication<br>Multi-state Input 1  | _             | _           |
| 10100 to 10107                    | 2774H to 277BH                    | BACnet<br>communication<br>Multi-state Input 4  | Same as BACnet communication<br>Multi-state Input 1  | _             | _           |
| 10120 to 10127                    | 2788H to 278FH                    | BACnet<br>communication<br>Multi-state Input 5  | Same as BACnet communication<br>Multi-state Input 1  | _             | _           |
| 10140 to 10147                    | 279CH to 27A3H                    | BACnet<br>communication<br>Multi-state Input 6  | Same as BACnet communication<br>Multi-state Input 1  | _             | _           |
| 10160 to 10167                    | 27B0H to 27B7H                    | BACnet<br>communication<br>Multi-state Input 7  | Same as BACnet communication<br>Multi-state Input 1  | _             | _           |
| 10180 to 10187                    | 27C4H to 27CBH                    | BACnet<br>communication<br>Multi-state Input 8  | Same as BACnet communication<br>Multi-state Input 1  | _             | _           |
| 10200, 10201                      | 27D8H, 27D9H                      | BACnet                                          | Object ID                                            | 0             | Read        |
| 10202, 10203                      | 27DAH, 27DBH                      | communication                                   | PresentValue                                         | 0             | Read        |
| 10204                             | 27DCH                             | Multi-state Output 1                            | OutOfService                                         | 0             | Read, write |
| 10205                             | 27DDH                             | 1                                               | Reliability                                          | 0             | Read, write |
| 10206, 10207                      | 27DEH, 27DFH                      | 1                                               | Value setting value                                  | 0             | Read, write |
| 10208                             | 27E0H                             | 1                                               | Write setting                                        | 0             | Read, write |
| 10209                             | 27E1H                             | 1                                               | Write control                                        | 0             | Read, write |
| 10210                             | 27E2H                             | 1                                               | Update counter                                       | 0             | Read        |
| 10212, 10213                      | 27E4H, 27E5H                      | 1                                               | FeedbackValue                                        | 0             | Read, write |
| 10214, 10215                      | 27E6H, 27E7H                      | 1                                               | NumberOfStates                                       | 0             | Read        |
| 10220 to 10230, 10232<br>to 10235 | 27ECH to 27F6H,<br>27F8H to 27FBH | BACnet<br>communication<br>Multi-state Output 2 | Same as BACnet communication<br>Multi-state Output 1 | _             | _           |
| 10240 to 10250, 10252<br>to 10255 | 2800H to 280AH,<br>280CH to 280FH | BACnet<br>communication<br>Multi-state Output 3 | Same as BACnet communication<br>Multi-state Output 1 | _             | _           |
| 10260 to 10270, 10272<br>to 10275 | 2814H to 281EH,<br>2820H to 2823H | BACnet<br>communication<br>Multi-state Output 4 | Same as BACnet communication<br>Multi-state Output 1 | _             | _           |
| 10280 to 10290, 10292<br>to 10295 | 2828H to 2832H,<br>2834H to 2837H | BACnet<br>communication<br>Multi-state Output 5 | Same as BACnet communication<br>Multi-state Output 1 | _             | _           |
| 10300 to 10310, 10312<br>to 10315 | 283CH to 2846H,<br>2848H to 284BH | BACnet<br>communication<br>Multi-state Output 6 | Same as BACnet communication<br>Multi-state Output 1 | _             | _           |
| 10320 to 10330, 10332<br>to 10335 | 2850H to 285AH,<br>285CH to 285FH | BACnet<br>communication<br>Multi-state Output 7 | Same as BACnet communication<br>Multi-state Output 1 | _             | _           |
| 10340 to 10350, 10352<br>to 10355 | 2864H to 286EH,<br>2870H to 2873H | BACnet<br>communication<br>Multi-state Output 8 | Same as BACnet communication<br>Multi-state Output 1 | _             | _           |

# **Details of buffer memory**

#### Latest error code

## ■Latest error code (Un\G29)

The error code for the latest error that occurred in the Ethernet module is stored. (0 is stored in normal condition.)

For details on error codes, refer to the following.

Page 78 List of Error Codes

#### Firmware version

## ■Firmware version (Un\G31)

The firmware version of the Ethernet module is stored.

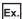

When the firmware version of the Ethernet module is Ver.1.000: K1000

## Input signal

# ■Input signal (Un\G34, Un\G35)

This signal is used for checking the status of the Ethernet module.

| Address | bit | Signal name           | Description                                                                                                    |
|---------|-----|-----------------------|----------------------------------------------------------------------------------------------------|
| Un\G34  | b0  | Module READY          | A signal for checking the status of completion of preparation for operation of the Ethernet module  ON: The module is operable.  OFF: The module is not operable (in preparation).                                                                                                    |
|         | b15 | Module error status   | A signal for checking the occurrence of error (minor/moderate/major) of the Ethernet module  ON: An error has occurred (minor/moderate/major).  OFF: No error  When the signal is turned on (an error occurs), remove the cause of the error, and turn on 'Module error clear request' (Un\G36.b15). Then, the signal will be turned off. |
| Un\G35  | b1  | BACnet during startup | The start status of the BACnet communications is stored.  • 0: Stopping  • 1: Starting                                                                                                    |

# **Output signal**

## ■Output signal (Un\G36, Un\G37)

This signal is used for controlling the Ethernet module.

| Address | bit | Signal name                | Description                                                                                                    |
|---------|-----|----------------------------|----------------------------------------------------------------------------------------------------|
| Un\G36  | b15 | Module error clear request | Requests to clear an error that has occurred in the Ethernet module. To request to clear the module error, turn off, on and off the signal.  Issuing the request after the cause of the error is removed will clear the following items.  • 'Module error status' (Un\G34.b15) is turned on and off.  • The ERROR LED is turned off.  • The following buffer memory  'Latest error code' (Un\G29)  'IP address storage area write error code' (Un\G61)  'IP address storage area clear error code' (Un\G62) |
|         |     |                            | 'Error code' (Un\G108 to Un\G139)  'Same IP address state storage area' (Un\G201)  'MAC address of the already connected station' (Un\G202 to Un\G204)  'MAC address of the station connected later' (Un\G205 to Un\G207)                                                                                                    |
| Un\G37  | b1  | BACnet startup request     | Requests to start or stop BACnet communications.  • Startup request: OFF→ON  • Stop request: ON→OFF                                                                                                    |

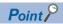

Turn on and off 'Module error clear request' (Un\G36, b15) using `Module error status' (Un\G34, b15) as the interlock condition at the following timing.

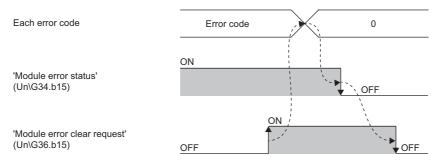

## **BACnet communication device**

## ■SystemStatus (Un\G8500)

SystemStatus of the Ethernet module (BACnet device) is set.

- 0: Operational
- 1: OperationalReadOnly
- 2: DownloadRequired
- 3: DownloadInProgress
- 4: NonOperational
- 5: BackupInProgress

#### ■Module status (Un\G8501)

BACnet joining/leaving status is stored.

- 0: Leaving
- 1: Joining

## ■Time synchronization (Un\G8502 to Un\G8508)

The clock data of the TimeSynchronization service sent from the BACnet workstation or BACnet controllers is stored.

| Address  | Name        | Description                                                                                                    |
|----------|-------------|----------------------------------------------------------------------------------------------------|
| Un\G8502 | Year        | Stores four-digit year data. (1900 to 2153)                                                                                |
| Un\G8503 | Month       | Stores month data from 01 to 12.                                                                                           |
| Un\G8504 | Day         | Stores date data from 01 to 31.                                                                                            |
| Un\G8505 | Time        | Stores time data from 00 to 23.                                                                                            |
| Un\G8506 | Minute      | Stores minute data from 00 to 59.                                                                                          |
| Un\G8507 | Second      | Stores second data from 00 to 59.                                                                                          |
| Un\G8508 | Day of week | Stores day of the week.  • 0: Sunday  • 1: Monday  • 2: Tuesday  • 3: Wednesday  • 4: Thursday  • 5: Friday  • 6. Saturday |

#### ■Time synchronization received flag (Un\G8509)

The receiving status of the TimeSynchronization service of the time synchronization function is stored.

- · 0: Not received
- 1: Received

## **Precautions**

When the TimeSynchronization service is received while the time synchronization received flag is set to 1, the receive data is not reflected in `Time synchronization` (Un\G8502 to Un\G8508).

#### ■I-Am send (Un\G8510)

Parameters related to I-Am send are set. The initial value is the one set in parameter setting.

| Address  | bit       | Name                                              | Description                                                                                                    |
|----------|-----------|---------------------------------------------------|----------------------------------------------------------------------------------------------------|
| Un\G8510 | b0 to b11 | Fixed-cycle send                                  | Sets the interval (second) for sending I-Am.  • 0: Do not send  • 1 to 4095 (seconds)                                                                                                    |
|          | b14       | Send control                                      | Sets whether or not to send I-Am only when the device is set to Operational.  OFF: Send I-Am only at the Operational status. ON: Send I-Am even at other statuses than Operational.                   |
|          | b15       | Send I-Am when the status changes to Operational. | Sets whether or not to send I-Am when the device status changes to Operational.  OFF: Do not send I-Am when the status changes to Operational.  ON: Send I-Am when the status changes to Operational. |

#### ■BBMD IP address (Un\G8511 and Un\G8512)

The IP address of a connection destination BBMD is stored.

23-bit integer (Refer to IP address setting value.)

#### ■BBMD port number (Un\G8513)

The port number of a connection destination BBMD is stored.

16-bit integer (1 to 65534)

#### ■BBMD TTL (Un\G8514)

The period indicating that a connection destination BBMD is being connected is stored.

16-bit integer (2 to 43200) seconds

#### **BACnet communication Accumulator**

## ■BACnet communication Accumulator (Un\G8520 to Un\G8591)

This buffer memory area is used for the Accumulator object.

| Address              | Description                        |
|----------------------|------------------------------------|
| Un\G8520 to Un\G8531 | BACnet communication Accumulator 1 |
| Un\G8540 to Un\G8551 | BACnet communication Accumulator 2 |
| Un\G8560 to Un\G8571 | BACnet communication Accumulator 3 |
| Un\G8580 to Un\G8591 | BACnet communication Accumulator 4 |

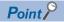

When the value of `Module READY` (Un\G34, b0) was changed from 0 to 1, the Accumulator object settings are reflected. ( Page 57 Accumulator object setting)

The following table lists the buffer memory area format (BACnet communication Accumulator 1) of the Accumulator object.

| Address               | Name                |                             | Description                                                                                                    |
|-----------------------|---------------------|-----------------------------|----------------------------------------------------------------------------------------------------|
| Un\G8520,             | Object ID           | b0 to b9: Object type       | Stores the object type. (Fixed at 23)                                                                                                    |
| Un\G8521              |                     | b10 to b31: Instance number | Stores the instance number. (0 to 4194303)*1                                                                                                    |
| Un\G8522,<br>Un\G8523 | PresentValue        |                             | Stores the integrated value (the current value of the pulse counter). (0 to MaxPresValue)                                                                                                    |
| Un\G8524              | OutOfService        | b0: OutOfService            | Sets the value of the OutOfService property.  ON: TRUE  OFF: FALSE                                                                                                    |
| Un\G8525              | Reliability         | b0 to b5: Reliability       | Stores the value of the Reliability property.  0: NoFaultDetected  1: NoSensor  2: OverRange  3: UnderRange  4: OpenLoop  5: ShortedLoop  6: NoOutput  7: UnreliableOther  8: ProcessError  9: MultiStateFault  10: ConfigurationError |
| Un\G8526,<br>Un\G8527 | Scale               |                             | Stores the value (in increments of 0.001) for scale conversion. (0 to 4294967295)*1                                                                                                    |
| Un\G8528,<br>Un\G8529 | MaxPresValue        |                             | Sets the maximum value (maximum value of PresentValue) for counter reset. (0 to 4294967295)*1                                                                                                    |
| Un\G8530              | Pulse setting value |                             | Sets the value to calculate the difference value *2 to be reflected in PresentValue. (0 to 32767)                                                                                                    |
| Un\G8531              | Units               |                             | Stores the unit.*1  • 0: square-meters  • 1: square-feet  • 2: milliamperes  • 3: amperes  • 4: ohms  • 5: volts  • 6: kilovolts  • 7: megavolts  • 8: volt-amperes  • 9: kilovolt-amperes  • 10 to 65535: Unit other than the above   |

<sup>\*1</sup> Stores the setting value of Accumulator object setting No.1.

<sup>\*2</sup> Previous pulse setting value = Current pulse setting value: 0 (Not reflected in the current value)

Previous pulse setting value < Current pulse setting value: Current pulse setting value - Previous pulse setting value > Current pulse setting value: 32768 - Previous pulse setting value + Current pulse setting value

# **BACnet communication AnalogInput**

## ■BACnet communication AnalogInput (Un\G8600 to Un\G8746)

This buffer memory area is used for the AnalogInput object.

| Address              | Description                        |
|----------------------|------------------------------------|
| Un\G8600 to Un\G8606 | BACnet communication AnalogInput 1 |
| Un\G8620 to Un\G8626 | BACnet communication AnalogInput 2 |
| Un\G8640 to Un\G8646 | BACnet communication AnalogInput 3 |
| Un\G8660 to Un\G8666 | BACnet communication AnalogInput 4 |
| Un\G8680 to Un\G8686 | BACnet communication AnalogInput 5 |
| Un\G8700 to Un\G8706 | BACnet communication AnalogInput 6 |
| Un\G8720 to Un\G8726 | BACnet communication AnalogInput 7 |
| Un\G8740 to Un\G8746 | BACnet communication AnalogInput 8 |

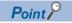

When the value of `Module READY` (Un\G34, b0) was changed from 0 to 1, the AnalogInput object settings are reflected. ( Page 58 AnalogInput object setting)

The following table lists the buffer memory area format (BACnet communication AnalogInput 1) of the AnalogInput object.

| Address               | Name         |                             | Description                                                                                                    |
|-----------------------|--------------|-----------------------------|----------------------------------------------------------------------------------------------------|
| Un\G8600,             | Object ID    | b0 to b9: Object type       | Stores the object type. (Fixed at 0)                                                                                                    |
| Un\G8601              |              | b10 to b31: Instance number | Stores the instance number. (0 to 4194303)*1                                                                                                    |
| Un\G8602,<br>Un\G8603 | PresentValue | ·                           | Stores the current analog value. (Within the 32-bit floating-point data type real number)                                                                                                    |
| Un\G8604              | OutOfService | b0: OutOfService            | Sets the value of the OutOfService property.  ON: TRUE  OFF: FALSE                                                                                                    |
| Un\G8605              | Reliability  | b0 to b5: Reliability       | Stores the value of the Reliability property.  0: NoFaultDetected  1: NoSensor  2: OverRange  3: UnderRange  4: OpenLoop  5: ShortedLoop  6: NoOutput  7: UnreliableOther  8: ProcessError  9: MultiStateFault  10: ConfigurationError |
| Un\G8606              | Units        |                             | Stores the unit.*1  • 0: square-meters  • 1: square-feet  • 2: milliamperes  • 3: amperes  • 4: ohms  • 5: volts  • 6: kilovolts  • 7: megavolts  • 8: volt-amperes  • 9: kilovolt-amperes  • 10 to 65535: Unit other than the above   |

 $<sup>^{*}1</sup>$  Stores the setting value of AnalogInput object setting No.1.

# **BACnet communication AnalogOutput**

## ■BACnet communication AnalogOutput (Un\G8760 to Un\G8911)

This buffer memory area is used for the AnalogOutput object.

| Address              | Description                         |
|----------------------|-------------------------------------|
| Un\G8760 to Un\G8771 | BACnet communication AnalogOutput 1 |
| Un\G8780 to Un\G8791 | BACnet communication AnalogOutput 2 |
| Un\G8800 to Un\G8811 | BACnet communication AnalogOutput 3 |
| Un\G8820 to Un\G8831 | BACnet communication AnalogOutput 4 |
| Un\G8840 to Un\G8851 | BACnet communication AnalogOutput 5 |
| Un\G8860 to Un\G8871 | BACnet communication AnalogOutput 6 |
| Un\G8880 to Un\G8891 | BACnet communication AnalogOutput 7 |
| Un\G8900 to Un\G8911 | BACnet communication AnalogOutput 8 |

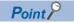

When the value of `Module READY` (Un\G34, b0) was changed from 0 to 1, the AnalogOutput object settings are reflected. ( Page 58 AnalogOutput object setting)

The following table lists the buffer memory area format (BACnet communication AnalogOutput 1) of the AnalogOutput object.

| Address               | Name                |                             | Description                                                                                                    |
|-----------------------|---------------------|-----------------------------|----------------------------------------------------------------------------------------------------|
| Un\G8760,             | Object ID           | b0 to b9: Object type       | Stores the object type. (Fixed at 1)                                                                                                    |
| Un\G8761              |                     | b10 to b31: Instance number | Stores the instance number. (0 to 4194303)*1                                                                                                    |
| Un\G8762,<br>Un\G8763 | PresentValue        | •                           | Stores the current analog value. (Within the 32-bit floating-point data type real number)                                                                                                    |
| Un\G8764              | OutOfService        | b0: OutOfService            | Sets the value of the OutOfService property.  ON: TRUE  OFF: FALSE                                                                                                    |
| Un\G8765              | Reliability         | b0 to b5: Reliability       | Stores the value of the Reliability property.  0: NoFaultDetected  1: NoSensor  2: OverRange  3: UnderRange  4: OpenLoop  5: ShortedLoop  6: NoOutput  7: UnreliableOther  8: ProcessError  9: MultiStateFault  10: ConfigurationError |
| Un\G8766,<br>Un\G8767 | Value setting value |                             | Sets the analog value to be written to PriorityArray. (Within the 32-bit floating-point data type real number)                                                                                                    |
| Un\G8768              | Write setting       | b0: Null setting flag       | Sets whether or not to write Null to PriorityArray.  ON: Write  OFF: Do not write                                                                                                    |
|                       |                     | b1 to 5: Priority           | Sets the priority for writing to PriorityArray. (1 to 16)                                                                                                    |
| Un\G8769              | Write control       | b0: Write flag              | Sets whether or not to write the Value setting value to PriorityArray.*2  The write flag is enabled when OutOfService is set to OFF (FALSE).  ON: Write  OFF: Do not write                                                             |
| Un\G8771              | Update counter      |                             | Stores the number of times PresentValue was updated. (0 to 32767)                                                                                                    |

| Address  | Name  | Description                              |
|----------|-------|------------------------------------------|
| Un\G8772 | Units | Stores the unit.*1                       |
|          |       | 0: square-meters                         |
|          |       | • 1: square-feet                         |
|          |       | • 2: milliamperes                        |
|          |       | • 3: amperes                             |
|          |       | • 4: ohms                                |
|          |       | • 5: volts                               |
|          |       | • 6: kilovolts                           |
|          |       | • 7: megavolts                           |
|          |       | 8: volt-amperes                          |
|          |       | 9: kilovolt-amperes                      |
|          |       | • 10 to 65535: Unit other than the above |

<sup>\*1</sup> Stores the setting value of AnalogOutput object setting No.1.

<sup>\*2</sup> Null is written when the Null setting flag is on.

# **BACnet communication AnalogValue**

## ■BACnet communication AnalogValue (Un\G8920 to Un\G9071)

This buffer memory area is used for the AnalogValue object.

| Address              | Description                        |
|----------------------|------------------------------------|
| Un\G8920 to Un\G8931 | BACnet communication AnalogValue 1 |
| Un\G8940 to Un\G8951 | BACnet communication AnalogValue 2 |
| Un\G8960 to Un\G8971 | BACnet communication AnalogValue 3 |
| Un\G8980 to Un\G8991 | BACnet communication AnalogValue 4 |
| Un\G9000 to Un\G9011 | BACnet communication AnalogValue 5 |
| Un\G9020 to Un\G9031 | BACnet communication AnalogValue 6 |
| Un\G9040 to Un\G9051 | BACnet communication AnalogValue 7 |
| Un\G9060 to Un\G9071 | BACnet communication AnalogValue 8 |

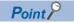

When the value of `Module READY` (Un\G34, b0) was changed from 0 to 1, the AnalogValue object settings are reflected. ( Page 59 AnalogValue object setting)

The following table lists the buffer memory area format (BACnet communication AnalogValue 1) of the AnalogValue object.

| Address               | Name                      |                             | Description                                                                                                    |
|-----------------------|---------------------------|-----------------------------|----------------------------------------------------------------------------------------------------|
| Un\G8920,             | Object ID                 | b0 to b9: Object type       | Stores the object type. (Fixed at 2)                                                                                                    |
| Un\G8921              |                           | b10 to b31: Instance number | Stores the instance number. (0 to 4194303)*1                                                                                                    |
| Un\G8922,<br>Un\G8923 | PresentValue PresentValue |                             | Stores the current analog value. (Within the 32-bit floating-point data type real number)                                                                                                    |
| Un\G8924              | OutOfService              | b0: OutOfService            | Sets the value of the OutOfService property.  ON: TRUE  OFF: FALSE                                                                                                    |
| Un\G8925              | Reliability               | b0 to b5: Reliability       | Stores the value of the Reliability property.  0: NoFaultDetected  1: NoSensor  2: OverRange  3: UnderRange  4: OpenLoop  5: ShortedLoop  6: NoOutput  7: UnreliableOther  8: ProcessError  9: MultiStateFault  10: ConfigurationError |
| Un\G8926,<br>Un\G8927 | Value setting value       |                             | Sets the analog value to be written to PriorityArray. (Within the 32-bit floating-point data type real number)                                                                                                    |
| Un\G8928              | Write setting             | b0: Null setting flag       | Sets whether or not to write Null to PriorityArray.  ON: Write  OFF: Do not write                                                                                                    |
|                       |                           | b1 to 5: Priority           | Sets the priority for writing to PriorityArray. (1 to 16)                                                                                                    |
| Un\G8929              | Write control             | b0: Write flag              | Sets whether or not to write the Value setting value to PriorityArray.*2  The write flag is enabled when OutOfService is set to OFF (FALSE).  ON: Write  OFF: Do not write                                                             |
| Un\G8930              | Update counter            |                             | Stores the number of times PresentValue was updated. (0 to 32767)                                                                                                    |

| Address  | Name  | Description                              |
|----------|-------|------------------------------------------|
| Un\G8931 | Units | Stores the unit.*1                       |
|          |       | 0: square-meters                         |
|          |       | • 1: square-feet                         |
|          |       | • 2: milliamperes                        |
|          |       | • 3: amperes                             |
|          |       | • 4: ohms                                |
|          |       | • 5: volts                               |
|          |       | 6: kilovolts                             |
|          |       | • 7: megavolts                           |
|          |       | 8: volt-amperes                          |
|          |       | • 9: kilovolt-amperes                    |
|          |       | • 10 to 65535. Unit other than the above |

<sup>\*1</sup> Stores the setting value of AnalogValue object setting No.1.

<sup>\*2</sup> Null is written when the Null setting flag is on.

## **BACnet communication BinaryInput**

## ■BACnet communication BinaryInput (Un\G9080 to Un\G9384)

This buffer memory area is used for the BinaryInput object.

| Address              | Description                         |
|----------------------|-------------------------------------|
| Un\G9080 to Un\G9084 | BACnet communication BinaryInput 1  |
| Un\G9100 to Un\G9104 | BACnet communication BinaryInput 2  |
| Un\G9120 to Un\G9124 | BACnet communication BinaryInput 3  |
| Un\G9140 to Un\G9144 | BACnet communication BinaryInput 4  |
| Un\G9160 to Un\G9164 | BACnet communication BinaryInput 5  |
| Un\G9180 to Un\G9184 | BACnet communication BinaryInput 6  |
| Un\G9200 to Un\G9204 | BACnet communication BinaryInput 7  |
| Un\G9220 to Un\G9224 | BACnet communication BinaryInput 8  |
| Un\G9240 to Un\G9244 | BACnet communication BinaryInput 9  |
| Un\G9260 to Un\G9264 | BACnet communication BinaryInput 10 |
| Un\G9280 to Un\G9284 | BACnet communication BinaryInput 11 |
| Un\G9300 to Un\G9304 | BACnet communication BinaryInput 12 |
| Un\G9320 to Un\G9324 | BACnet communication BinaryInput 13 |
| Un\G9340 to Un\G9344 | BACnet communication BinaryInput 14 |
| Un\G9360 to Un\G9364 | BACnet communication BinaryInput 15 |
| Un\G9380 to Un\G9384 | BACnet communication BinaryInput 16 |

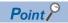

When the value of `Module READY` (Un\G34, b0) was changed from 0 to 1, the BinaryInput object settings are reflected. ( Page 59 BinaryInput object setting)

The following table lists the buffer memory area format (BACnet communication BinaryInput 1) of the BinaryInput object.

| Address   | Name         |                             | Description                                                                                                    |
|-----------|--------------|-----------------------------|----------------------------------------------------------------------------------------------------|
| Un\G9080, | Object ID    | b0 to b9: Object type       | Stores the object type. (Fixed at 3)                                                                                                    |
| Un\G9081  |              | b10 to b31: Instance number | Stores the instance number. (0 to 4194303)*1                                                                                                    |
| Un\G9082  | PresentValue | b0: PresentValue            | Stores the current binary value.  ON: Active  OFF: Inactive                                                                                                    |
| Un\G9083  | OutOfService | b0: OutOfService            | Sets the value of the OutOfService property.  ON: TRUE  OFF: FALSE                                                                                                    |
| Un\G9084  | Reliability  | b0 to b5: Reliability       | Stores the value of the Reliability property.  0: NoFaultDetected  1: NoSensor  2: OverRange  3: UnderRange  4: OpenLoop  5: ShortedLoop  6: NoOutput  7: UnreliableOther  8: ProcessError  9: MultiStateFault  10: ConfigurationError |

<sup>\*1</sup> Stores the setting value of BinaryInput object setting No.1.

# **BACnet communication BinaryOutput**

## ■BACnet communication BinaryOutput (Un\G9400 to Un\G9709)

This buffer memory area is used for the BinaryOutput object.

| Address              | Description                          |
|----------------------|--------------------------------------|
| Un\G9400 to Un\G9409 | BACnet communication BinaryOutput 1  |
| Un\G9420 to Un\G9429 | BACnet communication BinaryOutput 2  |
| Un\G9440 to Un\G9449 | BACnet communication BinaryOutput 3  |
| Un\G9460 to Un\G9469 | BACnet communication BinaryOutput 4  |
| Un\G9480 to Un\G9489 | BACnet communication BinaryOutput 5  |
| Un\G9500 to Un\G9509 | BACnet communication BinaryOutput 6  |
| Un\G9520 to Un\G9529 | BACnet communication BinaryOutput 7  |
| Un\G9540 to Un\G9549 | BACnet communication BinaryOutput 8  |
| Un\G9560 to Un\G9569 | BACnet communication BinaryOutput 9  |
| Un\G9580 to Un\G9589 | BACnet communication BinaryOutput 10 |
| Un\G9600 to Un\G9609 | BACnet communication BinaryOutput 11 |
| Un\G9620 to Un\G9629 | BACnet communication BinaryOutput 12 |
| Un\G9640 to Un\G9649 | BACnet communication BinaryOutput 13 |
| Un\G9660 to Un\G9669 | BACnet communication BinaryOutput 14 |
| Un\G9680 to Un\G9689 | BACnet communication BinaryOutput 15 |
| Un\G9700 to Un\G9709 | BACnet communication BinaryOutput 16 |

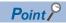

When the value of `Module READY` (Un\G34, b0) was changed from 0 to 1, the BinaryOutput object settings are reflected. ( Page 60 BinaryOutput object setting)

The following table lists the buffer memory area format (BACnet communication BinaryOutput 1) of the BinaryOutput object.

| Address   | Name                |                             | Description                                                                                                    |
|-----------|---------------------|-----------------------------|----------------------------------------------------------------------------------------------------|
| Un\G9400, | Object ID           | b0 to b9: Object type       | Stores the object type. (Fixed at 4)                                                                                                    |
| Un\G9401  |                     | b10 to b31: Instance number | Stores the instance number. (0 to 4194303)*1                                                                                                    |
| Un\G9402  | PresentValue        | b0: PresentValue            | Stores the current binary value.  ON: Active  OFF: Inactive                                                                                                    |
| Un\G9403  | OutOfService        | b0: OutOfService            | Sets the value of the OutOfService property.  ON: TRUE  OFF: FALSE                                                                                                    |
| Un\G9404  | Reliability         | b0 to b5: Reliability       | Stores the value of the Reliability property.  • 0: NoFaultDetected  • 1: NoSensor  • 2: OverRange  • 3: UnderRange  • 4: OpenLoop  • 5: ShortedLoop  • 6: NoOutput  • 7: UnreliableOther  • 8: ProcessError  • 9: MultiStateFault  • 10: ConfigurationError |
| Un\G9405  | Update counter      | b0: Null setting flag       | Sets whether or not to write Null to PriorityArray.  ON: Write OFF: Do not write                                                                                                    |
|           |                     | b1 to 5: Priority           | Sets the priority for writing to PriorityArray. (1 to 16)                                                                                                    |
| Un\G9406  | Value setting value | b0: PresentValue            | Sets the binary value to be written to PriorityArray.                                                                                                    |
| Un\G9407  | Write control       | b0: Write flag              | Sets whether or not to write the Value setting value to PriorityArray.*2  The write flag is enabled when OutOfService is set to OFF (FALSE).  ON: Write  OFF: Do not write                                                                                   |
| Un\G9408  | Update counter      | ·                           | Stores the number of times PresentValue was updated. (0 to 32767)                                                                                                    |

| Address  | Name          |                  | Description                            |
|----------|---------------|------------------|----------------------------------------|
| Un\G9409 | FeedbackValue | b0: PresentValue | Stores the 32-bit data feedback value. |

<sup>\*1</sup> Stores the setting value of BinaryOutput object setting No.1.

<sup>\*2</sup> Null is written when the Null setting flag is on.

# **BACnet communication BinaryValue**

## ■BACnet communication BinaryValue (Un\G9720 to Un\G10028)

This buffer memory area is used for the BinaryValue object.

| Address                | Description                         |
|------------------------|-------------------------------------|
| Un\G9720 to Un\G9728   | BACnet communication BinaryValue 1  |
| Un\G9740 to Un\G9748   | BACnet communication BinaryValue 2  |
| Un\G9760 to Un\G9768   | BACnet communication BinaryValue 3  |
| Un\G9780 to Un\G9788   | BACnet communication BinaryValue 4  |
| Un\G9800 to Un\G9808   | BACnet communication BinaryValue 5  |
| Un\G9820 to Un\G9828   | BACnet communication BinaryValue 6  |
| Un\G9840 to Un\G9848   | BACnet communication BinaryValue 7  |
| Un\G9860 to Un\G9868   | BACnet communication BinaryValue 8  |
| Un\G9880 to Un\G9888   | BACnet communication BinaryValue 9  |
| Un\G9900 to Un\G9908   | BACnet communication BinaryValue 10 |
| Un\G9920 to Un\G9928   | BACnet communication BinaryValue 11 |
| Un\G9940 to Un\G9948   | BACnet communication BinaryValue 12 |
| Un\G9960 to Un\G9968   | BACnet communication BinaryValue 13 |
| Un\G9980 to Un\G9988   | BACnet communication BinaryValue 14 |
| Un\G10000 to Un\G10008 | BACnet communication BinaryValue 15 |
| Un\G10020 to Un\G10028 | BACnet communication BinaryValue 16 |

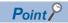

When the value of `Module READY` (Un\G34, b0) was changed from 0 to 1, the BinaryValue object settings are reflected. ( Page 61 BinaryValue object setting)

The following table lists the buffer memory area format (BACnet communication BinaryValue 1) of the BinaryValue object.

| Address   | Name                |                             | Description                                                                                                    |
|-----------|---------------------|-----------------------------|----------------------------------------------------------------------------------------------------|
| Un\G9720, | Object ID           | b0 to b9: Object type       | Stores the object type. (Fixed at 4)                                                                                                    |
| Un\G9721  |                     | b10 to b31: Instance number | Stores the instance number. (0 to 4194303)*1                                                                                                    |
| Un\G9722  | PresentValue        | b0: PresentValue            | Stores the current binary value.  ON: Active  OFF: Inactive                                                                                                    |
| Un\G9723  | OutOfService        | b0: OutOfService            | Sets the value of the OutOfService property.  ON: TRUE  OFF: FALSE                                                                                                    |
| Un\G9724  | Reliability         | b0 to b5: Reliability       | Stores the value of the Reliability property.  0: NoFaultDetected  1: NoSensor  2: OverRange  3: UnderRange  4: OpenLoop  5: ShortedLoop  6: NoOutput  7: UnreliableOther  8: ProcessError  9: MultiStateFault  10: ConfigurationError |
| Un\G9725  | Value setting value | b0: PresentValue            | Sets the binary value to be written to PriorityArray.                                                                                                    |
| Un\G9726  | Write setting       | b0: Null setting flag       | Sets whether or not to write Null to PriorityArray.  ON: Write  OFF: Do not write                                                                                                    |
|           |                     | b1 to 5: Priority           | Sets the priority for writing to PriorityArray. (1 to 16)                                                                                                    |
| Un\G9727  | Write control       | b0: Write flag              | Sets whether or not to write the Value setting value to PriorityArray.*2  The write flag is enabled when OutOfService is set to OFF (FALSE).  ON: Write  OFF: Do not write                                                             |
| Un\G9728  | Update counter      |                             | Stores the number of times PresentValue was updated. (0 to 32767)                                                                                                    |

- \*1 Stores the setting value of BinaryValue object setting No.1.
- \*2 Null is written when the Null setting flag is on.

# **BACnet communication Multi-state Input**

## ■BACnet communication Multi-state Input (Un\G10040 to Un\G10187)

This buffer memory area is used for the Multi-State Input object.

| Address                | Description                              |
|------------------------|------------------------------------------|
| Un\G10040 to Un\G10047 | BACnet communication Multi-state Input 1 |
| Un\G10060 to Un\G10067 | BACnet communication Multi-state Input 2 |
| Un\G10080 to Un\G10087 | BACnet communication Multi-state Input 3 |
| Un\G10100 to Un\G10107 | BACnet communication Multi-state Input 4 |
| Un\G10120 to Un\G10127 | BACnet communication Multi-state Input 5 |
| Un\G10140 to Un\G10147 | BACnet communication Multi-state Input 6 |
| Un\G10160 to Un\G10167 | BACnet communication Multi-state Input 7 |
| Un\G10180 to Un\G10187 | BACnet communication Multi-state Input 8 |

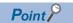

When the value of `Module READY` (Un\G34, b0) was changed from 0 to 1, the Multi-State Input object settings are reflected. ( Page 62 Multi-state Input object setting)

The following table lists the buffer memory area format (BACnet communication Multi-state Input 1) of the Multi-State Input object.

| Address                 | Name           |                             | Description                                                                                                    |
|-------------------------|----------------|-----------------------------|----------------------------------------------------------------------------------------------------|
| Un\G10040,              | Object ID      | b0 to b9: Object type       | Stores the object type. (Fixed at 13)                                                                                                    |
| Un\G10041               |                | b10 to b31: Instance number | Stores the instance number. (0 to 4194303)*1                                                                                                    |
| Un\G10042,<br>Un\G10043 | PresentValue   |                             | Stores the current 16-bit data value. (0 to NumberOfStates)                                                                                                    |
| Un\G10044               | OutOfService   | b0: OutOfService            | Sets the value of the OutOfService property.  ON: TRUE  OFF: FALSE                                                                                                    |
| Un\G10045               | Reliability    | b0 to b5: Reliability       | Stores the value of the Reliability property.  • 0: NoFaultDetected  • 1: NoSensor  • 2: OverRange  • 3: UnderRange  • 4: OpenLoop  • 5: ShortedLoop  • 6: NoOutput  • 7: UnreliableOther  • 8: ProcessError  • 9: MultiStateFault  • 10: ConfigurationError |
| Un\G10046,<br>Un\G10047 | NumberOfStates |                             | Stores the state size (maximum value of PresentValue). (0 to 4294967295)*1                                                                                                    |

<sup>\*1</sup> Stores the setting value of Multi-State Input object setting No.1.

## **BACnet communication Multi-state Output**

## ■BACnet communication Multi-state Output (Un\G10200 to Un\G10355)

This buffer memory area is used for the Multi-State Output object.

| Address                                        | Description                               |
|------------------------------------------------|-------------------------------------------|
| Un\G10200 to Un\G10210, Un\G10212 to Un\G10215 | BACnet communication Multi-state Output 1 |
| Un\G10220 to Un\G10230, Un\G10232 to Un\G10235 | BACnet communication Multi-state Output 2 |
| Un\G10240 to Un\G10250, Un\G10252 to Un\G10255 | BACnet communication Multi-state Output 3 |
| Un\G10260 to Un\G10270, Un\G10272 to Un\G10275 | BACnet communication Multi-state Output 4 |
| Un\G10280 to Un\G10290, Un\G10292 to Un\G10295 | BACnet communication Multi-state Output 5 |
| Un\G10300 to Un\G10310, Un\G10312 to Un\G10315 | BACnet communication Multi-state Output 6 |
| Un\G10320 to Un\G10330, Un\G10332 to Un\G10335 | BACnet communication Multi-state Output 7 |
| Un\G10340 to Un\G10350, Un\G10352 to Un\G10355 | BACnet communication Multi-state Output 8 |

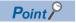

When the value of `Module READY` (Un\G34, b0) was changed from 0 to 1, the Multi-State Output object settings are reflected. ( Page 62 Multi-state Output object setting)

The following table lists the buffer memory area format (BACnet communication Multi-state Output 1) of the Multi-State Output object.

| Address                 | Name                |                             | Description                                                                                                    |
|-------------------------|---------------------|-----------------------------|----------------------------------------------------------------------------------------------------|
| Un\G10200,              | Object ID           | b0 to b9: Object type       | Stores the object type. (Fixed at 14)                                                                                                    |
| Un\G10201               |                     | b10 to b31: Instance number | Stores the instance number. (0 to 4194303)*1                                                                                                    |
| Un\G10202,<br>Un\G10203 | PresentValue        |                             | Stores the current 16-bit data value. (0 to NumberOfStates)                                                                                                    |
| Un\G10204               | OutOfService        | b0: OutOfService            | Sets the value of the OutOfService property.  ON: TRUE  OFF: FALSE                                                                                                    |
| Un\G10205               | Reliability         | b0 to b5: Reliability       | Stores the value of the Reliability property.  0: NoFaultDetected  1: NoSensor  2: OverRange  3: UnderRange  4: OpenLoop  5: ShortedLoop  6: NoOutput  7: UnreliableOther  8: ProcessError  9: MultiStateFault  10: ConfigurationError |
| Un\G10206,<br>Un\G10207 | Value setting value | b0: PresentValue            | Sets the 16-bit data to be written to PriorityArray.                                                                                                    |
| Un\G10208               | Write setting       | b0: Null setting flag       | Sets whether or not to write Null to PriorityArray.  ON: Write  OFF: Do not write                                                                                                    |
|                         |                     | b1 to 5: Priority           | Sets the priority for writing to PriorityArray. (1 to 16)                                                                                                    |
| Un\G10209               | Write control       | b0: Write flag              | Sets whether or not to write the Value setting value to PriorityArray.*2  The write flag is enabled when OutOfService is set to OFF (FALSE).  ON: Write  OFF: Do not write                                                             |
| Un\G10210               | Update counter      |                             | Stores the number of times PresentValue was updated. (0 to 32767)                                                                                                    |
| Un\G10212,<br>Un\G10213 | FeedbackValue       | b0: PresentValue            | Stores the 32-bit data feedback value.                                                                                                    |
| Un\G10214,<br>Un\G10215 | NumberOfStates      |                             | Stores the state size (maximum value of PresentValue). (0 to 4294967295)*1                                                                                                    |

<sup>\*1</sup> Stores the setting value of Multi-State Output object setting No.1.

<sup>\*2</sup> Null is written when the Null setting flag is on.

# **Appendix 2** Details of BACnet Properties

This chapter describes the details on the BACnet properties used for the Ethernet module.

For details on the BACnet properties, refer to the standard that the Ethernet module conforms to.

# **Properties of Accumulator object**

| Property name Description                                                                                                    |                                                                                                    |  |
|----------------------------------------------------------------------------------------------------|----------------------------------------------------------------------------------------------------|--|
| PresentValue                                                                                                    | The total amount of electrical energy is stored.                                                                                                    |  |
| StatusFlags                                                                                                    | The current status of an object is represented. (Alarm/failure/under maintenance) In a configuration function, InAlarm bit, Fault bit, Overridden bit, and OutOfService bit are displayed in order from left to right.  • InAlarm bit: Always False.  • False bit: False when the value of the Reliability property is NO_FAULT_DETECTED (0). True for other cases.  • Overridden bit: Always False.  • OutOfService bit: When the value of the OutOfService property is True, this bit is also True. False for other cases. |  |
| Reliability  Whether or not the value set to the value of the PresentValue property is reliable is represented.  When the value of the Reliability property is NoFaultDetected, it indicates that a proper value is s  PresentValue property. |                                                                                                    |  |
| EventState                                                                                                    | Always Normal.                                                                                                    |  |
| OutOfService When this property is set to True, it means that the device is under maintenance. (The property a or buffer memory is deallocated.)                                                                                              |                                                                                                    |  |

# Properties of AnalogInput object, AnalogOutput object, and AnalogValue object

| Property name | Description                                                                                                    |                                                                                                    |  |
|---------------|----------------------------------------------------------------------------------------------------|----------------------------------------------------------------------------------------------------|--|
|               | AnalogInput object                                                                                                    | AnalogOutput object AnalogValue object                                                                                                    |  |
| PresentValue  | The value of an actual room temperature or preset temperature is represented.                                                                                                    | The preset temperature can be changed by changing the property value of the AnalogOutput object from another BACnet device, such as a central monitoring device. |  |
| PriorityArray | _                                                                                                    | The value stored to the PriorityArray property whose index number is the smallest among 16 arrays is the value of the PresentValue property.                     |  |
| StatusFlags   | The current status of an object is represented. (Alarm/failure/under maintenance) In a configuration function, InAlarm bit, Fault bit, Overridden bit, and OutOfService bit are displayed in order from left to right.  InAlarm bit: Always False. False bit: False when the value of the Reliability property is NO_FAULT_DETECTED (0). True for other cases. Overridden bit: Always False. OutOfService bit: When the value of the OutOfService property is True, this bit is also True. False for other cases. |                                                                                                    |  |
| Reliability   | Whether or not the value set to the value of the PresentValue property is reliable is represented.  When the value of the Reliability property is NoFaultDetected, it indicates that a proper value is stored in the PresentValue property.                                                                                                    |                                                                                                    |  |
| EventState    | Always Normal.                                                                                                    |                                                                                                    |  |
| OutOfService  | When this property is set to True, it means that the device is under maintenance. (The property assigned to an object or buffer memory is deallocated.)                                                                                                    |                                                                                                    |  |

# Properties of BinaryInput object, BinaryOutput object, and BinaryValue object

| Property name | Description                                                                                                    |                                                                                                    |  |
|---------------|----------------------------------------------------------------------------------------------------|----------------------------------------------------------------------------------------------------|--|
|               | BinaryInput object                                                                                                    | BinaryOutput object BinaryValue object                                                                                                    |  |
| PresentValue  | BACnet device operating status, such as ON/OFF on normal/error, is represented.                                                                                                  | or The operating status of a BACnet device can be changed by changing the property value of the BinaryOutput object from another BACnet device, such as a central monitoring device.                                                        |  |
| PriorityArray | _                                                                                                    | The value stored to the PriorityArray property whose index number is the smallest among 16 arrays is the value of the PresentValue property.                                                                                                |  |
| StatusFlags   | In a configuration function, InAlarm bit, Fault bit, Over to right.  InAlarm bit: Always False. False bit: False when the value of the Reliability Overridden bit: Always False. | <ul> <li>InAlarm bit: Always False.</li> <li>False bit: False when the value of the Reliability property is NO_FAULT_DETECTED (0). True for other cases.</li> </ul>                                                                         |  |
| Reliability   |                                                                                                    | Whether or not the value set to the value of the PresentValue property is reliable is represented.  When the value of the Reliability property is NoFaultDetected, it indicates that a proper value is stored in the PresentValue property. |  |
| EventState    | Always Normal.                                                                                                    | Always Normal.                                                                                                    |  |
| OutOfService  | When this property is set to True, it means that the device is under maintenance. (The property assigned to an object or buffer memory is deallocated.)                          |                                                                                                    |  |

# **Properties of Multi-State Input object and Multi-State Output object**

| Property name  | Description                                                                                                    |                                                                                                    |  |
|----------------|----------------------------------------------------------------------------------------------------|----------------------------------------------------------------------------------------------------|--|
|                | Multi-State Input object                                                                                                    | Multi-State Output object                                                                                                    |  |
| PresentValue   | The value for operating mode (cooling, heati strong) is stored.                                                                                                    | ng, fanning, or dehumidifying mode) or wind speed (weak, medium, or                                                                                                    |  |
| PriorityArray  | _                                                                                                    | The value stored to the PriorityArray property whose index number is the smallest among 16 arrays is the value of the PresentValue property.                             |  |
| FeedbackValue  | _                                                                                                    | The status of a BACnet device is stored.  If the value set to the PresentValue property and the FeedbackValue property are different, the status will be in alarm state. |  |
| NumberOfStates | A maximum value of the PresentValue property is specified.  The value of the PresentValue property is changed from 1 to the value specified to a NumberOfStates.                                                                                                    |                                                                                                    |  |
| StatusFlags    | The current status of an object is represented. (Alarm/failure/under maintenance) In a configuration function, InAlarm bit, Fault bit, Overridden bit, and OutOfService bit are displayed in order from left to right.  • InAlarm bit: Always False.  • False bit: False when the value of the Reliability property is NO_FAULT_DETECTED (0). True for other cases.  • Overridden bit: Always False.  • OutOfService bit: When the value of the OutOfService property is True, this bit is also True. False for other cases. |                                                                                                    |  |
| Reliability    | Whether or not the value set to the value of the PresentValue property is reliable is represented.  When the value of the Reliability property is NoFaultDetected, it indicates that a proper value is stored in the PresentValue property.                                                                                                    |                                                                                                    |  |
| EventState     | Always Normal.                                                                                                    |                                                                                                    |  |
| OutOfService   | When this property is set to True, it means that the device is under maintenance. (The property assigned to an object or buffer memory is deallocated.)                                                                                                    |                                                                                                    |  |

# **Properties of NetworkPort object**

| Property name | Description                                                                                                    |  |
|---------------|----------------------------------------------------------------------------------------------------|--|
| StatusFlags   | The current status of an object is represented. (Alarm/failure/under maintenance) In a configuration function, InAlarm bit, Fault bit, Overridden bit, and OutOfService bit are displayed in order from I to right.  InAlarm bit: Always False.  False bit: False when the value of the Reliability property is NO_FAULT_DETECTED (0). True for other cases.  Overridden bit: Always False.  OutOfService bit: When the value of the OutOfService property is True, this bit is also True. False for other cases. |  |
| Reliability   | Always NoFaultDetected.                                                                                                    |  |
| OutOfService  | Always False.                                                                                                    |  |

# **Properties of Device object**

| Property name | Description                                                                                                    |  |
|---------------|----------------------------------------------------------------------------------------------------|--|
| SystemStatus  | The status of the Ethernet module is represented.  When joining a BACnet, the value is Operational.  When leaving a BACnet, the value is NonOperational. |  |
| LocalDate     | The current date of the Ethernet module is stored.                                                                                                    |  |
| LocalTime     | The current time of the Ethernet module is stored.                                                                                                    |  |
| ObjectList    | A list of all the objects registered in the Ethernet module is stored.                                                                                   |  |

# **INDEX**

| В                             |    |
|-------------------------------|----|
| BACnet Function Setting       | 54 |
| E                             |    |
| External Device Configuration | 54 |
| 0                             |    |
| Own Node Settings             | 54 |

# **REVISIONS**

| Revision date | Revision | Description                                                                                                    |
|---------------|----------|----------------------------------------------------------------------------------------------------|
| April 2021    | A        | First edition                                                                                                    |
| April 2022    | В        | ■Added or modified parts RELEVANT MANUALS, TERMS, Chapter 3                                                                      |
| April 2023    | С        | ■Added or modified parts TERMS, GENERIC TERMS AND ABBREVIATIONS, Section 2.2, 4.2, 4.5, 6.3, 7.3, 8.2, Appendix 1, 2, TRADEMARKS |

Japanese manual number: SH-082217-C

This manual confers no industrial property rights or any rights of any other kind, nor does it confer any patent licenses. Mitsubishi Electric Corporation cannot be held responsible for any problems involving industrial property rights which may occur as a result of using the contents noted in this manual.

© 2021 MITSUBISHI ELECTRIC CORPORATION

## WARRANTY

Please confirm the following product warranty details before using this product.

#### Gratis Warranty Term and Gratis Warranty Range

If any faults or defects (hereinafter "Failure") found to be the responsibility of Mitsubishi occurs during use of the product within the gratis warranty term, the product shall be repaired at no cost via the sales representative or Mitsubishi Service Company. However, if repairs are required onsite at domestic or overseas location, expenses to send an engineer will be solely at the customer's discretion. Mitsubishi shall not be held responsible for any re-commissioning, maintenance, or testing on-site that involves replacement of the failed module.

#### [Gratis Warranty Term]

The gratis warranty term of the product shall be for one year after the date of purchase or delivery to a designated place. Note that after manufacture and shipment from Mitsubishi, the maximum distribution period shall be six (6) months, and the longest gratis warranty term after manufacturing shall be eighteen (18) months. The gratis warranty term of repair parts shall not exceed the gratis warranty term before repairs.

#### [Gratis Warranty Range]

- (1) The range shall be limited to normal use within the usage state, usage methods and usage environment, etc., which follow the conditions and precautions, etc., given in the instruction manual, user's manual and caution labels on the product.
- (2) Even within the gratis warranty term, repairs shall be charged for in the following cases.
  - Failure occurring from inappropriate storage or handling, carelessness or negligence by the user. Failure caused by the user's hardware or software design.
  - 2. Failure caused by unapproved modifications, etc., to the product by the user.
  - When the Mitsubishi product is assembled into a user's device, Failure that could have been avoided if functions or structures, judged as necessary in the legal safety measures the user's device is subject to or as necessary by industry standards, had been provided.
  - Failure that could have been avoided if consumable parts (battery, backlight, fuse, etc.) designated in the instruction manual had been correctly serviced or replaced.
  - Relay failure or output contact failure caused by usage beyond the specified life of contact (cycles).
  - Failure caused by external irresistible forces such as fires or abnormal voltages, and failure caused by force majeure such as earthquakes, lightning, wind and water damage.
  - Failure caused by reasons unpredictable by scientific technology standards at time of shipment from Mitsubishi.
  - Any other failure found not to be the responsibility of Mitsubishi or that admitted not to be so by the user.

# 2. Onerous repair term after discontinuation of production

- Mitsubishi shall accept onerous product repairs for seven (7) years after production of the product is discontinued.
  - Discontinuation of production shall be notified with Mitsubishi Technical Bulletins, etc.
- (2) Product supply (including repair parts) is not available after production is discontinued.

#### 3. Overseas service

Overseas, repairs shall be accepted by Mitsubishi's local overseas FA Center. Note that the repair conditions at each FA Center may differ.

# 4. Exclusion of loss in opportunity and secondary loss from warranty liability

Regardless of the gratis warranty term, Mitsubishi shall not be liable for compensation to:

- Damages caused by any cause found not to be the responsibility of Mitsubishi.
- (2) Loss in opportunity, lost profits incurred to the user by Failures of Mitsubishi products.
- (3) Special damages and secondary damages whether foreseeable or not, compensation for accidents, and compensation for damages to products other than Mitsubishi products.
- (4) Replacement by the user, maintenance of on-site equipment, start-up test run and other tasks.

#### 5. Changes in product specifications

The specifications given in the catalogs, manuals or technical documents are subject to change without prior notice.

#### 6. Product application

- (1) In using the Mitsubishi MELSEC programmable controller, the usage conditions shall be that the application will not lead to a major accident even if any problem or fault should occur in the programmable controller device, and that backup and fail-safe functions are systematically provided outside of the device for any problem or fault.
- (2) The Mitsubishi programmable controller has been designed and manufactured for applications in general industries, etc. Thus, applications in which the public could be affected such as in nuclear power plants and other power plants operated by respective power companies, and applications in which a special quality assurance system is required, such as for railway companies or public service purposes shall be excluded from the programmable controller applications.
  - In addition, applications in which human life or property that could be greatly affected, such as in aircraft, medical applications, incineration and fuel devices, manned transportation, equipment for recreation and amusement, and safety devices, shall also be excluded from the programmable controller range of applications. However, in certain cases, some applications may be possible, providing the user consults their local Mitsubishi representative outlining the special requirements of the project, and providing that all parties concerned agree to the special circumstances, solely at the user's discretion.
- (3) Mitsubishi shall have no responsibility or liability for any problems involving programmable controller trouble and system trouble caused by DoS attacks, unauthorized access, computer viruses, and other cyberattacks.

# **TRADEMARKS**

Microsoft and Windows are trademarks of the Microsoft group of companies.

The company names, system names and product names mentioned in this manual are either registered trademarks or trademarks of their respective companies.

In some cases, trademark symbols such as '™, or '®, are not specified in this manual.

108 SH(NA)-082218ENG-C

Manual number: SH(NA)-082218ENG-C

MODEL: FX5-U-ENET-BAC-E MODEL CODE: 09R743

# MITSUBISHI ELECTRIC CORPORATION

HEAD OFFICE: TOKYO BLDG., 2-7-3, MARUNOUCHI, CHIYODA-KU, TOKYO 100-8310, JAPAN NAGOYA WORKS: 1-14, YADA-MINAMI 5-CHOME, HIGASHI-KU, NAGOYA 461-8670, JAPAN

When exported from Japan, this manual does not require application to the Ministry of Economy, Trade and Industry for service transaction permission.

Specifications subject to change without notice.